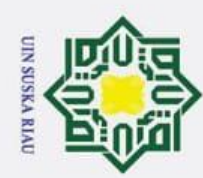

 $\odot$ 

Ha

 $\overline{\mathbf{x}}$ 

cipta

milik

 $\frac{1}{2}$ 

 $\omega$ s n ka 刀  $\overline{a}$  $\overline{C}$ 

## State Islamic University of Sultan Syarif Kasim Riau

## Hak Cipta Dilindungi Undang-Undang

- Dilarang mengutip sebagian atau seluruh karya tulis ini tanpa mencantumkan dan menyebutkan sumber
- $\overline{\omega}$ Pengutipan hanya untuk kepentingan pendidikan, penelitian, penulisan karya ilmiah, penyusunan laporan, penulisan kritik atau tinjauan suatu masalah
- Ż.  $\sigma$ Pengutipan tidak merugikan kepentingan yang wajar UIN Suska Riau

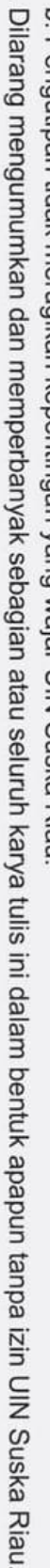

### **PREDIKSI HASIL PRODUKSI PADI MENGGUNAKAN METODE MULTILAYER PERCEPTRON (STUDI KASUS : DINAS TANAMAN PANGAN DAN HORTIKULTURA KABUPATEN KAMPAR)**

### **TUGAS AKHIR**

Diajukan Sebagai Salah Satu Syarat

Untuk Memperoleh Gelar Sarjana Teknik

Pada Jurusan Teknik Informatika

Oleh

### **ILHAM AKBAR. HR**

**11651103688**

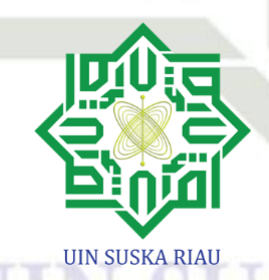

### **FAKULTAS SAINS DAN TEKNOLOGI**

### **UNIVERSITAS ISLAM NEGERI SULTAN SYARIF KASIM RIAU**

**PEKANBARU**

**2023**

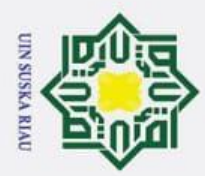

 $\overline{N}$ 

<span id="page-1-0"></span> $\odot$  $\frac{1}{a}$ 

### **LEMBAR PERSETUJUAN** PREDIKSI HASIL PRODUKSI PADI MENGGUNAKAN **METODE MULTILAYER PERCEPTRON**

**JURUSAN TEKNIK INFORMATIKA** 

**UIN SUSKA RIAU** 

### **TUGAS AKHIR**

Oleh

**ILHAM AKBAR. HR** NIM. 11651103688

Telah diperiksa dan disetujui sebagai Laporan Tugas Akhir di Pekanbaru, pada tanggal Juni 2023

Penpbimbing I, Elvia Budianita, S.T., M.Cs.

NIP. 19860629 201503 2 007

 $\rm ii$ 

ultan Syarif Kasim Riau

## Hak Cipta Dilindungi Undang-Undang

- I. Dilarang mengutip sebagian atau seluruh karya tulis ini tanpa mencantumkan dan menyebutkan sumber:
- $\sigma$  $\mathbf{\hat{p}}$ . Pengutipan hanya untuk kepentingan pendidikan, penelitian, penulisan karya ilmiah, penyusunan laporan, penulisan kritik atau tinjauan suatu masalah. Pengutipan tidak merugikan kepentingan yang wajar UIN Suska Riau
- Dilarang mengumumkan dan memperbanyak sebagian atau seluruh karya tulis ini dalam bentuk apapun tanpa izin UIN Suska Riau.

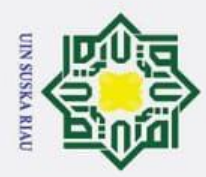

 $\ddot{\mathbf{p}}$ 

 $\overline{C}$ 

Pengutipan tidak merugikan kepentingan yang wajar UIN Suska Riau.

Ż.

Dilarang mengumumkan dan memperbanyak sebagian atau seluruh karya tulis ini dalam bentuk apapun tanpa izin UIN Suska Riau.

<span id="page-2-0"></span> $\odot$  $\frac{1}{a}$ 

Hak Cipta Dilindungi Undang-Undang

Dilarang mengutip sebagian atau seluruh karya tulis ini tanpa mencantumkan dan menyebutkan sumber:

Pengutipan hanya untuk kepentingan pendidikan, penelitian, penulisan karya ilmiah, penyusunan laporan, penulisan kritik atau tinjauan suatu masalah.

### **LEMBAR PENGESAHAN** PREDIKSI HASIL PRODUKSI PADI MENGGUNAKAN METODE **MULTILAYER PERCEPTRON**

### **JURUSAN TEKNIK INFORMATIKA**

**UIN SUSKA RIAU** 

Oleh

### **ILHAM AKBAR. HR** NIM. 11651103688

Telah dipertahankan di depan sidang dewan penguji sebagai salah satu syarat untuk memperoleh gelar Sarjana Teknik pada Universitas Islam Negeri Sultan Syarif Kasim Riau

Pekanbaru, Juni 2023

Dekan.

Dr. HARTONO, M. Pd NIP: 19640301 199203 1 003

### **DEWAN PENGUJI**

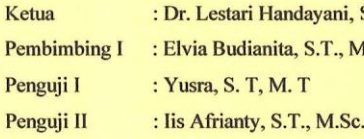

Mengesahkan,

Ket a Jurusan

**TW ANDAR M.T**  $\mathbf{s}$ NIP. 9821216 201503 1 003

ni, S. T., M. M.Cs

iii

ultan Syarif Kasim Riau

<span id="page-3-0"></span>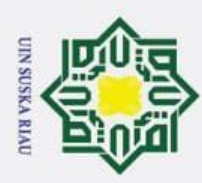

 $\mathbf{\hat{p}}$ 

 $\sigma$ 

Hak Cipta Dilindungi Undang-Undang

Dilarang mengutip sebagian atau seluruh karya tulis ini tanpa mencantumkan dan menyebutkan sumber:

Ī,

Pengutipan hanya untuk kepentingan pendidikan, penelitian, penulisan karya ilmiah, penyusunan laporan, penulisan kritik atau tinjauan suatu masalah

Lampiran Surat: Nomor 25/2021 Nomor : 10 September 2021 Tanggal

SURAT PERNYATAAN

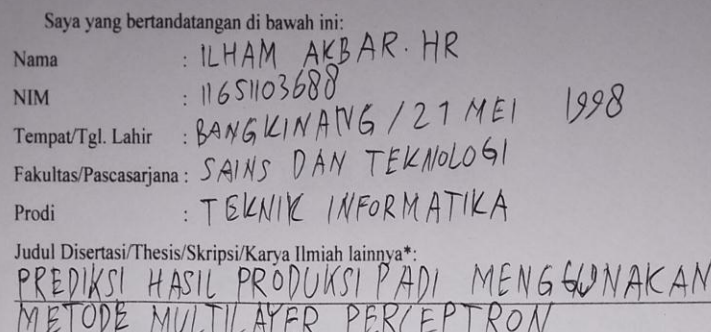

Menyatakan dengan sebenar-benarnya bahwa:

- 1. Penulisan Disertasi/Thesis/Skripsi/Karya Ilmiah lainnya\* dengan judul sebagaimana tersebut di atas adalah hasil pemikiran dan penelitian saya sendiri.
- $\overline{2}$ Semua kutipan pada karya tulis saya ini sudah disebutkan sumbernya.
- 3. Oleh karena itu Disertasi/Thesis/Skripsi/Karya Ilmiah lainnya\* saya ini, saya nyatakan bebas dari plagiat.
- bila dikemudian hari terbukti terdapat dalam 4. Apa plagiat penulisan Disertasi/Thesis/Skripsi/(Karya Ilmiah lainnya)\* saya tersebut, maka saya besedia menerima sanksi sesua peraturan perundang-undangan

Demikianlah Surat Pernyataan ini saya buat dengan penuh kesadaran dan tanpa paksaan dari pihak manapun juga

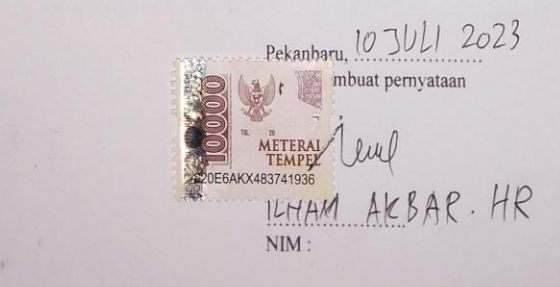

iv

\* pilih salah satu sasuai jenis karya tulis

arif Kasim Riau

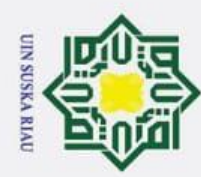

### Hak Cipta Dilindungi Undang-Undang

# Dilarang mengutip sebagian atau seluruh karya tulis ini tanpa mencantumkan dan menyebutkan sumber

 $\mathbf{\dot{p}}$  $\sigma$ Pengutipan hanya untuk kepentingan pendidikan, penelitian, penulisan karya ilmiah, penyusunan laporan, penulisan kritik atau tinjauan suatu masalah

Pengutipan tidak merugikan kepentingan yang wajar UIN Suska Riau

# 2. Dilarang mengumumkan dan memperbanyak sebagian atau seluruh karya tulis ini dalam bentuk apapun tanpa izin UIN Suska Riau

State Islamic University of Sultan Syarif Kasim Riau

### **LEMBAR HAK ATAS KEKAYAAN INTELEKTUAL**

Tugas Akhir yang tidak diterbitkan ini terdaftar dan tersedia di Perpustakaan Universitas Islam Negeri Sultan Syarif Kasim Riau adalah terbuka untuk umum dengan ketentuan bahwa hak cipta pada penulis. Referensi kepustakaan diperkenankan dicatat, tetapi pengutipan atau ringkasan hanya dapat dilakukan seizin penulis dan harus disertai dengan kebiasaan ilmiah untuk menyebutkan sumbernya.

 $\overline{v}$ 

 $\odot$ 

 $\pm$ 

<span id="page-4-0"></span> $\overline{\omega}$  $\overline{\mathbf{r}}$  $\circ$  $\overline{d}$  $\overline{e}$ 

Penggandaan atau penerbitan sebagian atau seluruh Tugas Akhir ini harus memperoleh izin dari Dekan Fakultas Sains dan Teknologi Universitas Islam Negeri Sultan Syarif Kasim Riau. Perpustakaan yang meminjamkan Tugas Akhir ini untuk anggotanya diharapkan untuk mengisi nama, tanda peminjaman dan tanggal pinjam.

### UIN SUSKA RIAU

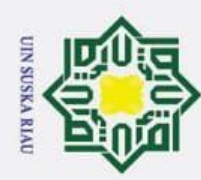

 $\sigma$ 

 $\odot$ 

 $\frac{1}{2}$ 

<span id="page-5-0"></span>듯  $\circ$  $\frac{1}{\sigma}$ 

> us ka ᆻ  $\overline{a}$  $\subset$

State Islamic University of Sultan Syarif Kasim Riau

Hak Cipta Dilindungi Undang-Undang

### **LEMBAR PERNYATAAN**

Dengan ini saya menyatakan bahwa dalam Tugas Akhir ini tidak terdapat karya yang pernah diajukan untuk memperoleh gelar kesarjanaan di suatu Perguruan Tinggi, dan sepanjang pengetahuan saya juga tidak terdapat karya atau pendapat yang pernah ditulis atau diterbitkan oleh orang lain kecuali yang secara tertulis diacu dalam naskah ini dan disebutkan didalam daftar pustaka.

> Pekanbaru, Juni 2023 Yang membuat pernyataan,

**ILHAM AKBAR. HR 11651103688**

### UIN SUSKA RIAU

vi

Dilarang mengutip sebagian atau seluruh karya tulis ini tanpa mencantumkan dan menyebutkan sumber

 $\ddot{\mathbf{p}}$ Pengutipan hanya untuk kepentingan pendidikan, penelitian, penulisan karya ilmiah, penyusunan laporan, penulisan kritik atau tinjauan suatu masalah Pengutipan tidak merugikan kepentingan yang wajar UIN Suska Riau

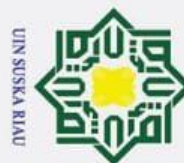

 $\omega$ 

 $\sigma$ 

Pengutipan tidak merugikan kepentingan yang wajar UIN Suska Riau

Ī,

Dilarang mengumumkan dan memperbanyak sebagian atau seluruh karya tulis ini dalam bentuk apapun tanpa izin UIN Suska Riau

### **LEMBAR PERSEMBAHAN**

E Tulisan pada lembar persembahan merupakan ekspresi  $\exists$ bebas mahasiswa yang dimaksudkan sebagai ungkapan filosofis yang dapat memotivasi semua pihak, khususnya mahasiswa/penulis sendiri dalam  $\subset$ penyelesaian tugas akhir.  $\bar{z}$ 

Lembar persembahan format bebas, tidak berlebih-lebihan dan dalam komposisi  $\overline{a}$ warna grayscale atsau hitam-putih.

Lembar persembahan dibuat secara wajar, tidak menyinggung, tidak mengandung ᅎ hoaks dan tidak mengandung unsur SARA.  $\frac{1}{\alpha}$  $\subset$ Lembar persembahan cukup dibuat 1 halaman ini saja.

### **UIN SUSKA RIAU**

Dilarang mengutip sebagian atau seluruh karya tulis ini tanpa mencantumkan dan menyebutkan sumber

Pengutipan hanya untuk kepentingan pendidikan, penelitian, penulisan karya ilmiah, penyusunan laporan, penulisan kritik atau tinjauan suatu masalah

 $\odot$ 

 $\frac{1}{2}$ 

<span id="page-6-0"></span> $\bar{x}$  $\frac{1}{2}$ 

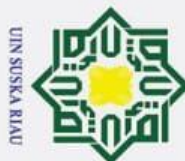

 $\odot$ 

 $\pm$ 

<span id="page-7-0"></span> $\overline{\omega}$  $\overline{\mathbf{x}}$  $\circ$  $\overline{\sigma}$ 

Hak Cipta Dilindungi Undang-Undang

### **ABSTRAK**

Padi adalah sumber makanan pokok rata-rata pada masyarakat Indonesia khususnya di Kabupaten Kampar Provinsi Riau. Jumlah prediksi hasil produksi dapat meningkat atau menurun setiap bulan. Melakukan prediksi hasil produksi padi perlu dilakukan sebuah analisa dan implementasi yang mampu menghasilkan prediksi produksi padi pada bulan yang akan datang, dimulai dari bulan januari 2022 sampai bulan mei 2022. Pada penelitian ini menggunakan data yang diambil dari Dinas Tanaman Pangan dan Hortikultura Kabupaten Kampar dan penelitian ini menggunakan metode Multilayer Perceptron. Pada arsitektur metode Multilayer Perceptron menggunakan 12 input layer, 12 hidden layer, dan 1 output layer. Pengujian dilakukan dengan nilai learning rate 0.01 hingga 0,000001, perbandingan data latih data uji 80:20 dan data latih data uji 90:10 serta untuk nilai learning rate init tetap menggunakan 0,1. Hasil setelah pengujian diperoleh nilai *Mean Squared Error* yang terbaik yaitu 49927,40936315041 pada data latih data uji 90:10, learning rate 0,01 dan jumlah Iterasi yaitu 200 iterasi. Apabila data dinormalisasi dalam rentang nilai (0-1) diperoleh nilai MSE yaitu 0,011642618670768384. Pada proses pengujian mencari prediksi 5 bulan kedepan yaitu bulan januari hingga mei 2022 diperoleh nilai yang selalu turun dari bulan januari hingga bulan april dengan hasil 236,98 ton, bulan februari dengan hasil 104,12 ton, bulan maret dengan hasil 63,45 ton, bulan april dengan hasil 34,06 ton dan kembali naik pada bulan mei dengan hasil 98,78 ton yang dimana hasil bulan mei lebih tinggi dari bulan april dan april 2022.

Kata Kunci: *Mean Squared Error*; Multilayer Perceptron; Padi; Prediksi; *Time Series*

### **IN SUSKA RIAU**

State Islamic University of Sultan Syarif Kasim Riau

- a. Pengutipan hanya untuk kepentingan pendidikan, penelitian, penulisan karya ilmiah, penyusunan laporan, penulisan kritik atau tinjauan suatu masalah
- Ż.  $\sigma$ Pengutipan tidak merugikan kepentingan yang wajar UIN Suska Riau

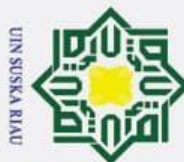

## Hak Cipta Dilindungi Undang-Undang

 $\odot$ 

 $\pm$ 

<span id="page-8-0"></span> $\overline{\omega}$ 

 $\overline{\mathbf{x}}$  $\circ$  $\overline{\sigma}$ 

# Dilarang mengutip sebagian atau seluruh karya tulis ini tanpa mencantumkan dan menyebutkan sumber

**Time Series** 

State Islamic University of Sultan Syarif Kasim Riau

- 
- a. Pengutipan hanya untuk kepentingan pendidikan, penelitian, penulisan karya ilmiah, penyusunan laporan, penulisan kritik atau tinjauan suatu masalah  $\sigma$ Pengutipan tidak merugikan kepentingan yang wajar UIN Suska Riau
- Ż.

UIN SUSKA RIAU

**ABSTRACT** 

Rice is the average staple food source for Indonesian people, especially in Kampar District, Riau Province. The number of production yield predictions can increase or decrease each month. To predict rice production results, it is necessary to carry out an analysis and implementation that is able to produce predictions of rice production in the coming months, starting from January 2022 to May 2022. In this study using data taken from the Food Crops and Horticulture Office of Kampar Regency and research This method uses the Multilayer Perceptron method. In the architecture of the Multilayer Perceptron method, it uses 12 input layers, 12 hidden layers, and 1 output layer. Tests were carried out with a learning rate value of 0.01 to 0.000001, a comparison of training data with test data of 80:20 and training data with test data of 90:10 and for the init learning rate value still using  $0\overline{A}$ . The results after testing obtained the best Mean Squared Error value, namely 49927.40936315041 on the training data, the test data was 90:10, the learning rate was 0.01 and the number of iterations was 200 iterations. If the data is normalized in the value range  $(0-1)$  the MSE value is  $0.011642618670768384$ . In the testing process looking for predictions for the next 5 months, namely January to May 2022, values are always decreasing from January to April with a yield of 236.98 tonnes, February with a yield of 104.12 tonnes, March with a yield of 63.45 tonnes, April with a yield of 34.06 tonnes and increased again in May with a yield

of 98.78 tonnes where the May yield was higher than April and April 2022.

Keywords: Mean Squared Error; Multilayer Perceptrons; Paddy; predictions;

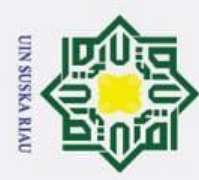

 $\mathbf{\dot{p}}$  $\sigma$ 

 $\odot$ 

 $\pm$ 

<span id="page-9-0"></span> $\overline{\omega}$  $\overline{\mathbf{x}}$ 

 $\overline{u}$  $\frac{1}{2}$ 

of Sultan Syarif Kasim Riau

Hak Cipta Dilindungi Undang-Undang

. Dilarang mengutip sebagian atau seluruh karya tulis ini tanpa mencantumkan dan menyebutkan sumber

Ż.

### **KATA PENGANTAR**

*Assalamu'alaikum Warahmatullahi Wabarakatuh*

Alhamdulillahi robbil"alamin, tak henti-hentinya kami ucapkan kehadirat Allah Subhanahu wa ta"ala, yang dengan rahmat dan hidayah-Nya kami mampu menyelesaikan Tugas Akhir ini dengan baik. Tidak lupa bershalawat kepada Nabi dan Rasul-Nya, Nabi Muhammad Sholallohu "alaihi wa salam, yang telah membimbing kita sebagai umatnya menuju jalan kebaikan.

Tugas Akhir ini disusun sebagai salah satu syarat untuk mendapatkan gelar sarjana pada jurusan Teknik Informatika Universitas Islam Negeri Sultan Syarif Kasim Riau. Banyak sekali pihak yang telah membantu kami dalam penyusunan laporan ini, baik berupa bantuan materi ataupun berupa motivasi dan dukungan kepada kami. Semua itu tentu terlalu banyak bagi kami untuk membalasnya, namun pada kesempatan ini kami hanya dapat mengucapkan terima kasih kepada:

- 1. Bapak Prof. Dr. Khairunnas Rajab, M. Ag, selaku Rektor Universsitas Islam Sultan Syarif Kasim Riau
- 2. Bapak Dr. Hartono, M. Pd, selaku Dekan Fakultas Sains dan Teknologi **State** Universitas Islam Negeri Sultan Syarif Kasim Riau beserta Ibu dan Bapak pembantu Dekan I, II dan III Fakultas Sains dan Teknologi
	- Informatika Universitas Islam Negeri Sultan Syarif Kasim Riau
- 3. Bapak Iwan Iskandar, S. T., M. T. selaku Ketua Jurusan Teknik<br>Informatika Universitas Islam Negeri Sultan Syarif Kasim Riau<br>4. Ibu Fadhilah Syafria, S.T., M.Kom selaku Koordinator Tugas Akhir<br>Jurusan Teknik Informatika 4. Ibu Fadhilah Syafria, S.T, M.Kom selaku Koordinator Tugas Akhir Jurusan Teknik Informatika Universitas Islam Negeri Sultan Syarif Kasim Riau

5. Ibu Elvia Budianita, S.T., M.Cs. sebagai Penasihat Akademik yang sangat ramah dan telah banyak membantu, mengarahkan, membimbing, serta memberikan saran kepada penulis dari awal mulai perkuliahan hingga penulis menyelesaikan skripsi ini.

Pengutipan hanya untuk kepentingan pendidikan, penelitian, penulisan karya ilmiah, penyusunan laporan, penulisan kritik atau tinjauan suatu masalah

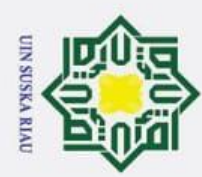

Ż.

### Hak Cipta Dilindungi Undang-Undang

 $\odot$ 

 $\pm$ 

 $\omega$  $\overline{\mathbf{x}}$  $\frac{1}{2}$ Eq

milik

 $\subset$ 

- I. Dilarang mengutip sebagian atau seluruh karya tulis ini tanpa mencantumkan dan menyebutkan sumber
- $\ddot{\mathbf{p}}$  $\sigma$ . Pengutipan hanya untuk kepentingan pendidikan, penelitian, penulisan karya ilmiah, penyusunan laporan, penulisan kritik atau tinjauan suatu masalah Pengutipan tidak merugikan kepentingan yang wajar UIN Suska Riau

Dilarang mengumumkan dan memperbanyak sebagian atau seluruh karya tulis ini dalam bentuk apapun tanpa izin UIN Suska Riau

6. Ibu Elvia Budianita, S.T., M.Cs. sebagai pembimbing skripsi saya yang sangat baik dan penuh dengan kesabaran hati yang telah memberikan bimbingan, meluangkan waktu, memberikan pengarahan dan saran kepada saya sehingga saya dapat menyelesaikan penelitian ini. Saya selaku penulis mengucapkan terimakasih banyak atas segala ilmu dan bimbingan yang telah diberikan selama ini.

- $\overline{z}$ 7. Penguji I TA Ibu Yusra, M.T selaku penguji I TA saya yang memberikan  $\infty$ arahan dan masukan dalam menyelesaikan penelitian
- $\frac{1}{2}$  $\frac{1}{\omega}$ 8. Penguji II TA Ibu Iis Afrianty, S.T., M.Sc. selaku penguji II TA saya yang memberikan arahan dan masukan dalam menyelesaikan penelitian  $\overline{x}$
- 9. Seluruh Bapak/Ibuk Dosen Jurusan Teknik Informatika Universitas Islam Negeri Sultan Syarif Kasim Riau
	- 10. Orang tua saya sendiri yang selalu memberikan semangat serta motivasi disaat saya ingin gagal meneruskan perkuliahan ini hingga menyelesaikan kuliah dan penelitian saya ucapkan terimakasih banyak atas segala motivasi, material dan semangat yang selalu diberikan kepada saya
	- 11. Adik-adik saya sendiri yang selalu memberikan semangat kepada saya untuk tetap terus menyelesaikan kuliah dan penelitian
- 12. Bapak Drs. Muis Zein selaku teman ayah saya yang setiap jumpa di jalan itate Is selalu memberikan arahan dan masukan agar dapat menyelesaikan kuliah dan penelitian
- lamic 13. Bapak H. Bukhari Yahya selaku adek ayah saya yang memberikan semangat untuk menyelesaikan kuliah dan penelitian
- 14. Bang Fardhi Akbar selaku abang sepupu saya yang memberikan motivasi agar tetap semangat dan tidak mudah menyerah dalam menyelesaikan kuliah dan penelitian
- 15. Teman saya dari MTS Abdullah Al-Mubarak yang selalu memberikan motivasi serta membantu saya dalam mengurus penelitian
- 16. Teman saya Doni Fahrudi yang selalu memberikan motivasi dan memberikan bantuan untuk menyelesaikan penelitian

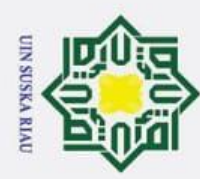

 $\sigma$ 

 $\odot$ 

 $\pm$ 

 $\circ$ 

Pengutipan tidak merugikan kepentingan yang wajar UIN Suska Riau

Hak Cipta Dilindungi Undang-Undang

2. Dilarang mengumumkan dan memperbanyak sebagian atau seluruh karya tulis ini dalam bentuk apapun tanpa izin UIN Suska Riau

State Islamic University of Sultan Syarif Kasim Riau

17. Serta seluruh teman-teman kuliah saya yang selalu memberikan semangat untuk menyelesaikan kuliah dan penelitian

e<sub>1</sub>d<sub>i</sub> 18. Seluruh pihak yang belum kami cantumkan, terima kasih atas dukungannya, baik material maupun spiritual  $\exists$ 

Kami menyadari bahwa dalam penulisan laporan ini masih banyak kesalahan dan kekurangan, oleh karena itu kritik dan saran yang sifatnya membangun sangat kami harapkan untuk kesempurnaan laporan ini. Akhirnya kami berharap semoga laporan ini dapat memberikan sesuatu yang bermanfaat bagi siapa saja yang membacanya.

Wassalamu"alaikum wa rohmatullohi wa barokatuh.

Pekanbaru, Juni 2023

Ilham Akbar. HR

UIN SUSKA RIAU

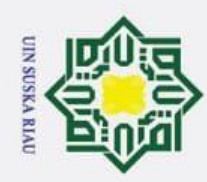

## Hak Cipta Dilindungi Undang-Undang

- 1. Dilarang mengutip sebagian atau seluruh karya tulis ini tanpa mencantumkan dan menyebutkan sumber:
- a. Pengutipan hanya untuk kepentingan pendidikan, penelitian, penulisan karya ilmiah, penyusunan laporan, penulisan kritik atau tinjauan suatu masalah.
- 2. Dilarang mengumumkan dan memperbanyak sebagian atau seluruh karya tulis ini dalam bentuk apapun tanpa izin UIN Suska Riau. b. Pengutipan tidak merugikan kepentingan yang wajar UIN Suska Riau.

<span id="page-12-0"></span>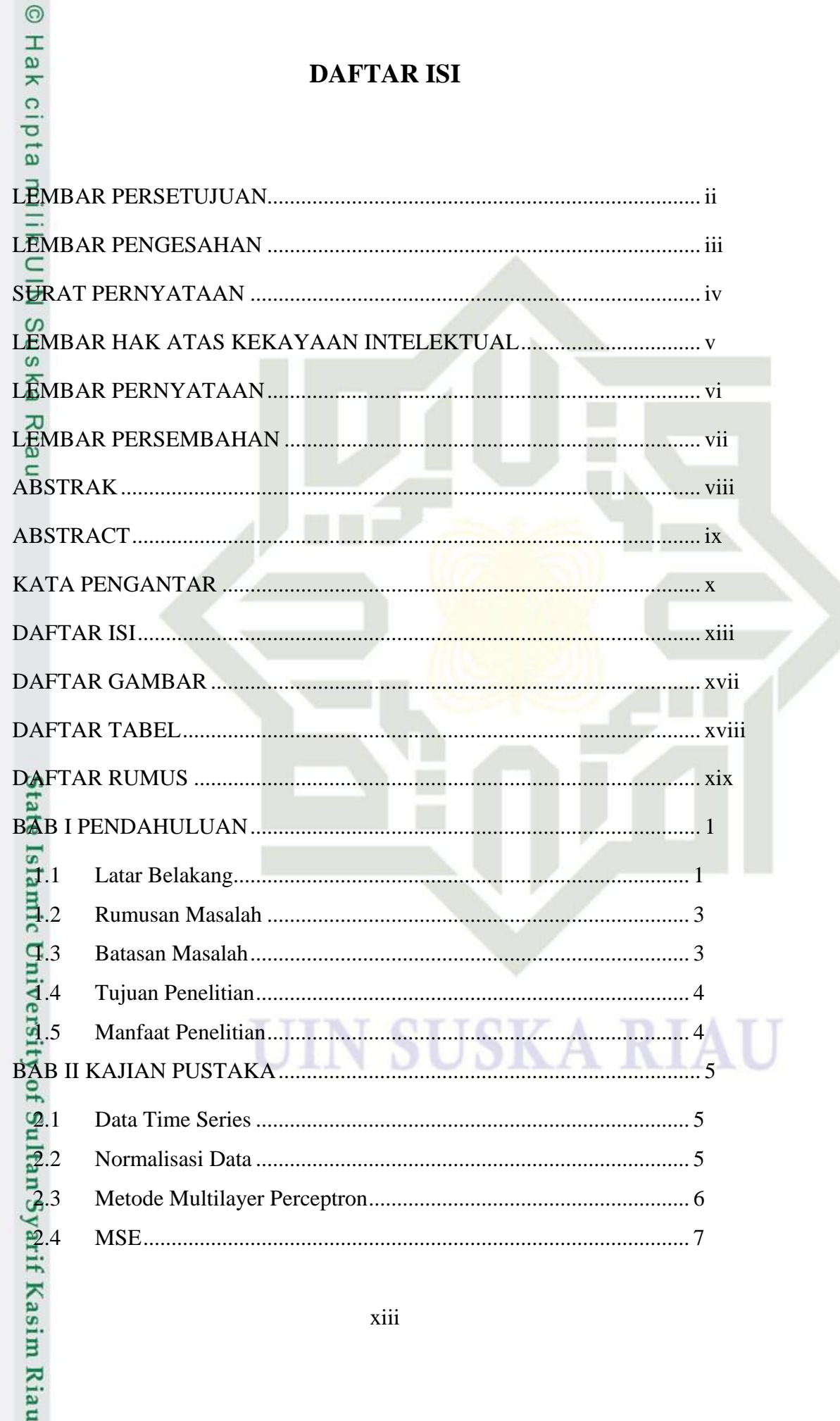

**DAFTAR ISI** 

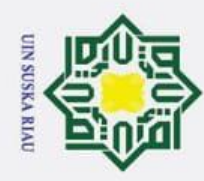

## Hak Cipta Dilindungi Undang-Undang

- 1. Dilarang mengutip sebagian atau seluruh karya tulis ini tanpa mencantumkan dan menyebutkan sumber:
- a. Pengutipan hanya untuk kepentingan pendidikan, penelitian, penulisan karya ilmiah, penyusunan laporan, penulisan kritik atau tinjauan suatu masalah.

f Kasim Riau

b. Pengutipan tidak merugikan kepentingan yang wajar UIN Suska Riau.

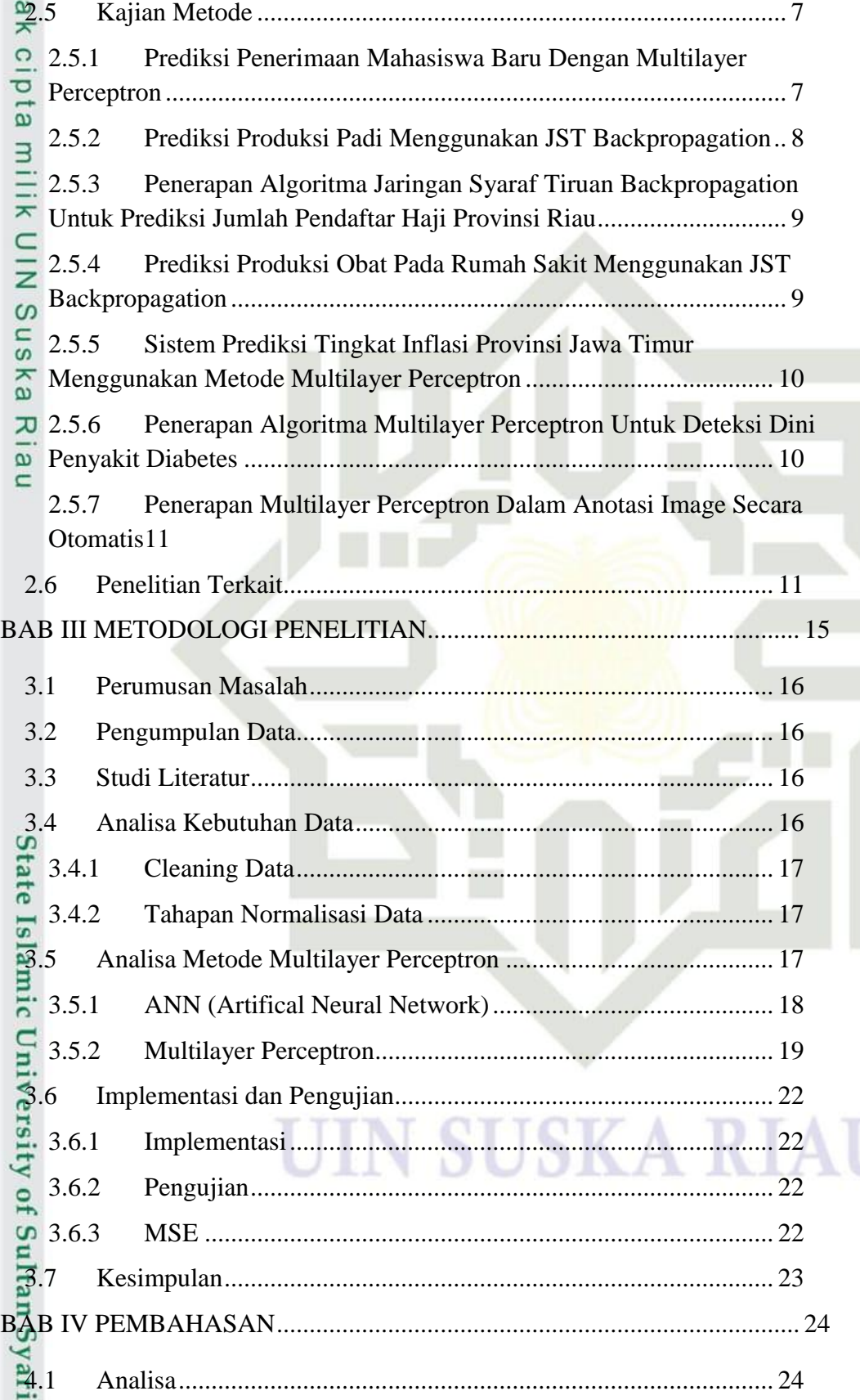

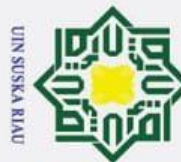

N

Hak Cipta Dilindungi Undang-Undang

 $\odot$ 

. Dilarang mengutip sebagian atau seluruh karya tulis ini tanpa mencantumkan dan menyebutkan sumber

**Kasim Ria** 

 $\mathbf{a}$  $\sigma$ Pengutipan hanya untuk kepentingan pendidikan, penelitian, penulisan karya ilmiah, penyusunan laporan, penulisan kritik atau tinjauan suatu masalah Pengutipan tidak merugikan kepentingan yang wajar UIN Suska Riau

Dilarang mengumumkan dan memperbanyak sebagian atau seluruh karya tulis ini dalam bentuk apapun tanpa izin UIN Suska Riau

 $\pm$  $\omega$ 4.1.1 Tahapan Cleaning Data .......................................................... 24  $\overline{\mathbf{x}}$ 4.1.2 Tahapan Normalisasi Data ..................................................... 26 Ō 4.1.3 Multilayer Perceptron............................................................. 27  $\overline{c}$ 4.2 Implementasi ................................................................................. 47 4.2.1 Lingkungan Implementasi...................................................... 48 4.2.2 Implementasi Tahapan Membaca Data.................................. 48  $\overline{z}$  4.2.3 Implementasi Menampilkan Dataset Kolom Yang Ditentukan50  $\omega$ 4.2.4 Implementasi Membagi Data Latih dan Uji........................... 51  $\subset$  $\omega$ ka 4.2.5 Implementasi StandarScaler................................................... 51 4.2.6 Implementasi MLPRegressor................................................. 52  $\omega$ 4.2.7 Implementasi Memprediksi Hasil Model............................... 56 4.2.8 Implementasi Menampilkan Data Aktual dan Data Prediksi. 56 4.2.9 Implementasi Menampilkan Grafik Perbandingan Data Aktual dan Prediksi .......................................................................................... 57 4.2.10 Implementasi Mencari Nilai MSE ......................................... 58 4.3 Pengujian Semua Percobaan Mencari Nilai MSE Terbaik Dari Data Latih 80% Dan Data Uji 20%................................................................... 59 4.4 Pengujian Semua Percobaan Mencari Nilai Mse Terbaik Dari Data Latih 90% Dan Data Uji 10%............................................................................ 60 4.5 Pengujian Mencari Hasil Prediksi 5 Bulan Kedepan Atau 5x Pengujian 61 Fe  $1s$ 4.5.1 Prediksi Bulan Januari 2022................................................... 62 lamic 4.5.2 Prediksi Bulan Februari ......................................................... 64 4.5.3 Prediksi Bulan Maret 2022..................................................... 64 Univers 4.5.4 Prediksi Bulan April............................................................... 66 4.5.5 Prediksi Bulan Mei................................................................. 68 4.6 Kesimpulan Pengujian................................................................... 70 [BAB V KESIMPULAN...................................................................................](#page-42-0) 73 Sultan 5.1 Kesimpulan [............................................................................](#page-42-1) 73 5.2 [Saran.......................................................................................](#page-42-2) 73 DAFTAR PUSTAKA [......................................................................................](#page-44-0) 75

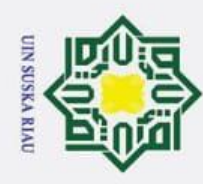

2. Dilarang mengumumkan dan memperbanyak sebagian atau seluruh karya tulis ini dalam bentuk apapun tanpa izin UIN Suska Riau.

b. Pengutipan tidak merugikan kepentingan yang wajar UIN Suska Riau.

a. Pengutipan hanya untuk kepentingan pendidikan, penelitian, penulisan karya ilmiah, penyusunan laporan, penulisan kritik atau tinjauan suatu masalah.

## Hak Cipta Dilindungi Undang-Undang 1. Dilarang mengutip sebagian atau seluruh karya tulis ini tanpa mencantumkan dan menyebutkan sumber:

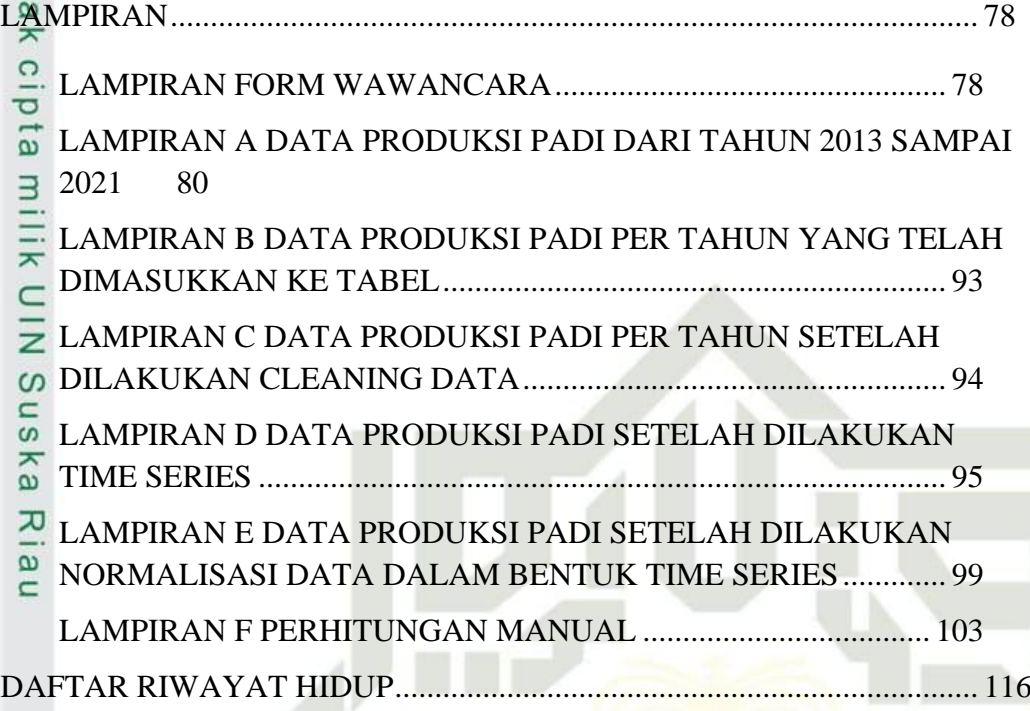

## State Islamic University of Sultan Syarif Kasim Riau

I

**SUSKA RIAU** 

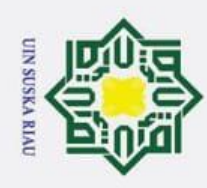

## Hak Cipta Dilindungi Undang-Undang

1. Dilarang mengutip sebagian atau seluruh karya tulis ini tanpa mencantumkan dan menyebutkan sumber:

Ria  $\subset$ 

State Islamic University of Sultan Syarif Kasim Riau

a. Pengutipan hanya untuk kepentingan pendidikan, penelitian, penulisan karya ilmiah, penyusunan laporan, penulisan kritik atau tinjauan suatu masalah.  $\rm \bar{p}$ Pengutipan tidak merugikan kepentingan yang wajar UIN Suska Riau

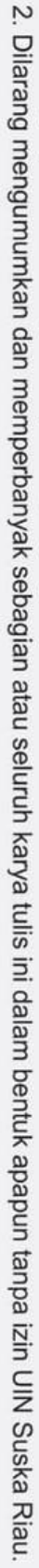

### **DAFTAR GAMBAR**

<span id="page-16-0"></span>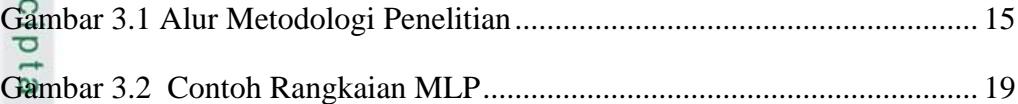

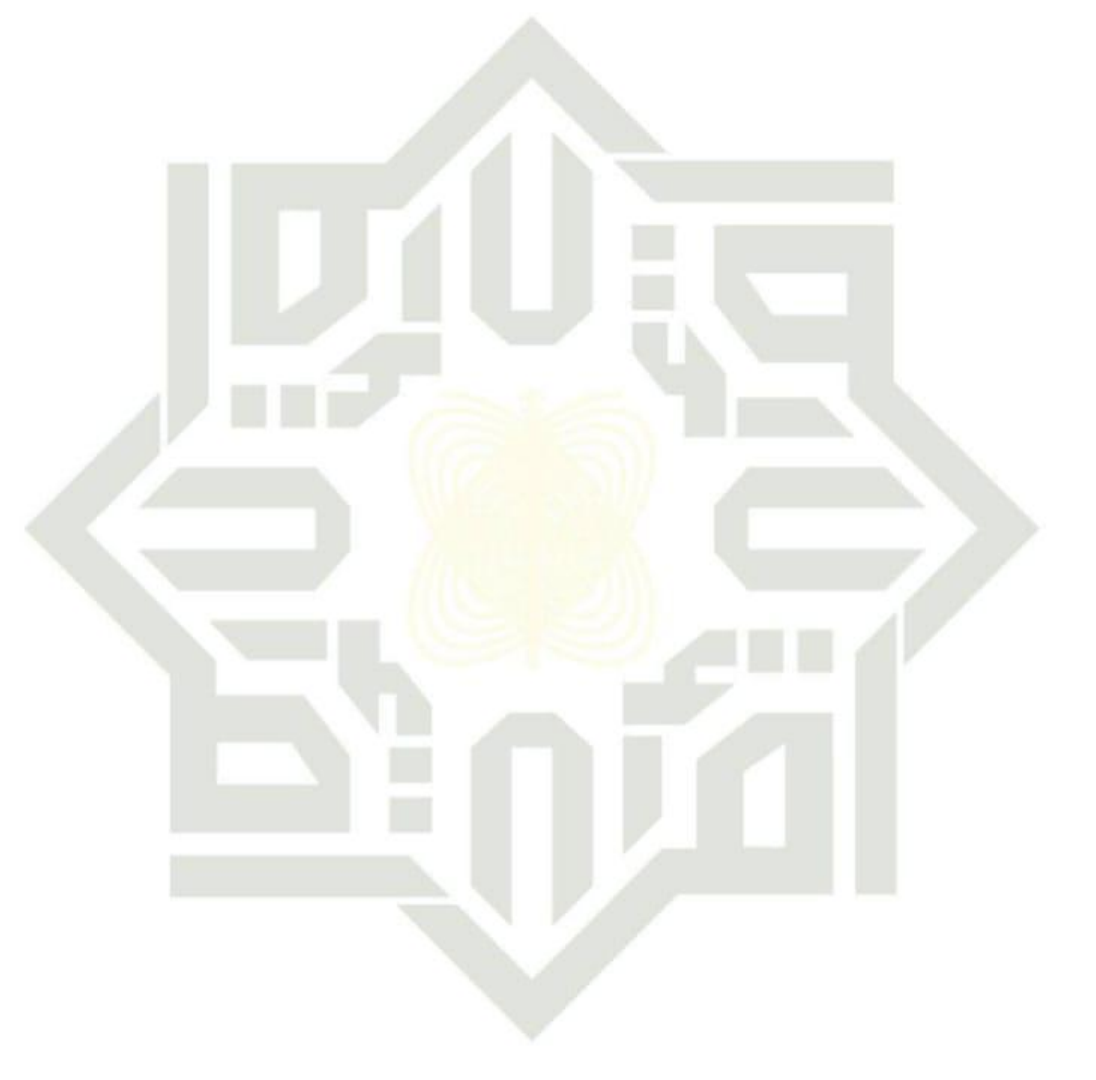

### **SUSKA RIAU** TN

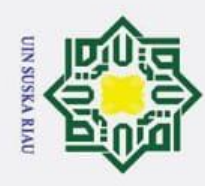

 $\rm \bar{p}$ 

Pengutipan tidak merugikan kepentingan yang wajar UIN Suska Riau

2. Dilarang mengumumkan dan memperbanyak sebagian atau seluruh karya tulis ini dalam bentuk apapun tanpa izin UIN Suska Riau.

### **DAFTAR TABEL**

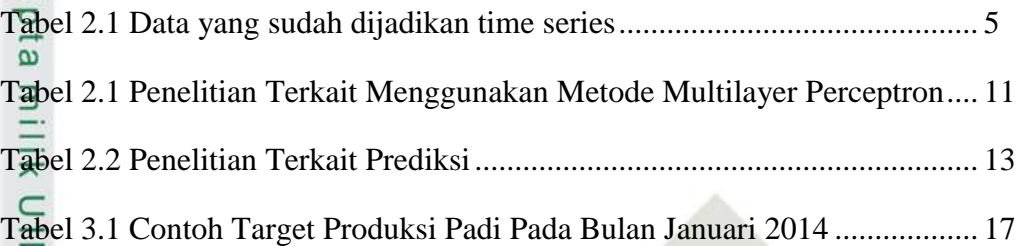

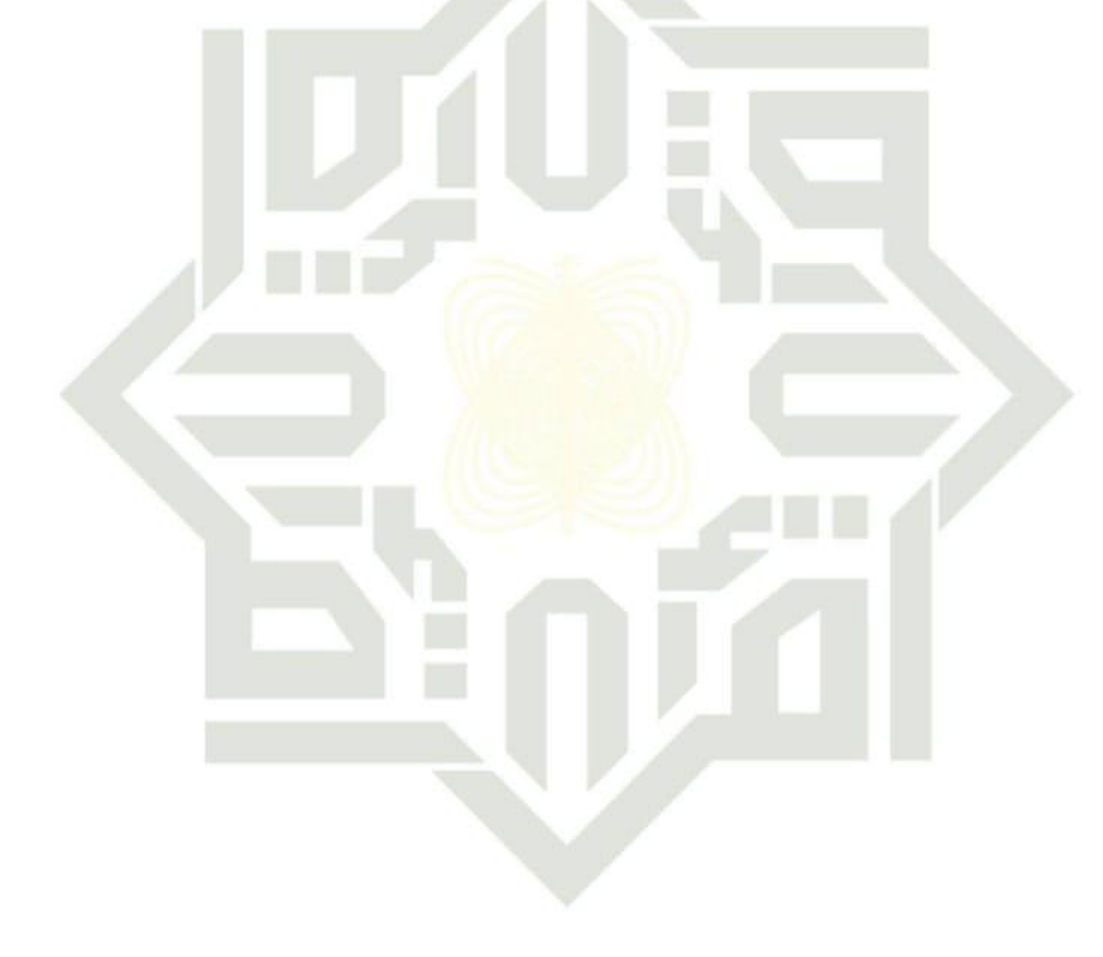

### UIN SUSKA RIAU

1. Dilarang mengutip sebagian atau seluruh karya tulis ini tanpa mencantumkan dan menyebutkan sumber:

a. Pengutipan hanya untuk kepentingan pendidikan, penelitian, penulisan karya ilmiah, penyusunan laporan, penulisan kritik atau tinjauan suatu masalah.

 $\odot$ 

<span id="page-17-0"></span>Hakci

Suska

Ria  $\subset$ 

State Islamic University of Sultan Syarif Kasim Riau

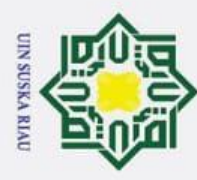

 $\odot$ 

Hak

- ō Pengutipan tidak merugikan kepentingan yang wajar UIN Suska Riau
- 
- 2. Dilarang mengumumkan dan memperbanyak sebagian atau seluruh karya tulis ini dalam bentuk apapun tanpa izin UIN Suska Riau.
- Hak Cipta Dilindungi Undang-Undang 1. Dilarang mengutip sebagian atau seluruh karya tulis ini tanpa mencantumkan dan menyebutkan sumber:

te Islamic University of Sultan Syarif Kasim Riau

### <span id="page-18-0"></span>**DAFTAR RUMUS** [\(1\)Rumus Normalisasi Data.............................................................................](#page-24-1) 6

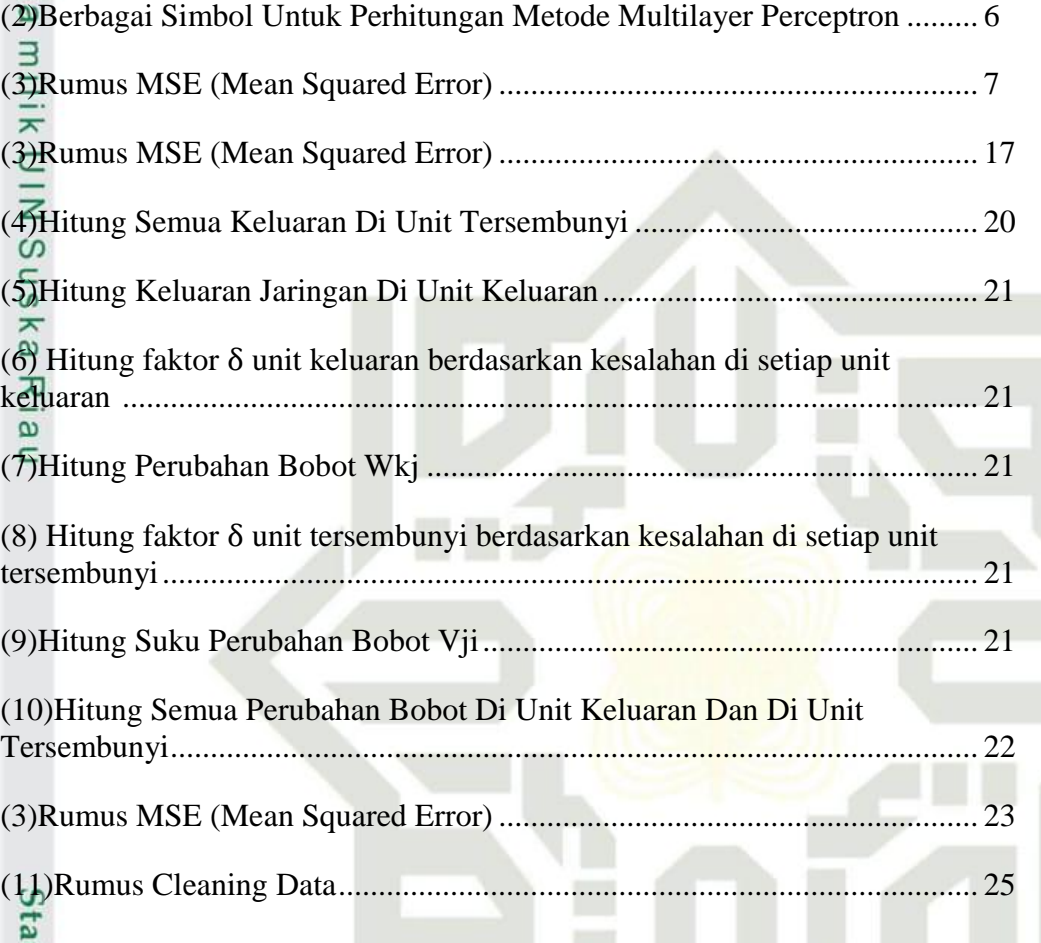

### **SUSKA RIAU** TN

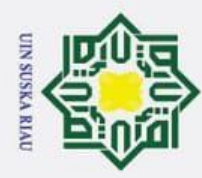

Ï,

Dilarang mengumumkan dan memperbanyak sebagian atau seluruh karya tulis ini dalam bentuk apapun tanpa izin UIN Suska Riau

Pengutipan tidak merugikan kepentingan yang wajar UIN Suska Riau

### **BAB I**

### **PENDAHULUAN**

### <span id="page-19-1"></span>**1.1 Latar Belakang**

 $\odot$ 

 $\frac{1}{2}$ 

<span id="page-19-0"></span> $\bar{z}$  $\frac{1}{2}$ 

rif

**Kasim Riau** 

Hak Cipta Dilindungi Undang-Undang

Padi merupakan tanaman yang penting di Indonesia, karena padi menghasilkan beras yang merupakan makanan pokok bagi masyarakat Indonesia. Padi menghasilkan sumber energi dan karbohidrat bagi masyarakat, pertanian padi selalu utama di setiap desa di berbagai daerah seluruh Indonesia. Padi bisa tumbuh sehat di daerah curah hujan yang tinggi dengan cuaca panas. Indonesia termasuk negara penghasil beras terbesar di dunia. Padi menghasilkan olahan produk pertanian berupa beras, padi merupakan tanaman pangan yang sangat penting karena menghasilkan beras dan masih digunakan sebagai makanan pokok bagi sebagian besar penduduk dunia terutama Asia dari dulu sampai sekarang. Beras merupakan komoditas strategis di indonesia karena beras mempunyai pengaruh yang besar terhadap kestabilan ekonomi dan politik [1].

Fosil butir padi dan gabah ditemukan di Hastinapur Uttar Pradesh India sekitar 100-800 SM [2]. Hampir setengah dari penduduk dunia terutama dari negara berkembang termasuk Indonesia sebagian besar menjadikan padi sebagai makanan pokok yang dikonsumsi untuk memenuhi kebutuhan pangannya setiap hari [3]. Dengan demikian, tanaman padi mempunyai nilai spiritual, budaya, ekonomi, maupun politik bagi bangsa Indonesia karena dapat mempengaruhi hajat hidup banyak orang [4].

Padi merupakan salah satu tanaman yang sangat penting bagi masyarakat. Sehingga ada banyak penelitian yang dilakukan tentang padi salah satunya seperti yang dilakukan oleh (Ilma Satriana Dewi, 2020) data yang dikumpulkan dalam penelitian ini terdiri dari data primer dan sekunder. Provinsi Riau merupakan salah satu provinsi di Indonesia yang juga memproduksi tanaman padi. Beberapa kota/kabupaten yang terdapat di provinsi Riau merupakan daerah atau pusat penghasil padi yang membuat terjadinya kenaikan produksi padi di Riau. Terdapat daerah sentra penghasil padi di Riau antara lain Kabupaten Indragiri Hilir

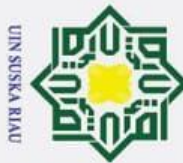

 $\odot$ 

 $\top$ 

Ï,

1. Dilarang mengutip sebagian atau seluruh karya tulis ini tanpa mencantumkan dan menyebutkan sumber Hak Cipta Dilindungi Undang-Undang

a. Pengutipan hanya untuk kepentingan pendidikan, penelitian, penulisan karya ilmiah, penyusunan laporan, penulisan kritik atau tinjauan suatu masalah σ Pengutipan tidak merugikan kepentingan yang wajar UIN Suska Riau

Dilarang mengumumkan dan memperbanyak sebagian atau seluruh karya tulis ini dalam bentuk apapun tanpa izin UIN Suska Riau

**Kasim Riau** 

(111.315 ton), Kuantan Singingi (50.125 ton), Kampar (23.277 ton) dan Bengkalis (23.031 ton). Daerah lainnya juga menghasilkan padi, tetapi jumlahnya lebih kecil dari 20.000 ton. Pada beberapa Kecamatan di Kabupaten Kampar, yang menghasilkan padi juga cukup banyak. Terdapat data produksi padi di Kabupaten Kampar berdasarkan Kecamatan. Produksi tertinggi berada pada Kecamatan Kampar dengan jumlah produksi 9.106,28 ton (5,02 ton/ha). Selanjutnya, diikuti Kecamatan Kampar Timur dengan jumlah produksi sebesar 5.301 ton (4,75 ton/ha), dan Kecamatan Bangkinang sebesar 4.852,10 ton (6,05 ton /ha). Namun, jika dilihat dari nilai peroduktivitasnya Kecamatan Bangkinang merupakan daerah yang paling tinggi [5]. Pada Dinas Tanaman Pangan dan Hortikultura Kabupaten Kampar membutuhkan prediksi jumlah produksi padi, karena dengan adanya prediksi maupun program yang bisa memprediksi produksi padi tentunya sangat bermanfaat dan memudahkan pekerjaan. Salah satu contoh Penelitian terkait prediksi produksi padi menggunakan ANN dilakukan oleh Hasdi Putra dan Nabilah Ulfa Walmi pada tahun 2020 dengan menggunakan metode *Backpropagation*. Memperoleh hasil prediksi produksi padi untuk periode berikutnya. Diperoleh hasil prediksi dengan akurasi mencapai 88,14% [6]. Penelitian lainnya yang dilakukan oleh (Bayu Tri Anggara, Yesy Diah Rosita, Dinarta Hanum) melakukan penelitian menggunakan metode Multilayer Perceptron tapi berbeda. Tujuan penelitian ini untuk menjaga tingkat inflasi tetap rendah dan stabil dirasa lumayan sulit terutama untuk provinsi yang aktivitas perekonomian yang tinggi seperti Provinsi Jawa Timur. Pada hasil pengujian mendapatkan hasil pengujian sistem menghasilkan nilai *Mean Squared Error* (MSE) terbaik sebesar 0.092758 [7]. Penelitian yang saya lakukan ini bertujuan

Dalam bidang Artifical Neural Network terdapat metode Multilayer Perceptron, metode ini merupakan lanjutan dari Perceptron. Metode Multilayer Perceptron terkenal baik karena proses pembelajaran yang bisa dilakukan secara terarah. Pembelajaran algoritma ini dilakukan dengan pengupdatean bobot balik (*backpropagation*). Penetapan bobot yang optimal akan berujung pada hasil prediksi yang benar. Multilayer Perceptron pengembangan dari Perceptron tetapi

untuk prediksi produksi padi secara data *time series*.

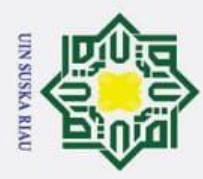

 $\tilde{\mathbf{p}}$ 

 $\odot$ 

 $T$ 

Hak Cipta Dilindungi Undang-Undang

. Dilarang mengutip sebagian atau seluruh karya tulis ini tanpa mencantumkan dan menyebutkan sumber

Ż.

beda dengan *Backpropagation*. MLP terdiri dari input layer, satu atau lebih hidden layer, dan output layer [8].

 $\overline{\omega}$ Penelitian lainnya dilakukan oleh Agus Muliantara dan I Made Widiartha melakukan sebuah penelitian dengan judul Penerapan Multilayer Perceptron Dalam Anotasi Image Secara Otomatis. Penelitian ini akan diimplementasikan suatu model untuk memprediksi anotasi suatu image. Penentuan fitur suatu image dilakukan dengan menggunakan metode color quantization dan multi-level wavelet transform. Saat melakukan prediksi anotasi suatu image, dilakukan dengan mengimplementasikan metode Multi Layer Perceptron (MLP). Mengevaluasi performance dari model yang diimplementasikan digunakan data image sebanyak 453. Hasil penelitian yang telah dilakukan menunjukkan bahwa tingkat akurasi untuk prediksi anotasi oleh MLP adalah sebesar 81% [9].

Pada Tugas Akhir ini, akan dilakukan penelitian menggunakan Algoritma Multilayer Perceptron untuk memprediksi hasil produksi padi pada bulan berikutnya di Kabupaten Kampar, tepatnya di Dinas Tanaman Pangan dan Hortikultura.

### <span id="page-21-0"></span>1.2 **Rumusan Masalah**

 $\overline{6}$ Berdasarkan permasalahan yang diperoleh dan dijelaskan pada latar belakang, maka dapat dirumuskan masalah yang akan dijelaskan pada laporan Tugas Akhir ini adalah sebagai berikut:

- 1. Bagaimana menerapkan metode Multilayer Perceptron untuk memprediksi hasil produksi padi di Dinas Tanaman Pangan dan Hortikultura Kabupaten University Kampar?
- 2. Bagaimana mengukur rendah MSE (*Mean Squared Error*) dalam menerapkan metode Multilayer Perceptron untuk memprediksi hasil produksi padi di Dinas Tanaman Pangan dan Hortikultura Kabupaten Kampar? **1.3 Batasan Masalah**

H.

**Kasim Riau** 

<span id="page-21-1"></span>Ada beberapa batasan masalah dalam penelitian ini, sebagai berikut:

Dilarang mengumumkan dan memperbanyak sebagian atau seluruh karya tulis ini dalam bentuk apapun tanpa izin UIN Suska Riau  $\sigma$ Pengutipan tidak merugikan kepentingan yang wajar UIN Suska Riau

Pengutipan hanya untuk kepentingan pendidikan, penelitian, penulisan karya ilmiah, penyusunan laporan, penulisan kritik atau tinjauan suatu masalah

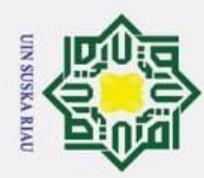

 $\mathbf{\hat{p}}$ 

 $\odot$ 

 $\pm$ 

 $\omega$  $\overline{\mathbf{r}}$ cip **La** 

milik

 $\subset$ 

University of Sultan Syarif Kasim Riau

Hak Cipta Dilindungi Undang-Undang

Pengutipan hanya untuk kepentingan pendidikan, penelitian, penulisan karya ilmiah, penyusunan laporan, penulisan kritik atau tinjauan suatu masalah

Dilarang mengutip sebagian atau seluruh karya tulis ini tanpa mencantumkan dan menyebutkan sumber

1. Data yang dibutuhkan sebagai data utama adalah data produksi padi Dinas Tanaman Pangan dan Hortikultura Kabupaten Kampar dari tahun 2013 sampai 2021. Data tersebut berupa bulanan dalam 9 tahun dalam bentuk *time series* perbulan dengan total 108 bulan.

2. Output yang digunakan sebagai hasil prediksi yaitu Hasil Produksi Padi Pada 5 bulan kedepan.

### <span id="page-22-0"></span>**1.4 Tujuan Penelitian**

Tujuan dalam penelitian ini sebagai berikut:

- $\sum_{n=1}^{\infty} 1$ . Menerapkan metode Multilayer Perceptron untuk memprediksi hasil  $\overline{\mathbf{x}}$ produksi padi pada Kabupaten Kampar di Dinas Tanaman Pangan dan  $\overline{\omega}$ Hortikultura Kabupaten Kampar.
	- 2. Mengetahui hasil rendah MSE (*Mean Squared Error*) metode Multilayer Perceptron dalam melakukan prediksi hasil produksi padi pada Kabuapten Kampar di Dinas Tanaman Pangan dan Hortikultura Kabupaten Kampar.

### <span id="page-22-1"></span>**1.5 Manfaat Penelitian**

Manfaat penelititan ini yaitu dapat mengetahui akurasi MSE prediksi produksi padi yang didapatkan dengan menggunakan metode Multilayer Perceptron serta memprediksi hasil produksi padi setiap bulan-bulan berikutnya. Sehingga bisa digunakan untuk mengetahui prediksi produksi padi setiap bulanbulan berikutnya.

### UIN SUSKA RIAU

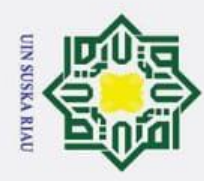

 $\mathbf{\hat{p}}$ 

 $\odot$ 

 $\frac{1}{2}$ 

<span id="page-23-0"></span> $\overline{\mathbf{r}}$  $\Omega$  $\bar{\sigma}$  $\overline{6}$ 

 $\overline{z}$ 

Hak Cipta Dilindungi Undang-Undang

Dilarang mengutip sebagian atau seluruh karya tulis ini tanpa mencantumkan dan menyebutkan sumber:

Ï,

Pengutipan hanya untuk kepentingan pendidikan, penelitian, penulisan karya ilmiah, penyusunan laporan, penulisan kritik atau tinjauan suatu masalah

### **BAB II**

### **KAJIAN PUSTAKA**

Dalam penulisan tugas akhir ini peneliti mencari informasi dari jurnal, skripsi maupun buku yang berkaitan dengan judul yang diangkat untuk memperoleh penelitian ilmiah yang terkait.

### <span id="page-23-1"></span>**2.1 Data Time Series**

Data *time series* adalah sebuah data yang dikumpulkan, observasi atau dicatat sepanjang waktu secara berurutan. Jangka waktu observasi dapat berbentuk tahun, bulan, minggu, hari dan perjam. Data *time series* dianalisa untuk menemukan pola data masa lalu yang digunakan untuk mendapatkan nilai dimasa depan serta dapat membantu dalam memanajemen sebuah perencanaan [10]. Pada tabel dibawah merupakan bentuk data *time series* :

<span id="page-23-3"></span>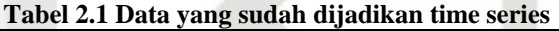

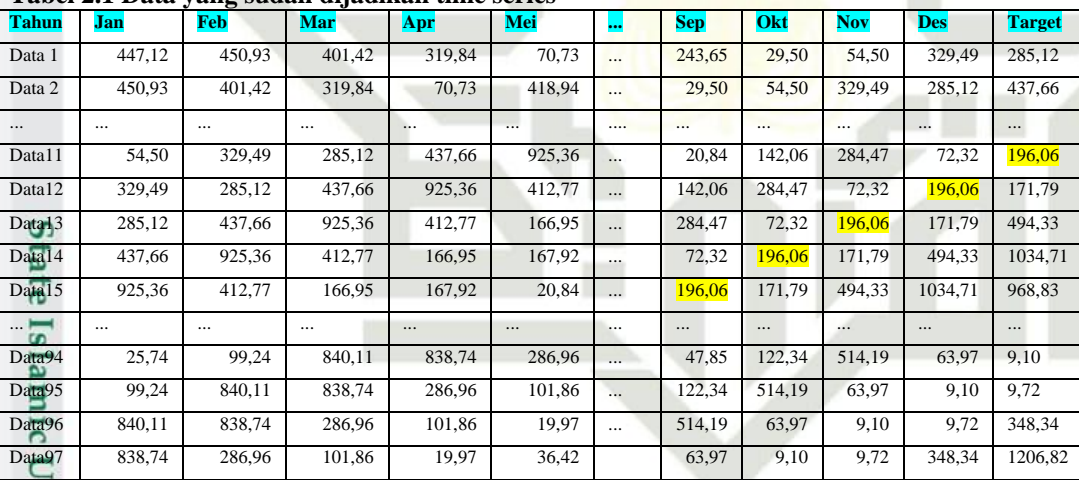

### <span id="page-23-2"></span>**2.2 Normalisasi Data**

Syarif Kasim Riau

E Normalisasi data adalah Data yang akan diproses sebelumnya akan dinormalisasikan kedalam rentang 0-1, proses melakukan normalisasi data dapat menggunakan persamaan sebagai berikut. Adapun langkah awal menentukan proses normalisasi data adalah dengan cara menentukan data yang akan di

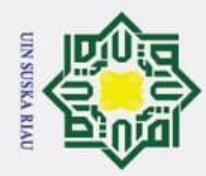

ö

 $\odot$ 

 $\pm$ 

 $\overline{e}$ 

<span id="page-24-1"></span>milik

NIN

SnS

 $\overline{\mathbf{x}}$ 

<span id="page-24-2"></span>asim Riau

normalisasi (X), dan menentukan nilai yang paling tinggi dan nilai paling rendah dari data yang ada (Aji Sudarsono, 2016) yaitu rumus sebagai berikut (1):

Normalisasi Data =  $x' = \frac{0}{x}$  $\frac{b(x-a)}{b-a} +$ 

**(1)**

 $X =$ nilai data asli yang akan normalisasi

a = nilai terkecil dari data asli

ka b = nilai terbesar dari data asli

### <span id="page-24-0"></span>**2.3 Metode Multilayer Perceptron**

Metode Multilayer Perceptron (MLP) merupakan jenis neural network yang memiliki beberapa lapisan yaitu input layer, hidden layer dan output layer. Setiap lapisan terdiri dari sejumlah node yang menerima input dari node sebelumnya dan menghasilkan output untuk node berikutnya.

Terdapat beberapa simbol rumus (2) saat perhitungan manual metode multilayer perceptron diantara lain (Asif Ummatul Khaira, 2021):

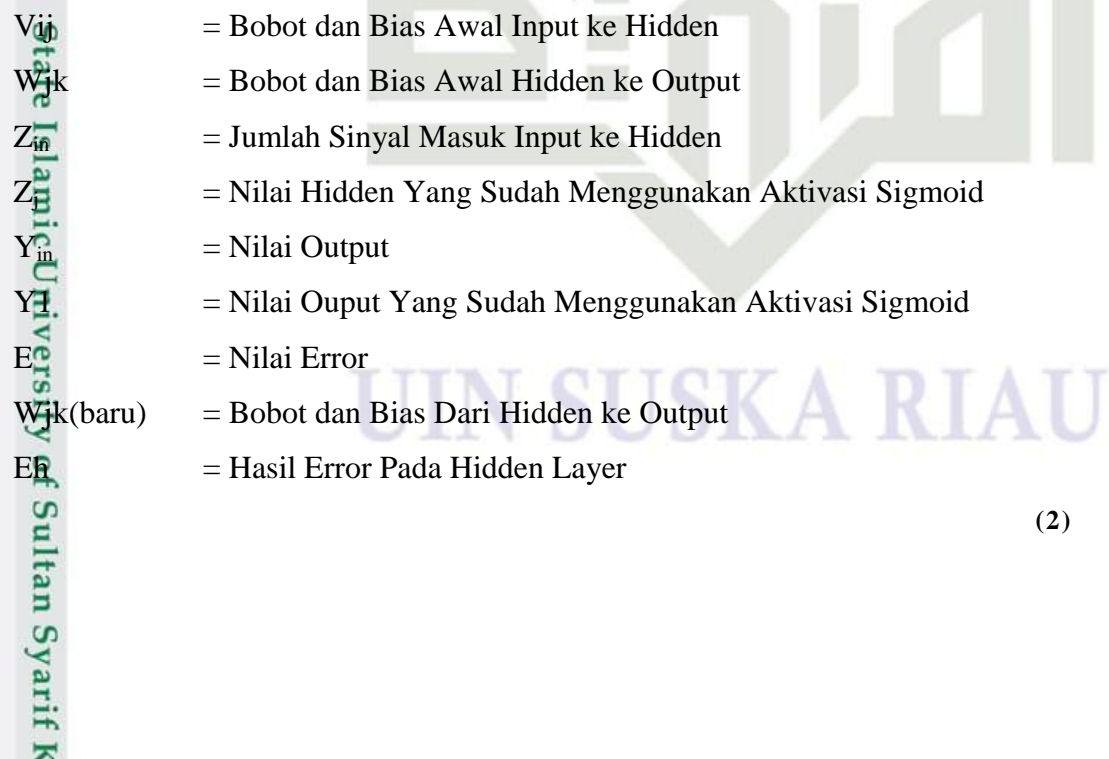

a. Pengutipan hanya untuk kepentingan pendidikan, penelitian, penulisan karya ilmiah, penyusunan laporan, penulisan kritik atau tinjauan suatu masalah

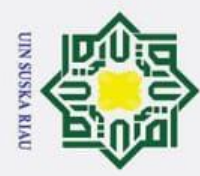

 $\mathbf{\hat{p}}$ 

Ï,

### <span id="page-25-0"></span>**2.4 MSE**

 $\odot$ 

 $\pm$ 

Hak Cipta Dilindungi Undang-Undang

. Dilarang mengutip sebagian atau seluruh karya tulis ini tanpa mencantumkan dan menyebutkan sumber

Pengutipan hanya untuk kepentingan pendidikan, penelitian, penulisan karya ilmiah, penyusunan laporan, penulisan kritik atau tinjauan suatu masalah

 $\circ$ Nilai *Mean Squared Error* yang rendah atau nilai *mean squared error* mendekati nol menunjukkan bahwa hasil peramalan sesuai dengan data aktual dan bisa dijadikan untuk perhitungan peramalan di periode mendatang. MSE data dapat dihitung dengan Rumus (Ade Abdul Gofur, Utami Dewi Widianti, 2013) sebagai berikut (3):

**(3)**

z  $\Sigma ET^2$  $MSE =$  $\boldsymbol{n}$ S<sub>n</sub> ka

Keterangan :

<span id="page-25-3"></span>ᆻ  $\omega$ 

Syarif Kasim Riau

- E = Hasil Output Layer Yang Sudah Di Aktivasi Sigmoid
- T = Nilai Target Pada Data Asli

n = Jumlah Data Asli

### <span id="page-25-1"></span>**2.5 Kajian Metode**

Berikut ini merupakan kajian dari penelitian yang menjadi rujukan pada penelitian ini.

### <span id="page-25-2"></span>**2.5.1 Prediksi Penerimaan Mahasiswa Baru Dengan Multilayer**   $\overline{a}$ **Perceptron**

5 Penelitian terkait menggunakan metode Multilayer Perceptron dilakukan oleh Khoirudin, Dewi Nurdiyah, dan Nur Wakhidah pada tahun 2018 dengan judul Prediksi Penerimaan Mahasiswa Baru Dengan Multilayer Perceptron. Penelitian ini mengusulkan Multilayer Perceptron (MLP) sebagai metode untuk memprediksi jumlah penerimaan mahasiswa baru di Universitas Semarang menggunakan metode Multilayer Perceptron, dengan dataset *time series* pendaftaran mahasiswa baru dari 2008 sampai 2017. Uji coba metode Multilayer Perceptron dengan arsitektur 5-9-1 menghasilkan Mean Squered Error (MSE) pada data training sebesar 0.00096 dan MSE pada data testing sebesar 0.1.

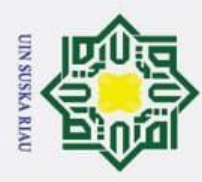

Ï,

 $\sigma$ 

Pengutipan tidak merugikan kepentingan yang wajar UIN Suska Riau

Dilarang mengumumkan dan memperbanyak sebagian atau seluruh karya tulis ini dalam bentuk apapun tanpa izin UIN Suska Riau

 $\odot$ 

 $\top$ 

Syarif Kasim Riau

Kesimpulan, metode yang diusulkan sangat bagus digunakan untuk prediksi penerimaan mahasiswa baru di Universitas Semarang [11].

### <span id="page-26-0"></span>**2.5.2 Prediksi Produksi Padi Menggunakan JST Backpropagation**

Penelitian terkait prediksi produksi padi menggunakan ANN dilakukan oleh Hasdi Putra dan Nabilah Ulfa Walmi pada tahun 2020 dengan judul Penerapan Prediksi Produksi Padi Menggunakan Artificial Neural Network Algoritma *Backpropagation*. Tahapan penelitian yang dilakukan adalah mengumpulkan data produksi padi, melakukan pre-processing data, memproses prediksi, dan pengujian akurasi dan error serta implementasi. Dalam memproses prediksi dilakukan sesuai dengan rancangan model prediksi, yaitu parameter epoch, momentum, learning rate, hidden layer untuk menghasilkan keakuratan yang tinggi. Memperoleh hasil prediksi produksi padi untuk periode berikutnya. Diperoleh hasil prediksi dengan akurasi mencapai 88,14%.

Penelitian selanjutnya dilakukan oleh Dina Stefany pada tahun 2016 dengan menggunakan metode Jaringan Syaraf Tiruan *Backpropagation* untuk meramal jumlah produksi padi sawah dan ladang di setiap Kabupaten/Kota di Jawa Timur. Sebelum data diolah data dilakukan Preprocesing dengan tujuan normalisasi data, dengan melakukan proses penskalaan nilai atribut data sehingga bisa jatuh pada range tertentu. Salah satu metode normalisasi adalah metode Min-Max yaitu normalisasi dengan melakukan transformasi linier terhadap data asli. Dari 25 Kabupaten/Kota di Jawa Timur selain wilayah Madura, rata-rata nilai MAPE hasil peramalan menggunakan metode Jaringan Syaraf Tiruan (JST) *Backpropagation* adalah 15,96%. Nilai tersebut dinilai baik untuk ukuran peramalan dan lebih kecil dibandingkan dengan rata-rata nilai MAPE hasil peramalan menggunakan metode WMA yaitu sebesar 20,44% [12].

द Penelitian selanjutnya dilakukan oleh Gandhi Ramadhona, Budi Darma Setiawan, dan Fitra A. Bachtiar pada tahun 2018 dengan menggunakan metode Jaringan Syaraf Tiruan *Backgpropagation* untuk prediksi produktivitas padi. Data diolah terlebih dahulu dengan melakukan Min-Max yaitu normalisasi dengan

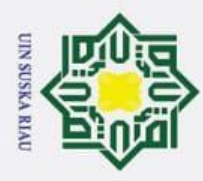

Ż.

σ

Hak Cipta Dilindungi Undang-Undang . Dilarang mengutip sebagian atau seluruh karya tulis ini tanpa mencantumkan dan menyebutkan sumber

 $\odot$ 

 $T$ 

melakukan transforamsi linier terhadap data asli. Berdasarkan hasil pengujian yang telah dilakukan nilai RMSE yang paling minimum yakni 8.6918 [13].

### <span id="page-27-0"></span>**2.5.3 Penerapan Algoritma Jaringan Syaraf Tiruan Backpropagation Untuk Prediksi Jumlah Pendaftar Haji Provinsi Riau**

milik Penelitian selanjutnya dilakukan oleh Ihlal Hanafi Harahap, Elvia Budianita, Okfalisa , Iis Afrianty pada tahun 2021 melakukan Penerapan Jst *Backpropagation* untuk prediksi jumlah pendaftar Haji Provinsi Riau. Penerapan metode *backpropagation* bertujuan untuk melakukan prediksi jumlah jamaah pendaftar haji provinsi riau dengan menggunakan data jumlah jamaah pendaftar haji provinsi riau perbulan dari Januari 2008 sampai dengan Juni 2021 yang dikumpulkan dan dikelola dari Kantor Wilayah Kementrian Agama Provinsi Riau. Data yang yang digunakan berjumlah 150 data dalam bentuk *time series* untuk setiap kabupaten/kota di provinsi Riau, ada sebanyak 12 kabupaten/kota. Dari pengujian yang dilakukan mendapatkan hasil dengan learning rate 0.9, maks epoch 600 dengan arsitektur jaringan syaraf tiruan 12-12-1 dan pembagian data 90% : 10% menghasilkan akurasi MSE pengujian terkecil yaitu 0.03264. Hasil prediksi pada 3 bulan kedepan tahun 2021 terdapat beberapa kabupaten yang mengalami kenaikan jumlah pendaftar haji adalah Kabupaten Rokan Hilir dan Pelalawan. Sedangkan pada Kabupaten lainnya mengalami penurunan jumlah jamaah pendaftar haji seperti pada Kabupaten Indragiri Hulu dan Rokan Hulu yang mengalami penurunan disetiap bulannya [14].

### <span id="page-27-1"></span>2.5.4 **Prediksi Produksi Obat Pada Rumah Sakit Menggunakan JST**  Univ **Backpropagation**

Pada penelitian selanjutnya dilakukan oleh Ayu Astuti Kartika pada tahun 2019 dengan menggunakan metode Jst *Backgpropagation* tapi dengan studi kasus berbeda, yaitu tentang prediksi produksi obat pada rumah sakit. Dan Hasil penelitian ini menunjukkan bahwa mampu melakukan prediksi jumlah konsumsi obat dengan nilai MSE pada loss training sebesar 0,0002 dan RMSE sebesar 0,0131, sedangkan untuk loss testing nilai MSE 0,0002 dan nilai RMSE 0,0128 dengan nilai akurasi mencapai 98% [15].

a. Pengutipan hanya untuk kepentingan pendidikan, penelitian, penulisan karya ilmiah, penyusunan laporan, penulisan kritik atau tinjauan suatu masalah

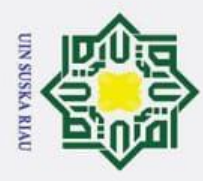

 $\mathbf{\hat{p}}$ 

 $\odot$ 

 $\pm$ 

Hak Cipta Dilindungi Undang-Undang

. Dilarang mengutip sebagian atau seluruh karya tulis ini tanpa mencantumkan dan menyebutkan sumber

Ż.

### <span id="page-28-0"></span>2.5.5 **Sistem Prediksi Tingkat Inflasi Provinsi Jawa Timur Menggunakan**   $\circ$ **Metode Multilayer Perceptron**

Ō Penelitian selanjutnya menggunakan algoritma Multilayer Perceptron  $\overline{\omega}$ dilakukan oleh Bayu Tri Anggara, Yesy Diah Rosita, Dinarta Hanum. Menggunakan metode Multilayer Perceptron tapi berbeda kasus, Yaitu membuat Sistem Prediksi Tingkat Inflasi Provinsi Jawa Timur Menggunakan Metode Multilayer Perceptron. Data yang digunakan pada penelitian ini merupakan data *time series* inflasi bulanan sebanyak 114 dataset, 90 data ditujukan untuk proses training, dan 24 data ditujukan untuk proses testing. Pada hasil pengujian tersebut mendapatkan hasil pengujian sistem menghasilkan nilai *Mean Squared Error* (MSE) terbaik sebesar 0.092758 dengan parameter yang digunakan yaitu Hidden Neuron 5, Learning Rate 0.2, Max Iteration 1000 dan Max Error 0.002. Dari hasil penelitian dapat disimpulkan bahwa sistem telah berhasil dikembangkan dan mampu bekerja dengan baik.

### <span id="page-28-1"></span>2.5.6 **Penerapan Algoritma Multilayer Perceptron Untuk Deteksi Dini Penyakit Diabetes**

Penelitian menggunakan algoritma Multilayer Perceptron selanjutnya dilakukan oleh Ahmad Setiadi melakukan deteksi dini penyakit diabetes menggunakan algoritma Multilyaer Perceptron. Data yang digunakan dalam penelitian ini merupakan data sekunder yang bersumber dari alamat web: [http://archive.ics.uci.edu/ml/.](http://archive.ics.uci.edu/ml/) Data yang diteliti merupakan hasil pemeriksaan terhadap 768 pasien berjenis kelamin perempuan berusia minimal 21 tahun yang mempunyai keturunan suku Indian Pima, terdapat 268 orang (34,9%) terdeteksi positif penderita diabetes mellitus dan 500 orang (65,1%) negatif menderita diabetes mellitus. Proses mencari akurasi menggunakan metode pengujian Confusion Matrix dan Kurva ROC. Berdasarkan hasil pengukuran tingkat akurasi menggunakan kedua metode tersebut, diketahui bahwa algoritma MLP memiliki tingkat akurasi yang baik. Penelitian ini juga menyimpulkan bahwa pada hasil pengukuran menggunakan metode Confusion Matrix menghasilkan tingkat akurasi sebesar 0.777273 atau 77,7% dan menggunakan metode kurva ROC

Pengutipan hanya untuk kepentingan pendidikan, penelitian, penulisan karya ilmiah, penyusunan laporan, penulisan kritik atau tinjauan suatu masalah

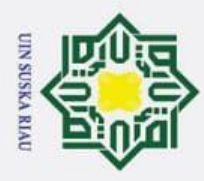

 $\odot$ 

 $T$ 

Hak Cipta Dilindungi Undang-Undang

. Dilarang mengutip sebagian atau seluruh karya tulis ini tanpa mencantumkan dan menyebutkan sumber:

Z.

 $\sigma$  $\mathbf{\hat{p}}$ 

> menghasilkan nilai AUC 0,89 yang termasuk dalam klasifikasi baik (good classification) [16].

### <span id="page-29-0"></span>2.5.7 **Penerapan Multilayer Perceptron Dalam Anotasi Image Secara Otomatis**

 $\overline{\mathbf{r}}$ Penelitian lainnya dilakukan oleh Agus Muliantara dan I Made Widiartha melakukan sebuah penelitian menggunakan algoritma Multilayer Perceptron. Penelitian ini akan mengimplementasikan suatu model untuk memprediksi anotasi suatu image. Cara penentuan fitur suatu image dilakukan menggunakan metode Color Quantization dan Multi-Level Wavelet Transform. Saat melakukan prediksi anotasi suatu image, dilakukan dengan mengimplementasikan metode Multilayer Perceptron. Mengevaluasi performance dari model yang diimplementasikan digunakan data image sebanyak 453. Hasil penelitian yang telah dilakukan adalah bahwa tingkat akurasi untuk prediksi anotasi oleh MLP adalah sebesar 81%.

### <span id="page-29-1"></span>**2.6Penelitian Terkait**

Berikut ini merupakan tabel yang berisikan kumpulan jurnal tentang penelitian menggunakan metode Multilayer Perceptron

| No           | Judul      |                         | Penulis (Tahun) |                       |          | Hasil                     |  |  |  |
|--------------|------------|-------------------------|-----------------|-----------------------|----------|---------------------------|--|--|--|
| $rac{1}{2}$  | Prediksi   | Penerimaan              | Khoirudin,      |                       | Dewi     | Uji coba Multilayer       |  |  |  |
| $\sigma$     | Mahasiswa  | Baru                    | Nurdiyah,       |                       | Nur      | dengan<br>Perceptron      |  |  |  |
|              | Dengan     | Multilayer              |                 | Wakhidah (2018)       |          | arsitektur<br>$5 - 9 - 1$ |  |  |  |
|              | Perceptron |                         |                 |                       |          | menghasilkan<br>Mean      |  |  |  |
| Islamic      |            |                         |                 |                       |          | Squered Error (MSE)       |  |  |  |
|              |            |                         |                 |                       |          | pada data<br>training     |  |  |  |
|              |            |                         |                 | sebesar 0.00096 dan   |          |                           |  |  |  |
|              |            |                         |                 |                       |          | MSE pada data testing     |  |  |  |
|              |            |                         |                 | sebesar<br>[0.1]      |          |                           |  |  |  |
|              |            |                         |                 | Kesimpulan,<br>metode |          |                           |  |  |  |
| niversity of |            |                         |                 |                       |          | yang diusulkan sangat     |  |  |  |
|              |            |                         |                 |                       |          | digunakan<br>bagus        |  |  |  |
|              |            |                         |                 |                       |          | prediksi<br>untuk         |  |  |  |
| Sultar       |            |                         |                 |                       |          | penerimaan                |  |  |  |
|              |            |                         |                 |                       |          | mahasiswa<br>baru<br>di   |  |  |  |
|              |            |                         |                 |                       |          | Universitas Semarang      |  |  |  |
| $2\leq$      |            | Sistem Prediksi Tingkat | Bayu            | Tri                   | Anggara, | Proses testing dengan     |  |  |  |
|              |            |                         |                 |                       |          |                           |  |  |  |
|              |            |                         |                 |                       |          |                           |  |  |  |

<span id="page-29-2"></span>**Tabel 2.1 Penelitian Terkait Menggunakan Metode Multilayer Perceptron**

. Pengutipan hanya untuk kepentingan pendidikan, penelitian, penulisan karya ilmiah, penyusunan laporan, penulisan kritik atau tinjauan suatu masalah

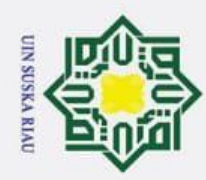

. Dilarang mengutip sebagian atau seluruh karya tulis ini tanpa mencantumkan dan menyebutkan sumber:

a. Pengutipan hanya untuk kepentingan pendidikan, penelitian, penulisan karya ilmiah, penyusunan laporan, penulisan kritik atau tinjauan suatu masalah ō Pengutipan tidak merugikan kepentingan yang wajar UIN Suska Riau

2. Dilarang mengumumkan dan memperbanyak sebagian atau seluruh karya tulis ini dalam bentuk apapun tanpa izin UIN Suska Riau.

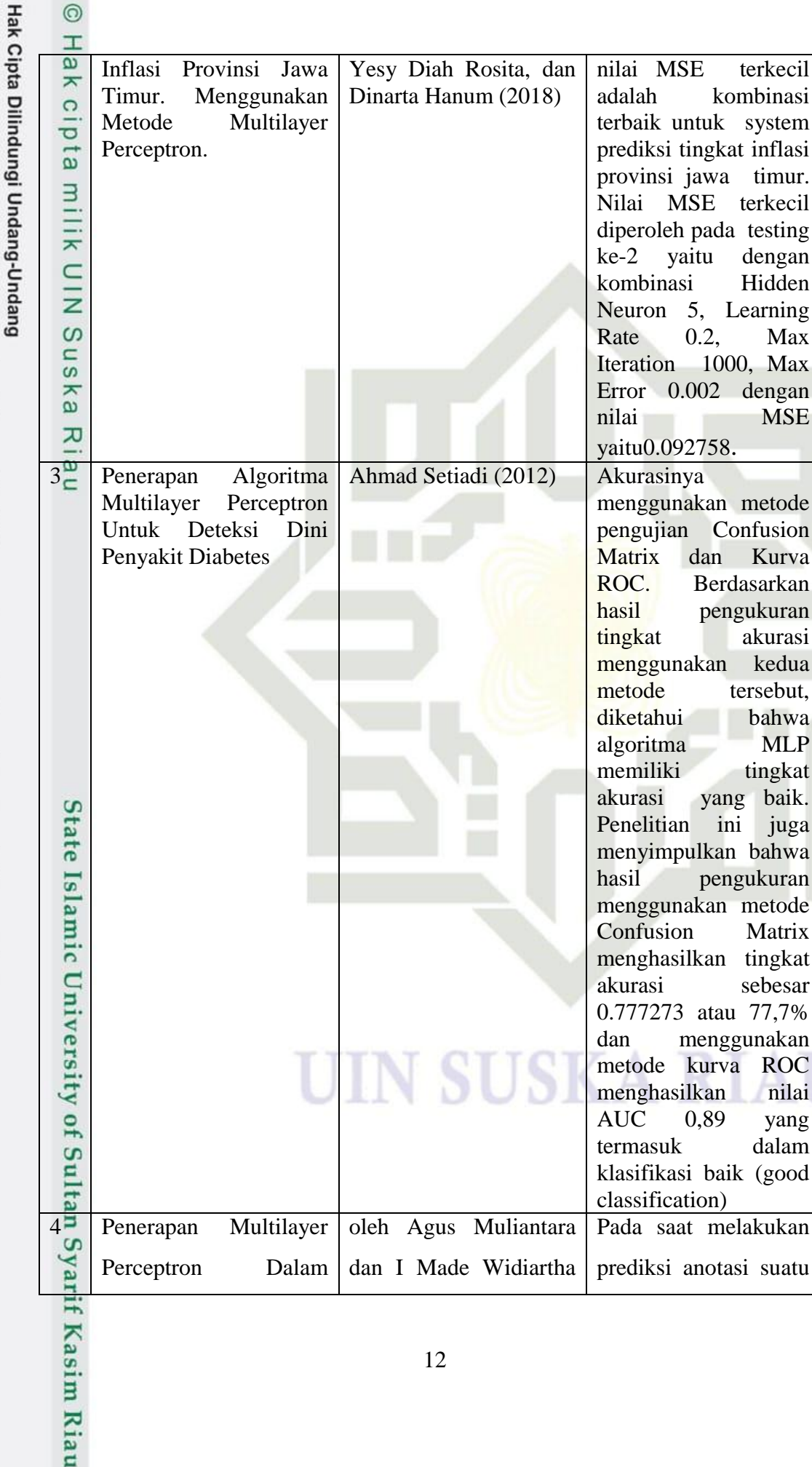

terkecil

terkecil

dengan Hidden Learning Max.

> dengan **MSE**

> akurasi

tersebut, bahwa MLP tingkat

Matrix

sebesar

dalam

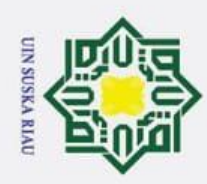

Hak Cipta Dilindungi Undang-Undang

 $\odot$ 

- 1. Dilarang mengutip sebagian atau seluruh karya tulis ini tanpa mencantumkan dan menyebutkan sumber:
- a. Pengutipan hanya untuk kepentingan pendidikan, penelitian, penulisan karya ilmiah, penyusunan laporan, penulisan kritik atau tinjauan suatu masalah.
- 2. Dilarang mengumumkan dan memperbanyak sebagian atau seluruh karya tulis ini dalam bentuk apapun tanpa izin UIN Suska Riau. ō Pengutipan tidak merugikan kepentingan yang wajar UIN Suska Riau.

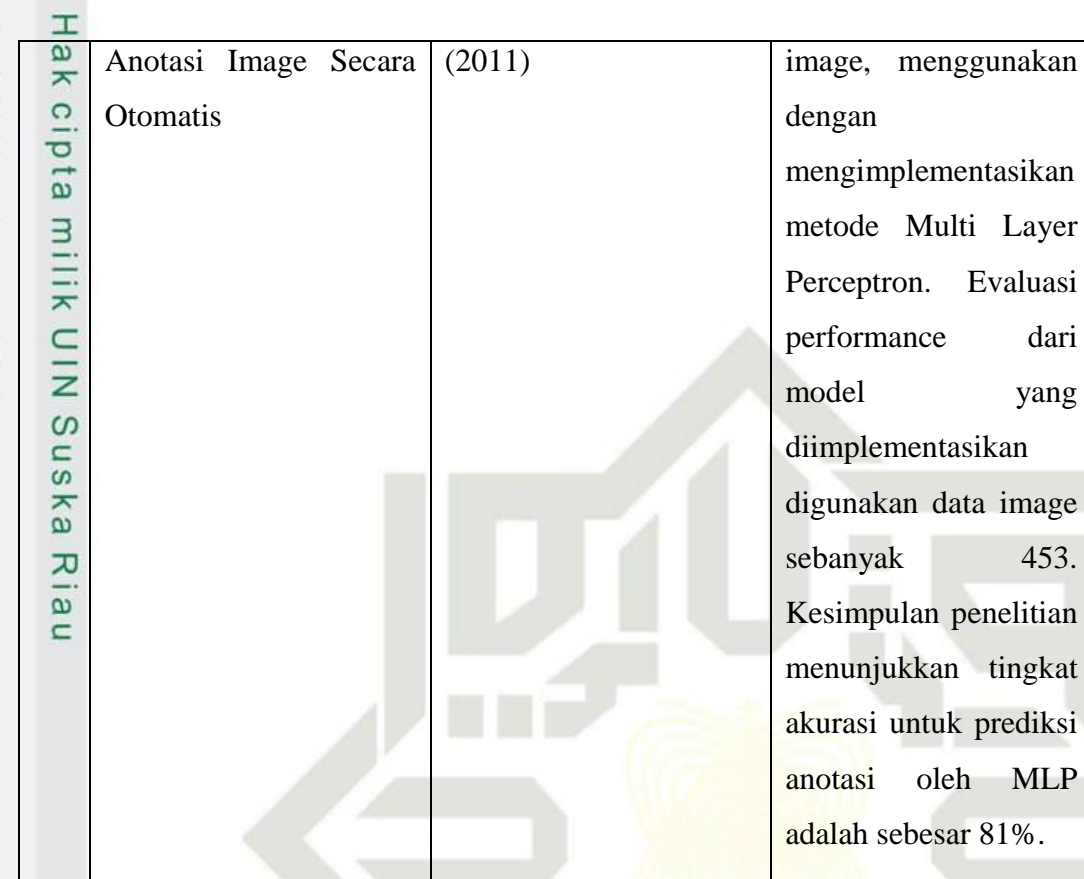

Berikut ini merupakan tabel yang berisikan kumpulan jurnal tentang penelitian terkait prediksi

<span id="page-31-0"></span>**Tabel 2.2 Penelitian Terkait Prediksi**

| N <sub>0</sub>                              | Judul                 | Penulis (Tahun)        | Hasil                      |  |  |  |  |
|---------------------------------------------|-----------------------|------------------------|----------------------------|--|--|--|--|
|                                             | Prediksi<br>Penerapan | Hasi Putra, Nabilah    | Mendapatkan hasil akurasi  |  |  |  |  |
| amic University of Sultan Syarif Kasim Riau | Produksi<br>Padi      | Ulfa Walmi (2020)      | 88.14%                     |  |  |  |  |
|                                             | Menggunakan           |                        |                            |  |  |  |  |
|                                             | Artificial<br>Neural  |                        |                            |  |  |  |  |
|                                             | Network<br>Algoritma  |                        |                            |  |  |  |  |
|                                             | Backpropagation       |                        |                            |  |  |  |  |
|                                             | Peramalan<br>Jumlah   | <b>Stefany</b><br>Dina | Memperoleh hasil kesalahan |  |  |  |  |
|                                             | Produksi Padi Sawah   | (2016)                 | MAPE hanya 15.96%          |  |  |  |  |
|                                             | Dan                   |                        |                            |  |  |  |  |
|                                             | Ladang Di<br>Setiap   |                        |                            |  |  |  |  |
|                                             | Kabupaten/<br>Kota    |                        |                            |  |  |  |  |
|                                             | Provinsi<br>Jawa      |                        |                            |  |  |  |  |
|                                             | Timur<br>Dengan       |                        |                            |  |  |  |  |
|                                             | Menggunakan Metode    |                        |                            |  |  |  |  |
|                                             |                       |                        |                            |  |  |  |  |
|                                             |                       |                        |                            |  |  |  |  |
|                                             |                       |                        |                            |  |  |  |  |
|                                             | 13                    |                        |                            |  |  |  |  |
|                                             |                       |                        |                            |  |  |  |  |
|                                             |                       |                        |                            |  |  |  |  |
|                                             |                       |                        |                            |  |  |  |  |

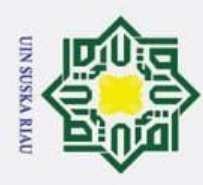

Hak Cipta Dilindungi Undang-Undang

 $\odot$ 

- 1. Dilarang mengutip sebagian atau seluruh karya tulis ini tanpa mencantumkan dan menyebutkan sumber:
- a. Pengutipan hanya untuk kepentingan pendidikan, penelitian, penulisan karya ilmiah, penyusunan laporan, penulisan kritik atau tinjauan suatu masalah.  $\rm \bar{p}$ . Pengutipan tidak merugikan kepentingan yang wajar UIN Suska Riau.

lamic University of Sultan Syarif Kasim Riau

2. Dilarang mengumumkan dan memperbanyak sebagian atau seluruh karya tulis ini dalam bentuk apapun tanpa izin UIN Suska Riau.

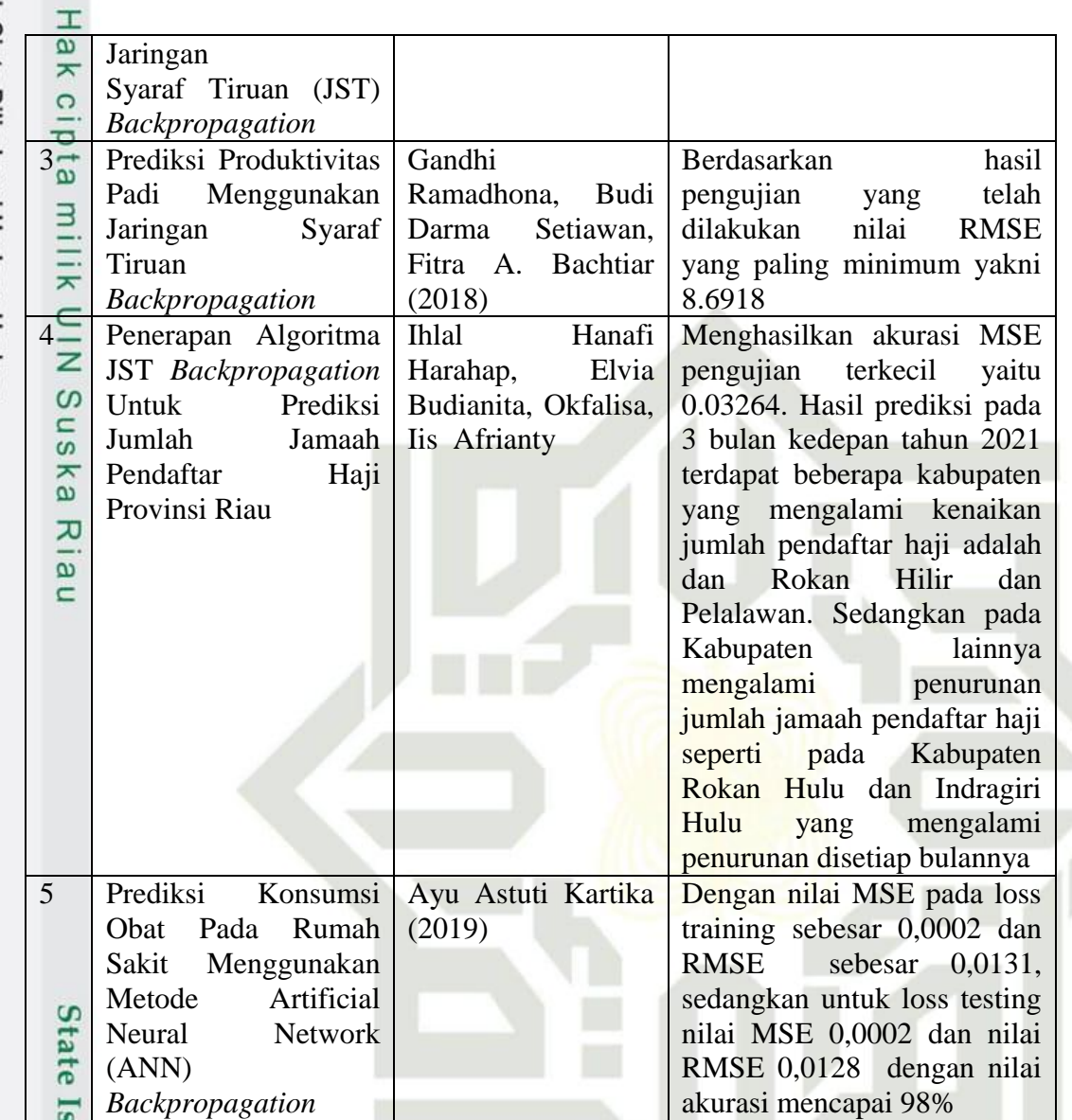

### **SUSKA RIAU** I

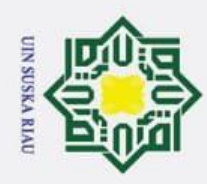

 $\mathbf{\hat{p}}$ 

 $\sigma$ 

Pengutipan tidak merugikan kepentingan yang wajar UIN Suska Riau

Ï,

## Hak Cipta Dilindungi Undang-Undang

Dilarang mengutip sebagian atau seluruh karya tulis ini tanpa mencantumkan dan menyebutkan sumber:

Pengutipan hanya untuk kepentingan pendidikan, penelitian, penulisan karya ilmiah, penyusunan laporan, penulisan kritik atau tinjauan suatu masalah

Dilarang mengumumkan dan memperbanyak sebagian atau seluruh karya tulis ini dalam bentuk apapun tanpa izin UIN Suska Riau

 $\odot$ 

 $\frac{1}{2}$ 

<span id="page-33-0"></span> $\bar{z}$  $\frac{1}{2}$ 

> $\overline{z}$  $\omega$ s n ka  $\overline{\mathbf{x}}$  $\overline{a}$  $\subset$

State Islamic University of Sultan Syarif Kasim Riau

### **BAB III**

### **METODOLOGI PENELITIAN**

 $\overline{e}$ Metodologi penelitian adalah tahapan proses yang dijadikan pedoman dalam  $\Rightarrow$ melakukan penelitian yang disusun secara sistemtis dan logis dalam melakukan suatu penelitian yang berguna untuk mencapai tujuan yang diharapkan.

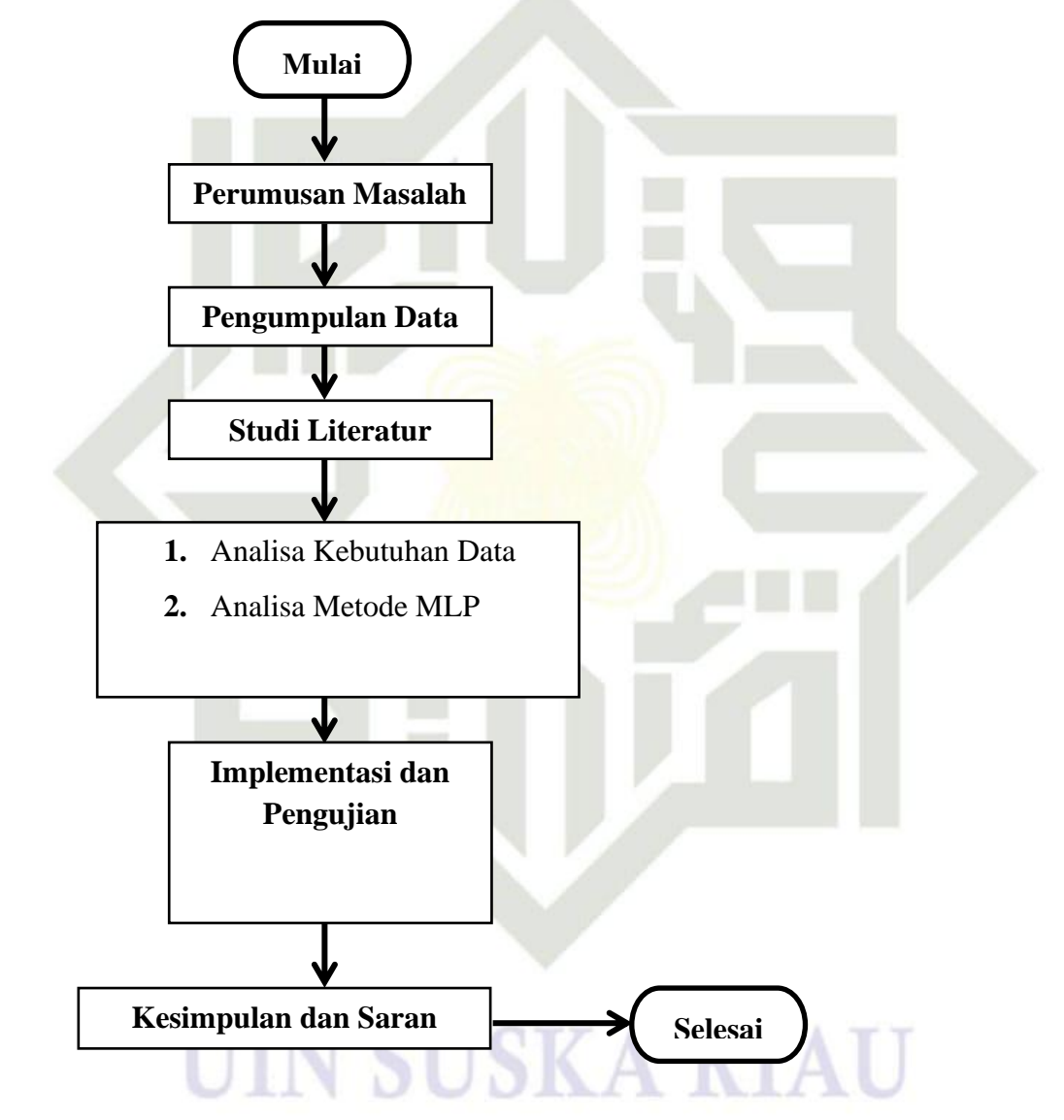

<span id="page-33-1"></span>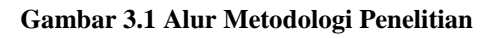

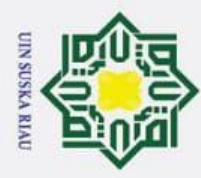

 $\mathbf{\hat{p}}$ σ

 $\odot$ 

 $\pm$ 

Hak Cipta Dilindungi Undang-Undang

. Dilarang mengutip sebagian atau seluruh karya tulis ini tanpa mencantumkan dan menyebutkan sumber

Ï,

### <span id="page-34-0"></span>**3.1 Perumusan Masalah**

 $\circ$ Pada tahap perumusan masalah adalah masalah yang akan diselesaikan adalah mencari hasil produksi padi dalam bentuk *time series* dengan menggunakan metode multilayer perceptron.

### <span id="page-34-1"></span>**3.2 Pengumpulan Data**

 $\rightarrow$ Pada tahap ini penulis mengumpulkan data produksi padi. Data yang digunakan pada penelitian ini menggunakan data primer. Pengumpulan data primer dilakukan dengan cara meminta izin kepada Dinas Tanaman Pangan dan Hortikultura untuk mengambil data produksi padi dari tahun-tahun sebelumnya, dimulai dari tahun 2013 sampai tahun 2021.

### <span id="page-34-2"></span>**3.3 Studi Literatur**

Dalam melakukan penelitian diperlukannya studi literatur untuk mengumpulkan referensi dengan cara membaca dan pelajari teori serta literatur yang berhubung dengan penelitian yang sedang dilakukan. Dan dalam peneltian ini mempelajari memprediksi produksi padi dengan algoritma MultiLayer Perceptron serta hal-hal lain yang berhubungan dengan penelitan yang diambil. Studi literatur pada penelitan ini berupa jurnal, skripsi, buku serta penelitian terdahulu yang dijadikan referensi dan bahan untuk menyelesaikan penelitian.

### <span id="page-34-3"></span>**3.4 Analisa Kebutuhan Data**

Pada tahap ini data yang dibutuhkan adalah data hasil produksi padi pada dinas tanaman dan pangan kabupaten kampar. Data tersebut dikumpulkan dari Januari 2013 sampai Desember 2021.

ers Pada tahap ini peneliti memulai dengan melakukan proses distribusi data *time series*, data input, dan data uji serta data latih untuk menormalkan data tersebut supaya dapat digunakan melakukan proses. Data yang digunakan pada pola times series ini merupakan data dari jumlah produksi padi kabupaten kampar bulan Januari sampai Desember pada setiap kecamatan yang nantinya akan menjadi variabel input yaitu 12 bulan dan yang menjadi target adalah bulan

Pengutipan hanya untuk kepentingan pendidikan, penelitian, penulisan karya ilmiah, penyusunan laporan, penulisan kritik atau tinjauan suatu masalah

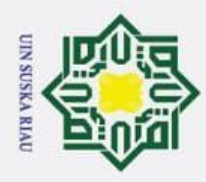

 $\ddot{\mathbf{e}}$ 

Ï,

Hak Cipta Dilindungi Undang-Undang . Dilarang mengutip sebagian atau seluruh karya tulis ini tanpa mencantumkan dan menyebutkan sumber

 $\odot$ 

 $\top$ 

berikutnya. Berikut contoh target jumlah produksi padi kabupaten Kampar pada bulan Januari 2014, yang menjadi variabel inputnya adalah 12 bulan sebelumnya yang dimulai dari Januari 2013 sampai dengan Desember 2013. Bisa dilihat pada tabel dibawah:

<span id="page-35-3"></span>**Tabel 3.1 Contoh Target Produksi Padi Pada Bulan Januari 2014**

| Tahun | Jan    | Feb    | Mar    | Apr    | Mei   | Jun    | Jul    | Ags    | Sep    | Okt   | <b>Nov</b> | Des    |
|-------|--------|--------|--------|--------|-------|--------|--------|--------|--------|-------|------------|--------|
| 2013  | 447.12 | 450.93 | 401.42 | 319.84 | 70,73 | 418.94 | 596,88 | 170,80 | 243.65 | 29.50 | 54.50      | 329.49 |
| Tahun | Target |        |        |        |       |        |        |        |        |       |            |        |

 $\subset$ Januari  $\epsilon$ 2014 285,12

**Kasim Riau** 

### <span id="page-35-0"></span>**3.4.1 Cleaning Data**

Cleaning data adalah proses pembersihan dan pembetulan data yang salah,  $\overline{\omega}$ tidak lengkap, atau duplikat. Tujuannya adalah untuk memastikan bahwa data yang digunakan dalam analisis dan pengambilan keputusan adalah akurat dan berguna. Proses cleaning data meliputi tindakan seperti menghapus duplikat, membetulkan entri yang salah, mengisi entri kosong, dan memformat data agar sesuai dengan standar yang ditentukan. Cleaning data sangat penting karena data yang tidak bersih dapat menghasilkan analisis dan kesimpulan yang tidak akurat.

### <span id="page-35-1"></span>**3.4.2 Tahapan Normalisasi Data**

Normalisasi data ditujukan agar metode MLP mudah mengenali pola data  $\omega$ didalam pelatihan dan pengujian prediksi. Data yang akan diproses sebelumnya akan dinormalisasikan kedalam rentang 0-1, sehingga fungsi aktivasi yang digunakan adalah fungsi sigmoid (range 0 hingga 1), saat transformasi data dilakukan pada interval yang lebih kecil, yaitu (0.1:0.9), Mean Squared Error data dapat dihitung dengan Rumus (3) berikut:

### Normalisasi Data =  $x' = \frac{0}{x}$  $\frac{b-a}{b-a} +$ SKA RIA ky **(3)**  $\overline{a}$

### <span id="page-35-4"></span><span id="page-35-2"></span>**3.5 Analisa Metode Multilayer Perceptron**

tan S Multilayer Perceptron (MLP) adalah salah satu jenis algoritma Machine Learning yang digunakan untuk melakukan klasifikasi dan regresi. MLP

Pengutipan hanya untuk kepentingan pendidikan, penelitian, penulisan karya ilmiah, penyusunan laporan, penulisan kritik atau tinjauan suatu masalah
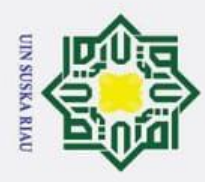

Ï,

 $\odot$ 

 $T$ 

 $\overline{z}$ 

us ka

. Dilarang mengutip sebagian atau seluruh karya tulis ini tanpa mencantumkan dan menyebutkan sumber

- $\mathbf{\hat{p}}$  $\sigma$ Pengutipan hanya untuk kepentingan pendidikan, penelitian, penulisan karya ilmiah, penyusunan laporan, penulisan kritik atau tinjauan suatu masalah
- Pengutipan tidak merugikan kepentingan yang wajar UIN Suska Riau
- Dilarang mengumumkan dan memperbanyak sebagian atau seluruh karya tulis ini dalam bentuk apapun tanpa izin UIN Suska Riau
- 
- 

**Kasim Riau** 

merupakan jenis neural network yang memiliki beberapa lapisan yaitu input layer, hidden layer dan output layer. Setiap lapisan terdiri dari sejumlah node yang menerima input dari node sebelumnya dan menghasilkan output untuk node berikutnya.

Analisa metode MLP memperhatikan beberapa hal seperti:

- $\overline{5}$ 1. Kualitas Data: MLP memerlukan data yang berkualitas untuk melakukan proses training dan testing. Data yagn tidak baik dapat menyebabkan model tidak dapat berfungsi dengan baik.
- 2. Struktur Neural Network: Struktur MLP mempengaruhi kemampuan  $\omega$ dalam memecahkan masalah. Struktur yang tidak tepat dapat  $\subset$ menyebabkan overfitting atau underfitting.
	- 3. Hyperparameter: Hyperparameter seperti learning rate, jumlah hidden layer, dan jumlah node dalam setiap layer mempengaruhi kinerja MLP. Hyperparameter harus ditentukan dengan benar untuk memastikan model dapat berfungsi dengan baik.
- 4. Pelatihan Data: Proses pelatihan data memerlukan waktu dan sumber daya yang cukup untuk menghasilkan model yang baik. Proses ini memerlukan **State** pengoptimalan hyperparameter dan pemilihan jumlah data yang tepat untuk pelatihan dan validasi.
- $\overline{18}$ 5. Overfitting dan Underfitting: Overfitting terjadi ketika model mempelajari lamic Univ data pelatihan dengan sangat baik tetapi tidak mampu generalisasi untuk data baru. Underfitting terjadi ketika model tidak mempelajari data pelatihan dengan baik dan tidak mampu generalisasi untuk data baru.

## **3.5.1 ANN (Artifical Neural Network)**

Artifical Neural Network adalah sebuah sistem pembelajaran mesin yang  $\circ$ memodelkan cara kerja jaringan syaraf dalam sistem biologis. Sistem ini terdiri dari banyak unit yang disebut "neuron" yang terhubung dengan satu sama lain melalui "sinapsis" untuk memproses informasi dan membuat prediksi atau klasifikasi. ANN dapat mengenali pola dan membuat kepututsan berdasarkan data

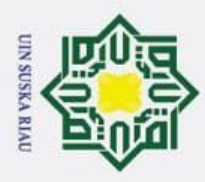

 $\ddot{\mathbf{e}}$  $\sigma$ 

Ï,

Dilarang mengumumkan dan memperbanyak sebagian atau seluruh karya tulis ini dalam bentuk apapun tanpa izin UIN Suska Riau

Pengutipan tidak merugikan kepentingan yang wajar UIN Suska Riau

. Pengutipan hanya untuk kepentingan pendidikan, penelitian, penulisan karya ilmiah, penyusunan laporan, penulisan kritik atau tinjauan suatu masalah

**Kasim Riau** 

 $\odot$ Hak Cipta Dilindungi Undang-Undang . Dilarang mengutip sebagian atau seluruh karya tulis ini tanpa mencantumkan dan menyebutkan sumber:  $\pm$ 

yang telah diberikan dan memperoleh dari pembelajaran. Ini sering digunakan dalam aplikasi seperti pengenalan wajah, pengenalan suara, dan sistem pembelajaran mesin lainnya.

## **3.5.2 Multilayer Perceptron**

 $\overline{\mathbf{r}}$ Multilayer Perceptron merupakan metode dari Artifical Neural Network dan turunan Perceptron, umpan balik (feedward) terdiri dari sejumlah neuron yang dihubungkan oleh bobot-bobot penghubung dengan satu layer tersembunyi (hidden layer) atau lebih. Kebanyakan jaringan terdapat satu layer masukan, satu layer tersembunyi ditengah, dan sebuah layer neuron komputasi keluaran. Sinyal masukan ditambah dengan arah maju pada layer per layer [17]. Contoh gambar rangkaian MLP berikut ini:

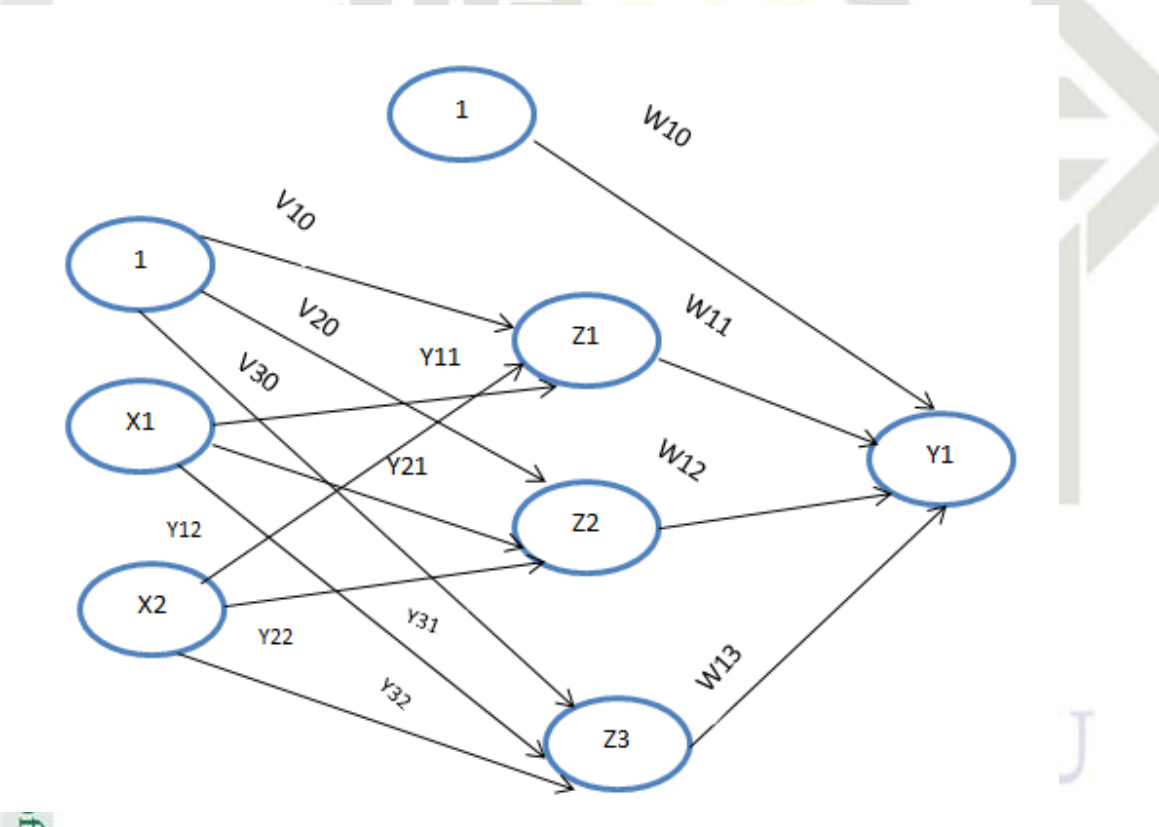

**Gambar 3.2 Contoh Rangkaian MLP**

f Sulta Gambar 3.2 terdiri atas satu layer masukan (input), satu layer tersembunyi (hidden layer), satu layer keluaran (output). Sebenarnya ada satu layer lagi didalam MLP, yaitu layer vektor masukan (bias). Tapi dalam layer masukan ini

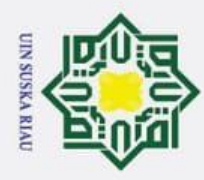

 $\ddot{\mathbf{e}}$ 

 $\odot$ 

 $T$ 

Hak Cipta Dilindungi Undang-Undang

. Dilarang mengutip sebagian atau seluruh karya tulis ini tanpa mencantumkan dan menyebutkan sumber

Pengutipan hanya untuk kepentingan pendidikan, penelitian, penulisan karya ilmiah, penyusunan laporan, penulisan kritik atau tinjauan suatu masalah

Dilarang mengumumkan dan memperbanyak sebagian atau seluruh karya tulis ini dalam bentuk apapun tanpa izin UIN Suska Riau

Pengutipan tidak merugikan kepentingan yang wajar UIN Suska Riau

Ï,

tidak perhitungan, yang dilakukan hanya menuju ke sinyal atau vektor masukan yang diterima ke layer di depannya disebut bias.

 $\overline{a}$ Tiap-tiap layer MLP mempunyai fungsi khusus. Layer input berfungsi menerima sinyal masukan dari luar dan mendistribusikan ke semua neuron dalam hidden layer. Layer output menerima sinyal output atau dengan kata lain, stimulus pola dari layer tersembunyi dan memunculkan sinyal nilai atau kelas keluaran dari keseluruhan jaringan.

 $\omega$ Neuron dalam layer tersembunyi mendeteksi fitur-fitur yang tersembunyi. Bobot dari neuron dalam layer tersembunyi untuk merepsentasikan fitur-fitur tersembunyi dalam vektor masukan. Fitur tersembunyi ini kemudia digunakan oleh layer keluaran untuk menentukan pola atau kelas keluaran. Dan satu layer tersembunyi dapat merepsentasikan fungsi kontiniu dari sinyal masukan, dengan dua layer tersembunyi, fungsi diskontiniu pun dapat dihasilkan. Hidden layer "menyembunyikan" keluaran yang diinginkan.

Neuron dalam layer tersembunyi tidak dapat diamati dari perilaku masukan atau keluaran jaringan secara seluruhnya. Dan juga tidak ada cara yang jelas untuk mengetaui keluaran yang diinginkan oleh layer tersebut. Dengan kata lain, keluaran yang diinginkan oleh layer ditentukan oleh layer itu sendiri. Dibawah ini cara kerja algoritma Multilayer Perceptron [10].

1. Inisialisasikan nilai bobot dengan nilai acak kecil.

2. Jika kondisi belum terpenuhi, lakukan langkah 2-8.

3. Untuk setiap pasangan pelatihan, lakukan langkah 3-8.

4. Setiap unit masukan menerima sinyal dan meneruskan ke unit tersembunyi. 5. Hitung semua keluaran di unit tersembunyi Zj (j=1,2,...,p).

 $Z_{\blacksquare}^{\square}$ NETj =Vj $0 + \sum_{i}^{n}$ 

$$
Z_{\mathbf{L}}^{\mathbf{p}} = (Z_{\mathbf{L}} \mathbf{NET}) = \frac{1}{1 + e^{-z_{\mathbf{L}} \mathbf{netj}}}
$$

yarif Kasim Riau

**(4)**

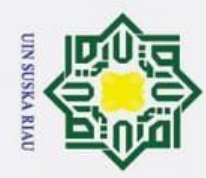

 $\mathbf{\hat{p}}$ 

 $\odot$ 

 $\pm$ 

Hak Cipta Dilindungi Undang-Undang

Dilarang mengutip sebagian atau seluruh karya tulis ini tanpa mencantumkan dan menyebutkan sumber:

Pengutipan hanya untuk kepentingan pendidikan, penelitian, penulisan karya ilmiah, penyusunan laporan, penulisan kritik atau tinjauan suatu masalah.

**State** 

Islamic Unive

of Sulta

**Kasim Riau** 

1. Hitung keluaran jaringan di unit keluaran Yk (k=1,2,...,m).

$$
\underbrace{Y_{\square}^{\perp}}_{\square} \text{NETk} = \textbf{Wk0} + \sum_{j=1}^{p} \textbf{Zj} \text{ Wk}
$$
\n
$$
\underbrace{Y_{\square}^{\text{R}}}_{\square} = (\textbf{Y}_{\square} \textbf{NETk}) = \frac{1}{1 + e^{-z \text{netj}}}
$$

2. Hitung faktor unit keluaran berdasarkan kesalahan di setiap unit keluaran.

$$
Y_{\mathbf{b}}(k=1,2,...,m).
$$
  
\n
$$
\delta_{\mathbf{v}}^{\mathbf{G}} = (Tk - Yk)'(Y_NETk) = (Tk-Yk) Yk (1-Yk)
$$
  
\n
$$
\sum_{\substack{\mathbf{v}\\ \mathbf{v}\\ \mathbf{v}}} tk = target
$$

 merupakan unit kesalahan yang akan dipakai dalam perubahan bobot layer dibawahnya. Hitung perubahan bobot Wkj dengan laju pemahaman α.

 $\Delta W k j = \alpha \delta k Z j$ ,  $k = 1, 2, ..., m; j = 0, 1, ..., p$ 

3. Hitung faktor  $\delta$  unit tersembunyi berdasarkan kesalahan di setiap unit tersembunyi  $Zj$  (j=1).

> $\delta$ \_NETj  $=\sum_{k=1}^m \delta k$  Wkj

Faktor  $\delta$  unit tersembunyi.

$$
\delta j = \delta \text{NET } j \text{ F'} (Z \text{NET } j) = \delta \text{NET } j \text{ z } j \text{ (1-Zj)}
$$

**(8)**

**(5)**

**(6)**

**(7)**

4. Hitung suku perubahan bobot Vji

$$
\Delta
$$
Vji =  $\alpha$  \delta j, j = 1,2,...,p ; 1 = 1,2,...,n

**(9)**

5.Hitung semua perubahan bobot. Perubahan bobot garis yang menuju ke unit keluaran, yaitu:

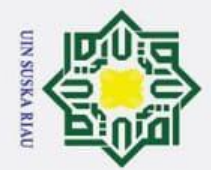

 $\tilde{\mathbf{p}}$ 

Ż.

Dilarang mengumumkan dan memperbanyak sebagian atau seluruh karya tulis ini dalam bentuk apapun tanpa izin UIN Suska Riau

Pengutipan hanya untuk kepentingan pendidikan, penelitian, penulisan karya ilmiah, penyusunan laporan, penulisan kritik atau tinjauan suatu masalah

Pengutipan tidak merugikan kepentingan yang wajar UIN Suska Riau

 $\odot$ 

 $\pm$ 

 $\omega$  $\overline{\mathbf{x}}$ 

 $\overline{5}$ 

 $\frac{1}{2}$  $\overline{\mathbf{x}}$ 

$$
Wkj (baru) = Wkj(lama) + ΔWkj
$$
,  $(k = 1,2,...m; j=0,1,...,p)$ 

Perubahan bobot garis yang menuju ke unit tersembunyi yaitu:

Vji (baru) = (lama) + 
$$
\Delta V
$$
, (j = 1,2,...,p; i = 0,1,...,n)

**(10)**

## **3.6 Implementasi dan Pengujian**

z Implementasi sebuah tindakan ataupun penerapan yang dilakukan  $\omega$ berdasarkan hasil analisis yang telah diselesaikan sebelumnya. Pengujian dilakukan agar proses memeriksa dan mengevaluasi komponen untuk memastikan bahwa sesuai dengan spesifikasi dan memenuhi kualitas performa yang diharapkan.

### **3.6.1 Implementasi**

Implementasi prediksi hasil produksi padi kabupaten kampar menggunakan bahasa pemrograman Phyton di Jupyter Notebook.

## **3.6.2 Pengujian**

Pengujian ini bertujuan untuk mengetahui pengaruh nilai parameter learning rate, pembagian data dan maksimum epoch yang digunakan terhadap nilai-nilai MSE yang dihasilkan pada metode multilayer perceptron. Terdapat beberapa pengujian yang dilakukan antara lain:

- 1. Pengujian Mencari Nilai MSE Terbaik Dari Data Latih 80% Dan Data Uji 20% Dari Learning Rate (0,01 sampai 0,000001)
- 2. Pengujian Mencari Nilai MSE Terbaik Dari Data Latih 90% Dan Data Uji 10% Dari Learning Rate (0,01 sampai 0,000001)
- 3. Pengujian Mencari Hasil Prediksi 5 Bulan Kedepan Yaitu Dari Bulan Januari 2022 Sampai Bulan Mei 2022

## **3.6.3 MSE**

Islamic University

 $\circ$ 

varif Kasim Riau

Nilai *Mean Squared Error* yang rendah atau nilai *mean squared error* mendekati nol menunjukkan bahwa hasil peramalan sesuai dengan data aktual dan

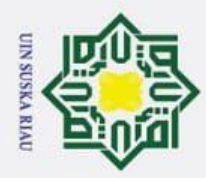

 $\mathbf{\hat{p}}$ 

2. Dilarang mengumumkan dan memperbanyak sebagian atau seluruh karya tulis ini dalam bentuk apapun tanpa izin UIN Suska Riau

Pengutipan tidak merugikan kepentingan yang wajar UIN Suska Riau

Pengutipan hanya untuk kepentingan pendidikan, penelitian, penulisan karya ilmiah, penyusunan laporan, penulisan kritik atau tinjauan suatu masalah

## Hak Cipta Dilindungi Undang-Undang . Dilarang mengutip sebagian atau seluruh karya tulis ini tanpa mencantumkan dan menyebutkan sumber

 $\odot$ 

 $\pm$ 

bisa dijadikan untuk perhitungan peramalan di periode mendatang. MSE merupakan pengukuran error untuk keseluruhan data yang diuji [18].

 $\overline{5}$ *Mean Squared Error* (MSE) merupakan pengukuran error untuk keseluruhan data yang diuji. Mean Squared Error data dapat dihitung dengan Rumus (3) berikut:

 $\subset$  $\overline{\text{MSE}} = \sum \left( \frac{(Y'-Y)^{-2}}{n} \right)$  $\frac{n}{n}$ )

 $Y_{\overline{\lambda}}^{\overline{\lambda}}$  Nilai Prediksi

 $Y_{\overline{C}}^{\overline{D}}$  = Nilai Sebenarnya

n = Jumlah Data

## **3.7 Kesimpulan**

Untuk mengetahui bahwa penelitian ini sudah dilakukan sesuai dengan kriteria yang diinginkan, pada tahap kesimpulan ditentukannya hasil pengujian yang telah dilakukan. Kesimpulan berisi poin-poin penting dari hasil penelitian.

## UIN SUSKA RIAU

**(3)**

23

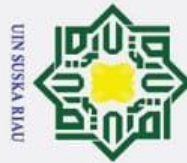

 $\odot$ 

 $\frac{1}{2}$ 

 $\bar{z}$  $\circ$ ᇹ  $\overline{e}$ 

- Dilarang mengutip sebagian atau seluruh karya tulis ini tanpa mencantumkan dan menyebutkan sumber
- $\mathbf{\hat{p}}$ Pengutipan hanya untuk kepentingan pendidikan, penelitian, penulisan karya ilmiah, penyusunan laporan, penulisan kritik atau tinjauan suatu masalah
- Ï, Dilarang mengumumkan dan memperbanyak sebagian atau seluruh karya tulis ini dalam bentuk apapun tanpa izin UIN Suska Riau Pengutipan tidak merugikan kepentingan yang wajar UIN Suska Riau

## State Islamic University Syarif Kasim Riau

## **BAB V**

## **KESIMPULAN**

## **5.1 Kesimpulan**

Kesimpulan yang dapat di hasilkan dari penelitian Implementasi Jaringan Syaraf Tiruan *Multilayer Perceptron* untuk Memprediksi Produksi Padi di Kabupaten Kampar adalah sebagai berikut:  $\omega$ 

1. Metode Jaringan Syaraf Tiruan *Multilayer Perceptron* dapat  $\omega$ ka diimplementasikan untuk memprediksi produksi padi di Kabupaten Kampar sesuai dengan yang diharapkan. 刀

2. Berdasarkan hasil pengujian diperoleh nilai MSE tebaik yaitu 49927,40936315041, dengan data latih 90 dan data uji 10, learning rate init dengan nilai 0.1, learning rate 0,01 dan menghasilkan jumlah iterasi yaitu 200 iterasi. Arsitektur jaringan Syaraf Tiruan yang digunakan 12 neuron input layer, 12 neuron hidden layer, dan 1 neuron output layer. Jika data dinormalisasi dalam rentang nilai (0-1) diperoleh nilai MSE yaitu 0,011642618670768384.

3. Berdasarkan hasil pengujian mencari prediksi produksi padi dalam 5 bulan kedepan yaitu bulan januari 2022 sampai bulan mei 2022. Mendapatkan hasil yang turun dari bulan januari sampai bulan april, seperti pada bulan januari mendapatkan hasil **236,98 ton**, pada bulan januari ini hasil sedang turun. Pada bulan februari mendapatkan hasil **104,12 ton** dan hasil juga turun. Pada bulan maret kembali mendapatkan hasil turun dengan hasil **63,45 ton**. Pada bulan april mendapatkan hasil kembali turun yaitu **34,06 ton**, sedangkan dibulan mei 2022 hasil berubah menjadi naik, lebih tinggi dari hasil bulan maret dan bulan april dengan hasil yaitu **98,78 ton.** 

## **5.2 Saran**

Dari penelitian ini, Adapun saran yang yang dapat diberikan untuk penelitian selanjutnya terkait dengan penelitian ini adalah :

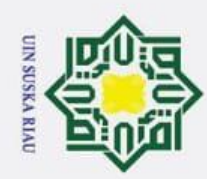

ō

Pengutipan tidak merugikan kepentingan yang wajar UIN Suska Riau

2. Dilarang mengumumkan dan memperbanyak sebagian atau seluruh karya tulis ini dalam bentuk apapun tanpa izin UIN Suska Riau.

. Dilarang mengutip sebagian atau seluruh karya tulis ini tanpa mencantumkan dan menyebutkan sumber:

a. Pengutipan hanya untuk kepentingan pendidikan, penelitian, penulisan karya ilmiah, penyusunan laporan, penulisan kritik atau tinjauan suatu masalah

Ria  $\subset$ 

 $\odot$ 

## State Islamic University of Sultan Syarif Kasim Riau

 $\frac{\Delta}{\pi}$ 1. Penelitian selanjutnya dapat menggunakan variabel yang mempengaruhi<br>
jumlah produksi padi.<br>  $\frac{\Delta}{\Delta}$ 2. Melakukan prediksi jumlah produksi padi menggunakan metode machine jumlah produksi padi.

2. Melakukan prediksi jumlah produksi padi menggunakan metode machine learning yang lain.

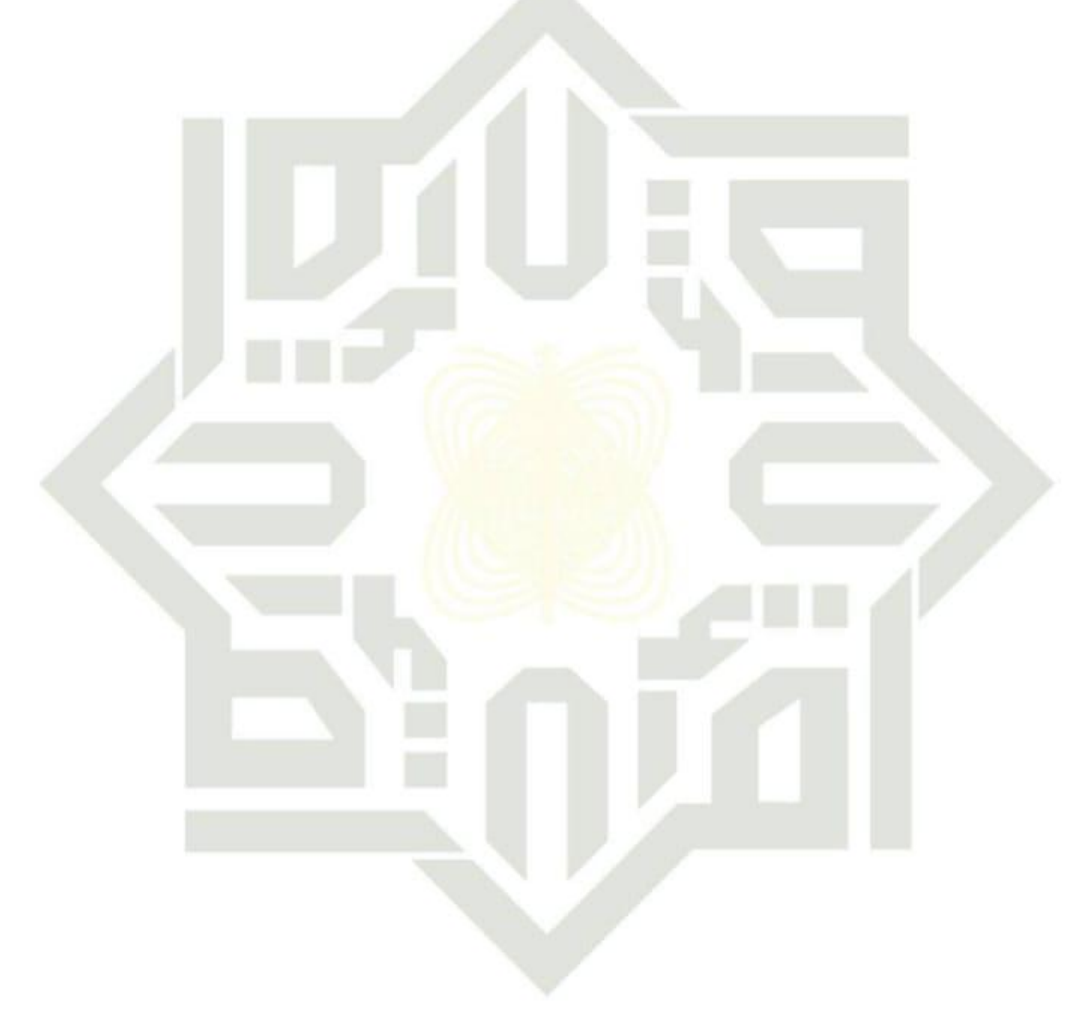

**SUSKA RIAU** UIN

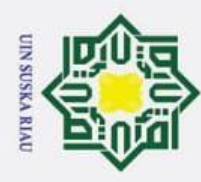

 $\tilde{\mathbf{p}}$ 

 $\odot$ 

 $\pm$ 

 $\omega$  $\overline{\pi}$  $\Omega$ 

Hak Cipta Dilindungi Undang-Undang

Ï,

Pengutipan hanya untuk kepentingan pendidikan, penelitian, penulisan karya ilmiah, penyusunan laporan, penulisan kritik atau tinjauan suatu masalah

Dilarang mengutip sebagian atau seluruh karya tulis ini tanpa mencantumkan dan menyebutkan sumber

## **DAFTAR PUSTAKA**

[1] Ragapadmi Purnamaningsih, "Induksi Kalus dan Optimasi Regenerasi Empat Varietas Padi melalui Kultur In Vitro," Jurnal AgroBiogen., vol. 2, no. 2, hal. 74-80, 2006.

- [2] Purwono L dan Purnamawati, "Budidaya Tanaman Pangan," Agromedia,  $\geq$  2007.
- [3] Rahmawati S, "Status Perbaikan Sifat Genetik Padi Menggunakan Transformasi Agrobacterium," Jurnal Agrobiogen Cibinong : Pusat Penelitian Bioteknologi Bogor, 2006.
- [4] Utama M. Z, "Budidaya Padi Pada Lahan Marjinal Kiat Meningkatkan Produksi Padi," CV. Andi Offset, 2015.
- [5] Ilma Satriana Dewi, "Analisis Usahatani Padi Sawah Di Kecamatan Bangkinang Kabupaten Kampar," Jurnal Dinamika Pertanian., Edisi XXXVI, No. 1, hal. 91-98, 2020.
- [6] Hasi Putra dan Nabilah Ulfa Walmi, "Penerapan Prediksi Produksi Padi Menggunakan Artificial Neural Network Algoritma Backpropagation," Jurnal Nasional Teknologi dan Sistem Informasi., vol. 06, no. 02, hal. 100-107, 2020.
- [7] Bayu Tri Anggara, Yesy Diah Rosita, dan Dinarta Hanum, "Sistem Prediksi **C**<br>Tingkat Inflasi Provinsi Jawa Timur Menggunakan Metode Multilayer Perceptron," Universitas Islam Majapahit,  $\frac{6}{2}$ 2018.
- [8] Vercellis, C. Business Intelligent: Data Mining and Optimizzation for Decision Making. Southern Gate, Chichester, West Sussex, United Kingdom : John Wiley & Sons Ltd, 2009.
- [9] Agus Muliantara dan I Made Widiartha, "Penerapan Multilayer Perceptron Dalam Anotasi Image Secara Otomatis," Universitas Udayana, 2011.

[10] Subekti A, "Pengelolaan Kas Daerah Untuk Mendukung Peningkatan Pendapatan Asli Daerah Pada Pemerintah Kabupaten Pekalongan,"<br>Universitas Indonesia, 2010.<br>"Trinitas" (2010).<br>"Trinitas" 75<br>"Trinitas" 75 Universitas Indonesia, 2010.

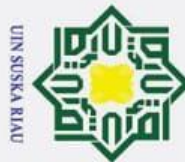

Ï,

Hak Cipta Dilindungi Undang-Undang

 $\odot$ 

- . Dilarang mengutip sebagian atau seluruh karya tulis ini tanpa mencantumkan dan menyebutkan sumber
- $\mathbf{\hat{p}}$  $\sigma$ Pengutipan hanya untuk kepentingan pendidikan, penelitian, penulisan karya ilmiah, penyusunan laporan, penulisan kritik atau tinjauan suatu masalah Pengutipan tidak merugikan kepentingan yang wajar UIN Suska Riau

Dilarang mengumumkan dan memperbanyak sebagian atau seluruh karya tulis ini dalam bentuk apapun tanpa izin UIN Suska Riau

- $\pm$ [11] Khoirudin, Dewi Nurdiyah, dan Nur Wakhidah, "Prediksi Penerimaan Mahasiswa Baru Dengan Multilayer Perceptron," Pengembangan Rekayasa dan Teknologi., vol. 14, no. 1, hal 1-4, 2018. [12] Dina Stefany, "Peramalan Jumlah Produksi Padi Sawah Dan Ladang Di
- Setiap Kabupaten/ Kota Provinsi Jawa Timur Dengan Menggunakan Metode Jaringan Syaraf Tiruan (Jst) Backpropagation," Institut Teknologi Sepuluh  $\mathbb Z$  November, 2016.
- [13] Gandhi Ramadhona, Budi Darma Setiawan, dan Fitra A. Bachtiar, "Prediksi  $\omega$ Produktivitas Padi Menggunakan Jaringan Syaraf Tiruan Backpropagation," Jurnal Pengembangan Teknologi Informasi dan Ilmu **EXACUTE:** WOL. 2, no. 12, 2018.
- [14] Ihlal Hanafi Harahap, Elvia Budianita, Okfalisa, dan Iis Afrianty, "Penerapan Algoritma Jaringan Syaraf Tiruan Backpropagation Untuk Prediksi Jumlah Jamaah Pendaftar Haji Provinsi Riau," Universitas Islam Negeri Sultan Syarif Riau, 2021.
- [15] Ayu Astuti Kartika, "Prediksi Konsumsi Obat Pada Rumah Sakit Menggunakan Metode Artificial Neural Network (Ann)," Universitas Sumatera Utara, 2019.
- [16] Ahmad Setiadi, "Penerapan Algoritma Multilayer Perceptron Untuk Deteksi Dini Penyakit Diabetes," Akademi Manajemen Informatika dan Komputer Bina Sarana Informatika Karawang, 2012.
- [17] Asif Ummatul Khaira, "Analisis Sentimen Pada Tweet Dengan Tagar #Mahkamakonstitusi Menggunakan Metode Multilayer Perceptron," Universitas Islam Riau, 2021.
- [18] Khoirudin , Dewi Nurdiyah , Nur Wakhidah, "Prediksi Penerimaan Mahasiswa Baru Dengan Multi Layer Perceptron," Universitas Semarang,  $2018.$

[19] Aji Sudarsnono, "Jaringan Syaraf Tiruan Untuk Memprediksi Laju<br>
Pertumbuhan Penduduk Menggunakan Metode<br>
Bacpropagation (Studi Kasus Di Kota Bengkulu)," Jurnal Media<br>
Infotama.,vol. 12, no. 1, 2016.<br>
The Menggunakan M Pertumbuhan Penduduk Menggunakan Metode Bacpropagation (Studi Kasus Di Kota Bengkulu)," Jurnal Media Infotama.,vol. 12, no. 1, 2016.

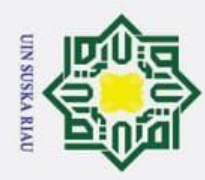

σ

Pengutipan tidak merugikan kepentingan yang wajar UIN Suska Riau

2. Dilarang mengumumkan dan memperbanyak sebagian atau seluruh karya tulis ini dalam bentuk apapun tanpa izin UIN Suska Riau

Hak Cipta Dilindungi Undang-Undang

. Dilarang mengutip sebagian atau seluruh karya tulis ini tanpa mencantumkan dan menyebutkan sumber:

a. Pengutipan hanya untuk kepentingan pendidikan, penelitian, penulisan karya ilmiah, penyusunan laporan, penulisan kritik atau tinjauan suatu masalah

 $\odot$ 

 $\pm$ 

s n ka

Ria  $\subset$ 

State Islamic University of Sultan Syarif Kasim Riau

[20] Ade Abdul Gofur, Utami Dewi Widianti, "Sistem Peramalan Untuk Pengadaan Material Unit Injection Di Pt. Xyz," Jurnal Ilmiah Komputer dan Informatika (KOMPUTA)., vol. 2, no. 2, 2013 Informatika (KOMPUTA)., vol. 2, no. 2, 2013

[21] Eka Sri Ramdan, Abd. Samad, Khaeruddin, "Upaya Meningkatkan Hasil Belajar Fisika Melalui Model Pembelajaran Berbasis Masalah Pada Peserta Didik Kelas VII/I SMP Negeri 1 Sungguminasa," Universitas  $\mathbb Z$  Muhammadiyah Semarang, 2015.  $\Omega$ 

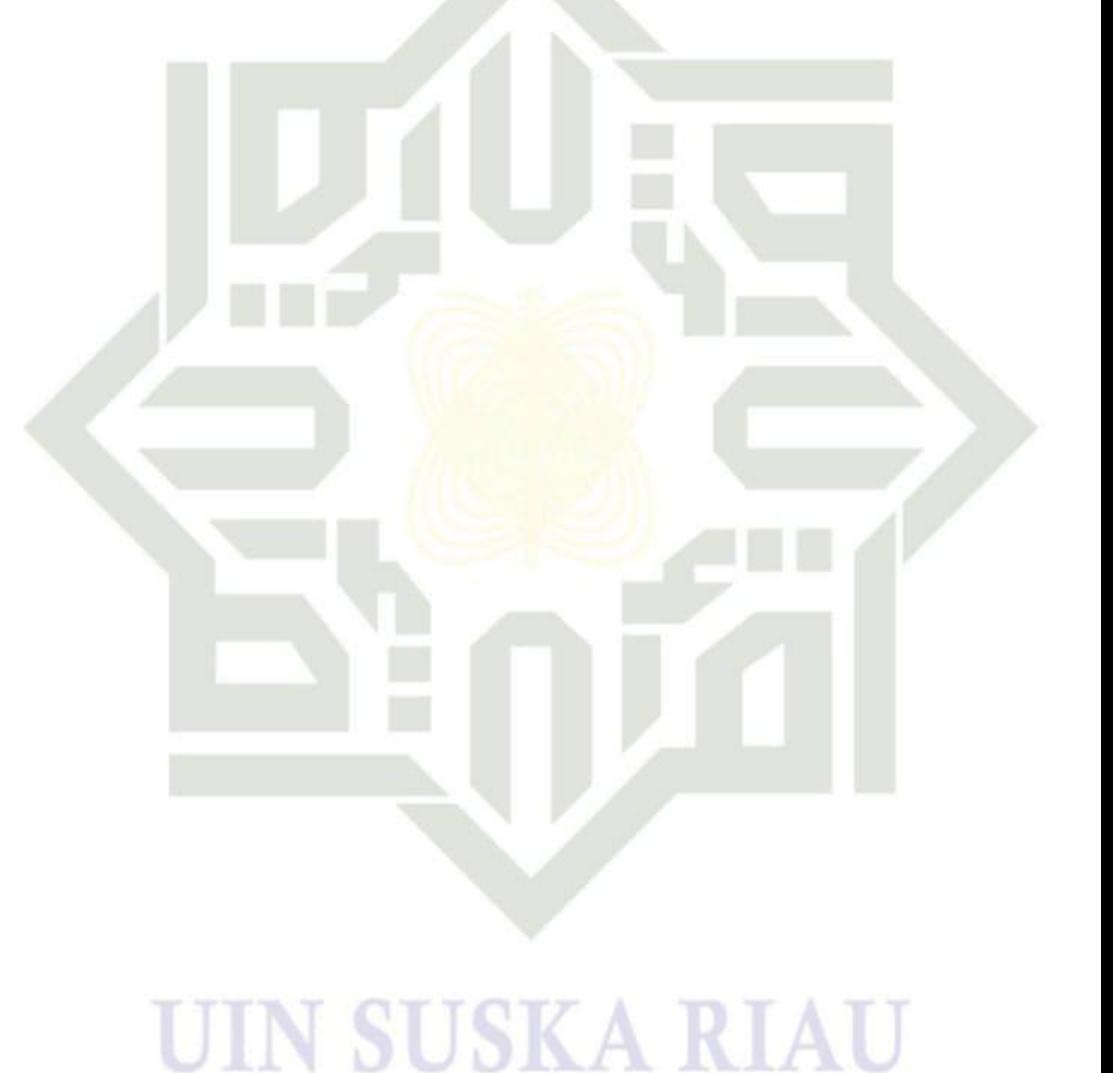

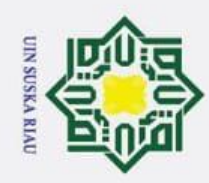

 $\sigma$ 

 $\odot$ 

Hak c

ᇹ E<sub>1</sub>  $\Rightarrow$ 

ka

asim Riau

## **LAMPIRAN**

## **LAMPIRAN FORM WAWANCARA**

## **a. Identitas Narasumber**

Nama : Indra Sukma Putra, S. P. Jabatan : Kepala Sub Bagian (Kasubag) Perencanaan Dinas Tanaman  $\Omega$ Pangan  $\overline{u}$ 

dan Hortilkultura Kabupaten Kampar

## **b. Pelaksanaan**

Hari/Tanggal : Rabu/25 Mei 2022

Waktu : 10.00 WIB

**c. Pertanyaan**

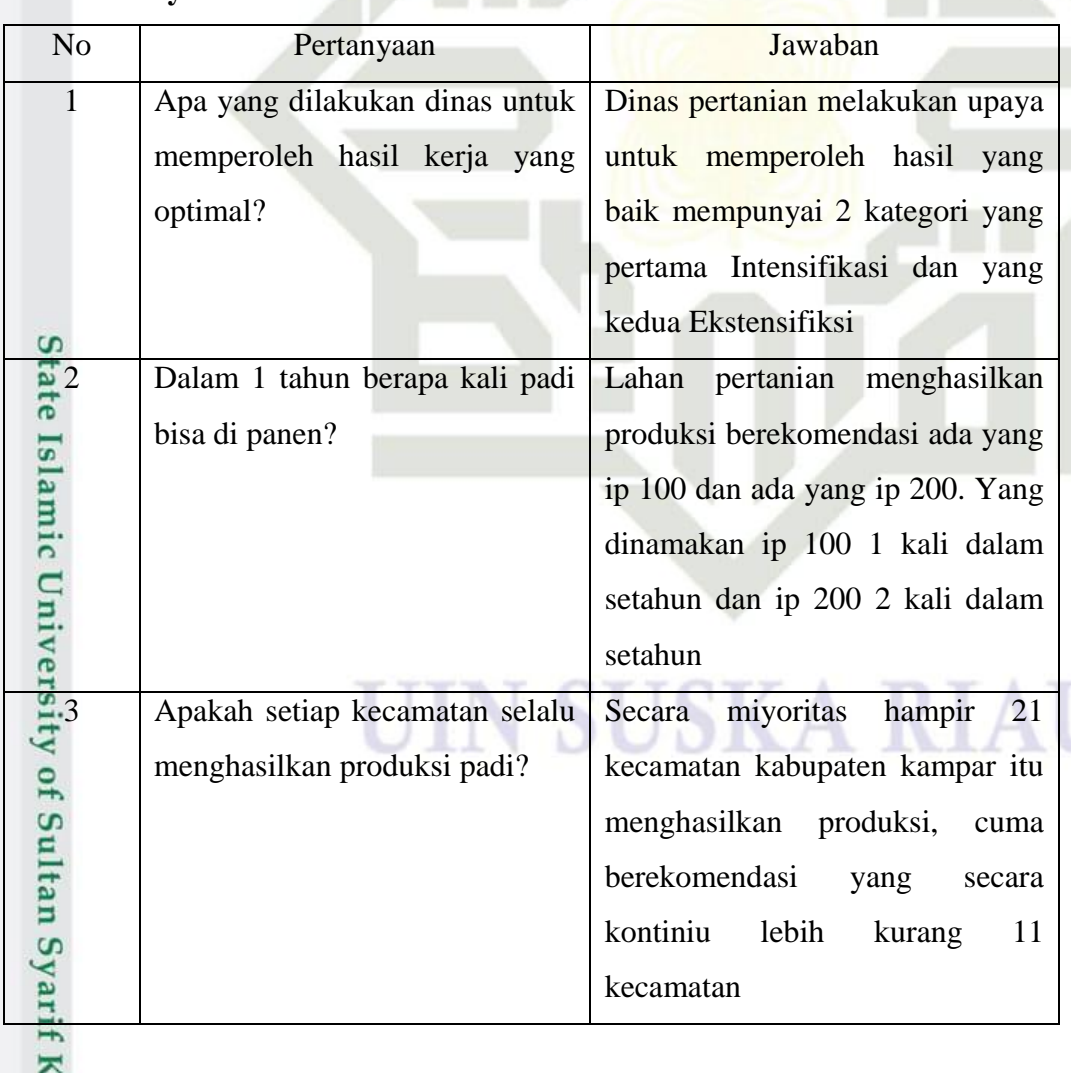

Pengutipan tidak merugikan kepentingan yang wajar UIN Suska Riau

a. Pengutipan hanya untuk kepentingan pendidikan, penelitian, penulisan karya ilmiah, penyusunan laporan, penulisan kritik atau tinjauan suatu masalah

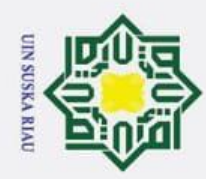

- 1. Dilarang mengutip sebagian atau seluruh karya tulis ini tanpa mencantumkan dan menyebutkan sumber:
- a. Pengutipan hanya untuk kepentingan pendidikan, penelitian, penulisan karya ilmiah, penyusunan laporan, penulisan kritik atau tinjauan suatu masalah. b. Pengutipan tidak merugikan kepentingan yang wajar UIN Suska Riau.
- 

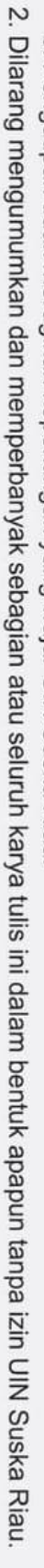

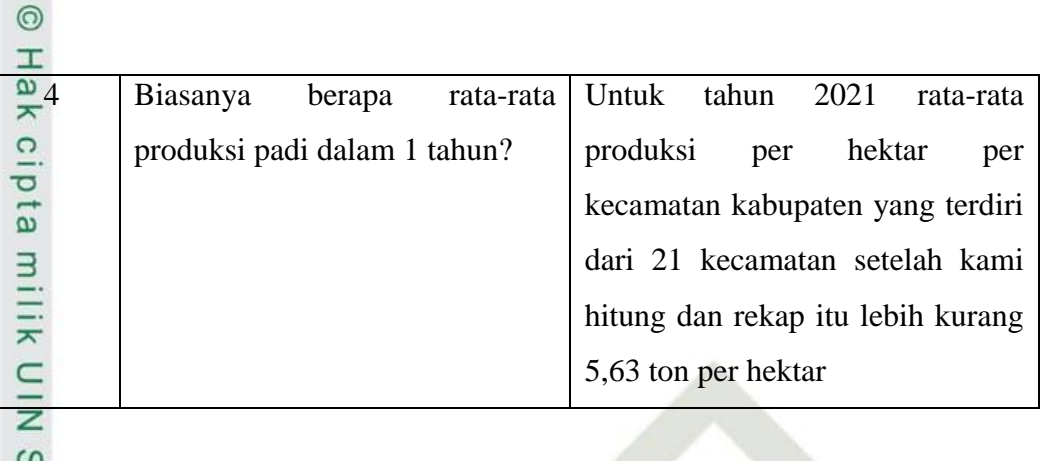

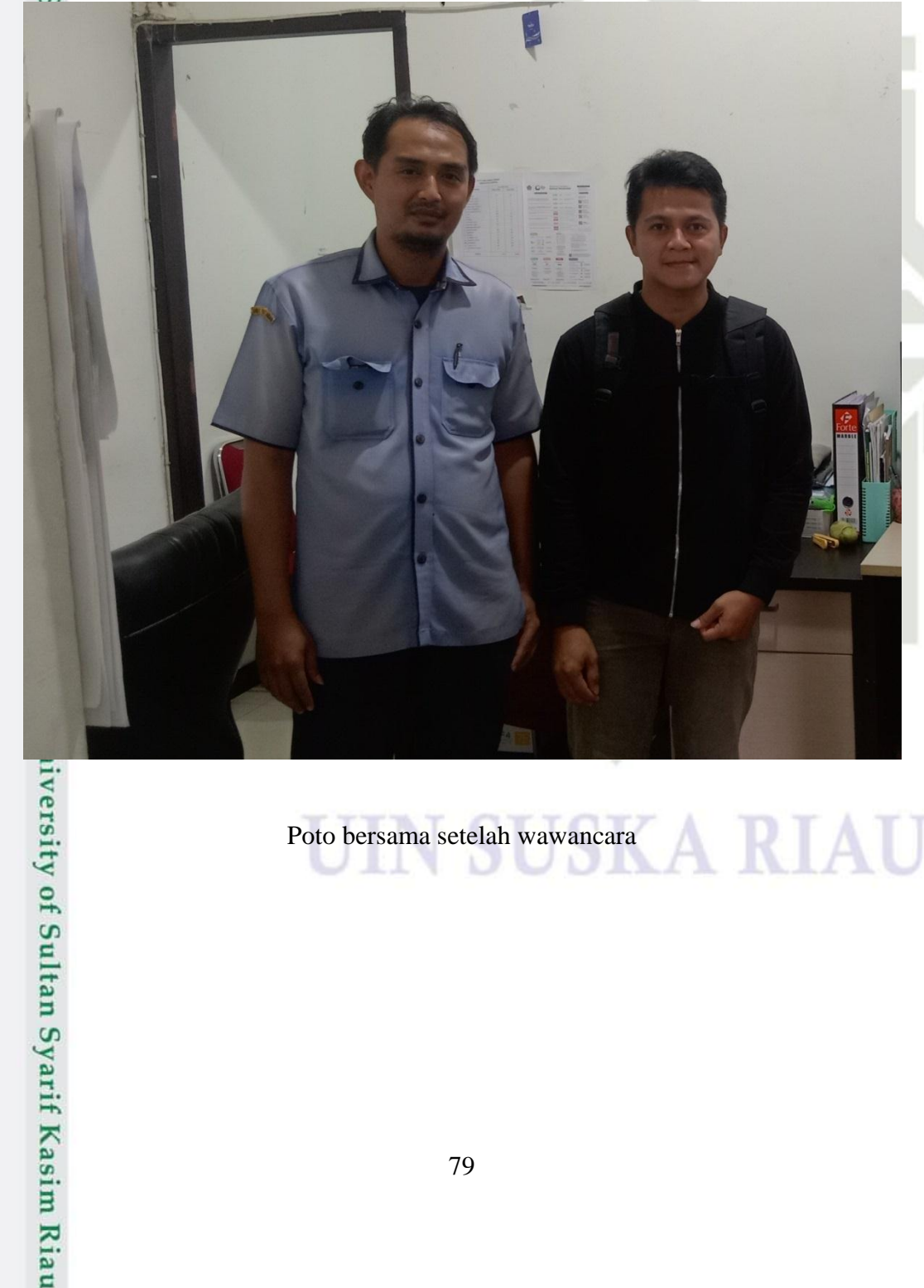

Poto bersama setelah wawancara

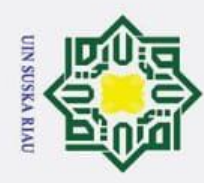

 $\rm \bar{p}$ 

Hak Cipta Dilindungi Undang-Undang 1. Dilarang mengutip sebagian atau seluruh karya tulis ini tanpa mencantumkan dan menyebutkan sumber:

 $\circledcirc$ 

l a

 $\overline{z}$  $\subset$ 

rif Kasim Riau

## **LAMPIRAN A**

## Hak cip **DATA PRODUKSI PADI DARI TAHUN 2013 SAMPAI 2021**

## **Data Produksi Padi Tahun 2013**

Data Produksi Padi Per Bulan Tahun 2013

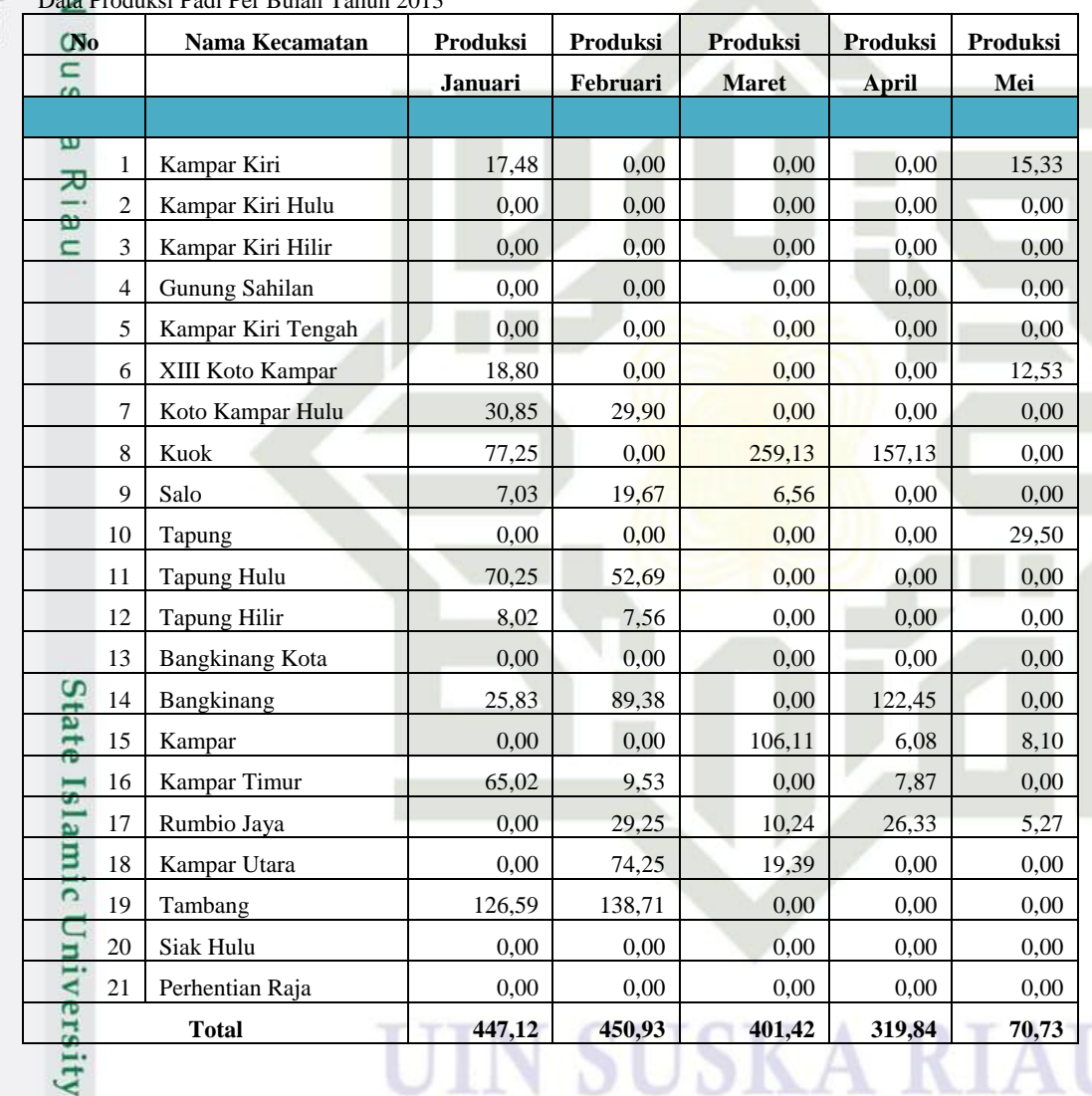

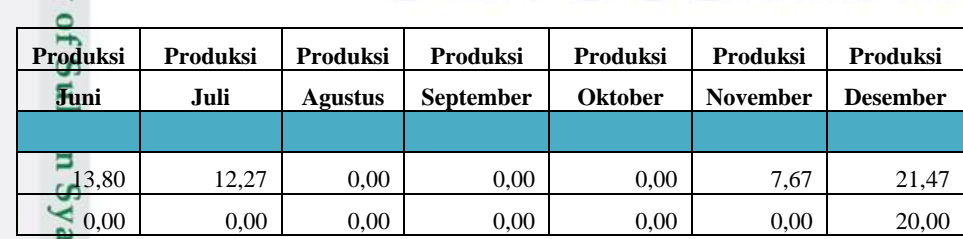

2. Dilarang mengumumkan dan memperbanyak sebagian atau seluruh karya tulis ini dalam bentuk apapun tanpa izin UIN Suska Riau. Pengutipan tidak merugikan kepentingan yang wajar UIN Suska Riau.

a. Pengutipan hanya untuk kepentingan pendidikan, penelitian, penulisan karya ilmiah, penyusunan laporan, penulisan kritik atau tinjauan suatu masalah.

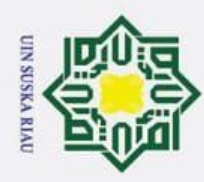

 $\circledcirc$ 

1. Dilarang mengutip sebagian atau seluruh karya tulis ini tanpa mencantumkan dan menyebutkan sumber:

p a. Pengutipan hanya untuk kepentingan pendidikan, penelitian, penulisan karya ilmiah, penyusunan laporan, penulisan kritik atau tinjauan suatu masalah Pengutipan tidak merugikan kepentingan yang wajar UIN Suska Riau

2. Dilarang mengumumkan dan memperbanyak sebagian atau seluruh karya tulis ini dalam bentuk apapun tanpa izin UIN Suska Riau.

 $\begin{array}{|c|c|c|c|c|c|c|c|c|} \hline 0,00 & 0,00 & 0,00 & 0,00 & 0,00 \ \hline \end{array}$  $\begin{array}{|c|c|c|c|c|c|c|c|c|} \hline 0,00 & 0,00 & 0,00 & 0,00 & 0,00 \ \hline \end{array}$  $\begin{array}{|c|c|c|c|c|c|c|c|c|} \hline 0,00 & 0,00 & 0,00 & 0,00 & 0,00 \ \hline \end{array}$ 0,00 0,00 0,00 0,00 0,00 0,00 3,13 0,00 6,22 5,98 0,00 0,00 0,00 74,14 0,00 0,00 64,13 146,63 0,00 0,00 0,00 0,00 0,00 71,19 71,19 0,00 0,00 0,00 0,00 0,00 0,00 0,00 29,50 0,00 0,00 14,05 0,00 0,00 0,00 0,00 46,83 210,75  $\begin{array}{|c|c|c|c|c|c|c|c|c|} \hline 0,00 & 0,00 & 0,00 & 0,00 & 0,00 \ \hline \end{array}$  $\begin{array}{|c|c|c|c|c|c|c|c|c|} \hline 0,00 & 0,00 & 0,00 & 0,00 & 0,00 \ \hline \end{array}$  $51,67$   $77,50$   $25,83$   $25,83$   $0,00$   $0,00$   $0,00$   $0,00$ **12**7,58 44,55 0,00 0,00 0,00 0,00 0,00 0,00 155,31 109,34 0,00 0,00 0,00 0,00 0,00  $0,00$  0,00 1,46 0,00 0,00 0,00 0,00 0,00  $0,00$  81,68 0,00 0,00 0,00 0,00 0,00 0,00 45,45 260,58 0,00 0,00 0,00 0,00 0,00  $11,08$  4,75 2,22 0,00 0,00 0,00 0,00 0,00  $\begin{array}{|c|c|c|c|c|c|c|c|c|} \hline 0,00 & 0,00 & 0,00 & 0,00 & 0,00 \ \hline \end{array}$ **418,94 596,88 170,80 243,65 29,50 54,50 329,49**

## **Data Produksi Padi Tahun 2014**

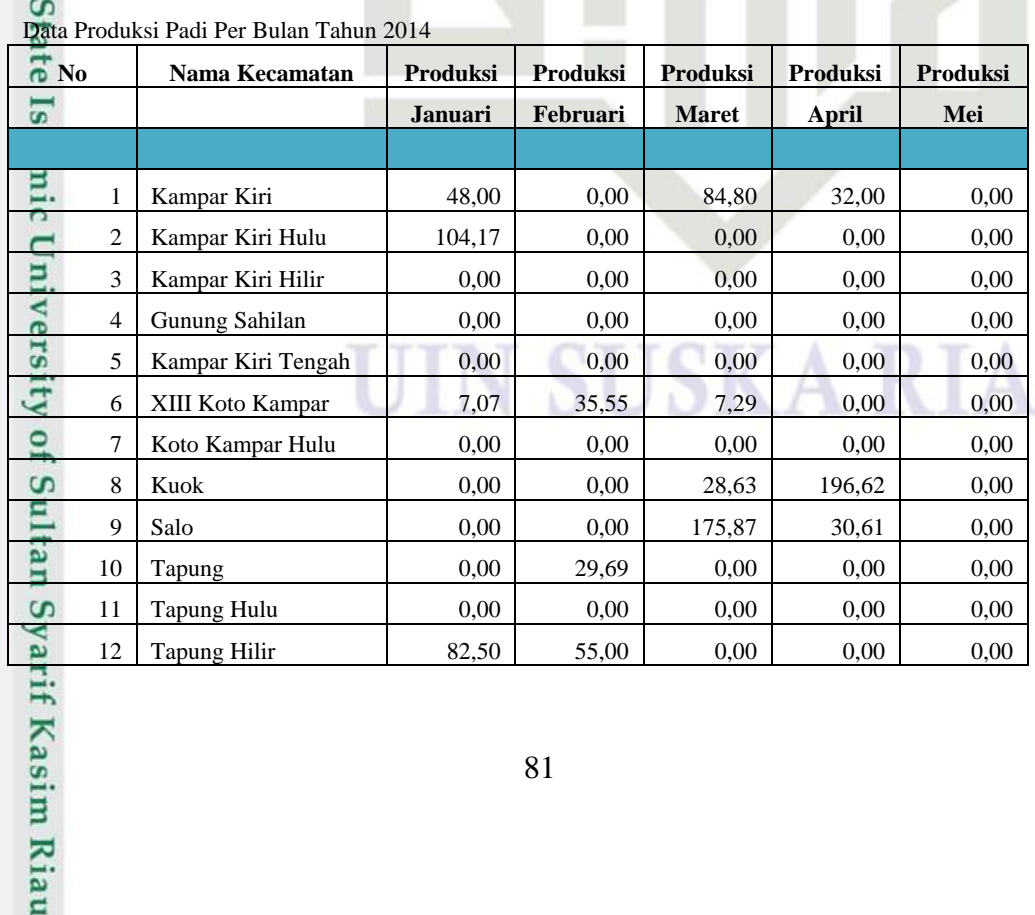

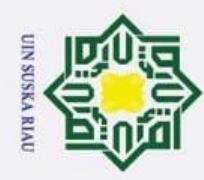

- 1. Dilarang mengutip sebagian atau seluruh karya tulis ini tanpa mencantumkan dan menyebutkan sumber:
- b. Pengutipan tidak merugikan kepentingan yang wajar UIN Suska Riau. a. Pengutipan hanya untuk kepentingan pendidikan, penelitian, penulisan karya ilmiah, penyusunan laporan, penulisan kritik atau tinjauan suatu masalah.

arif Kasim Riau

- 
- 2. Dilarang mengumumkan dan memperbanyak sebagian atau seluruh karya tulis ini dalam bentuk apapun tanpa izin UIN Suska Riau.

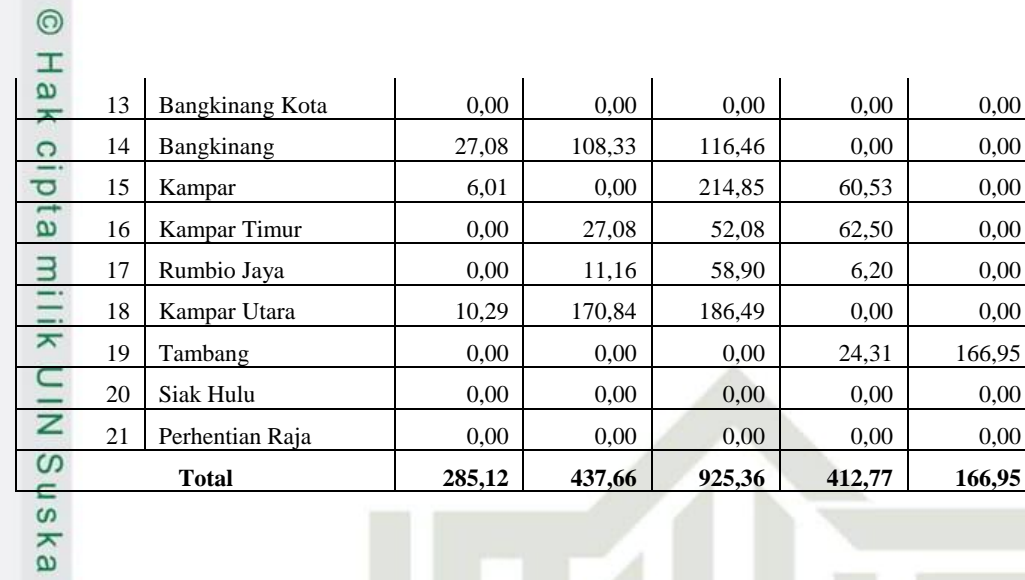

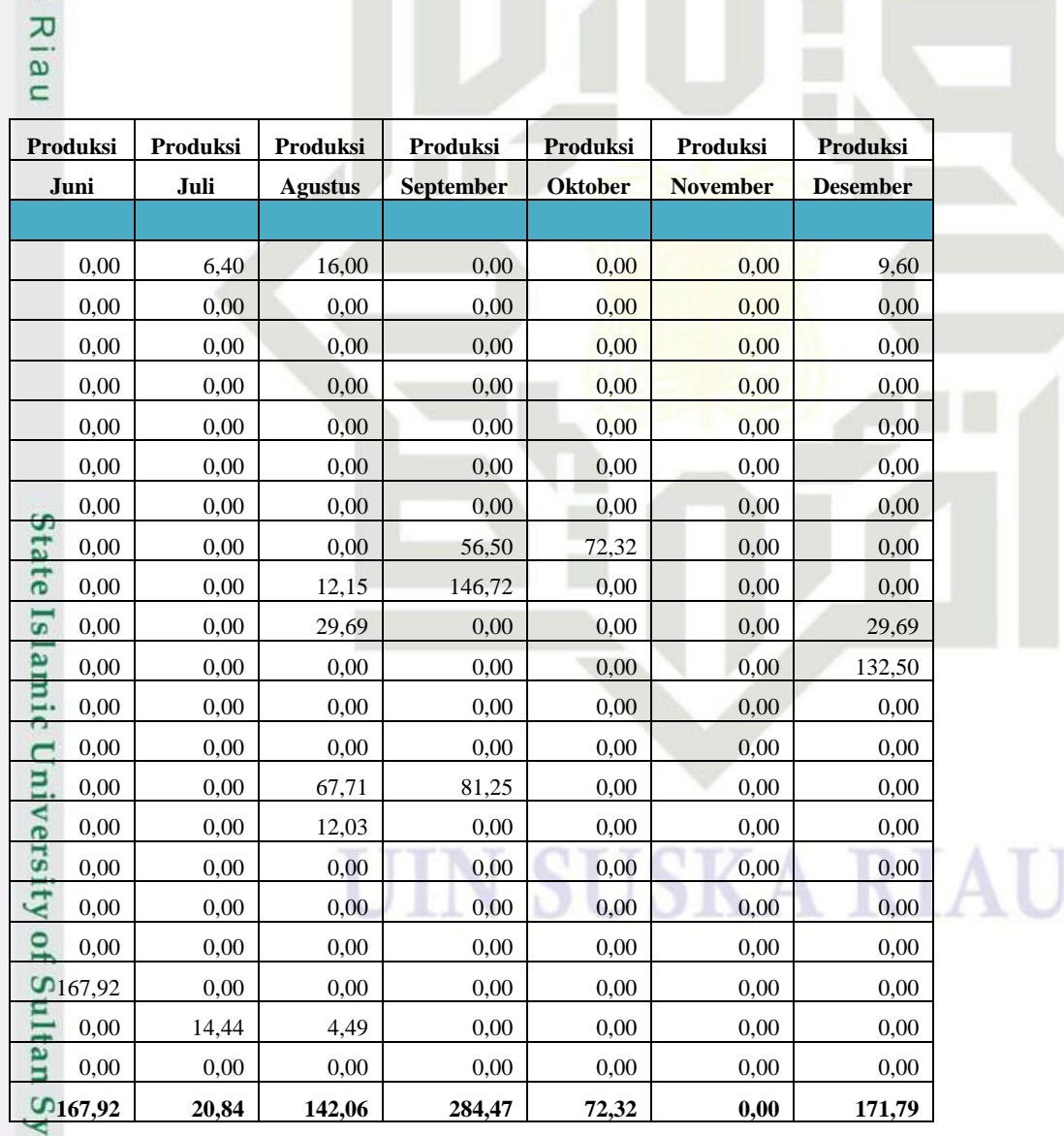

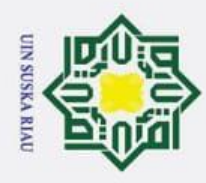

 $\odot$ 

 $\pm$ 

 $\subset$ z  $\overline{S}$  $\infty$ Κa ᆽ  $\overline{\omega}$  $\square$ 

**Kasim Riau** 

1. Dilarang mengutip sebagian atau seluruh karya tulis ini tanpa mencantumkan dan menyebutkan sumber:

a. Pengutipan hanya untuk kepentingan pendidikan, penelitian, penulisan karya ilmiah, penyusunan laporan, penulisan kritik atau tinjauan suatu masalah ō

- 
- 2. Dilarang mengumumkan dan memperbanyak sebagian atau seluruh karya tulis ini dalam bentuk apapun tanpa izin UIN Suska Riau
	- Pengutipan tidak merugikan kepentingan yang wajar UIN Suska Riau

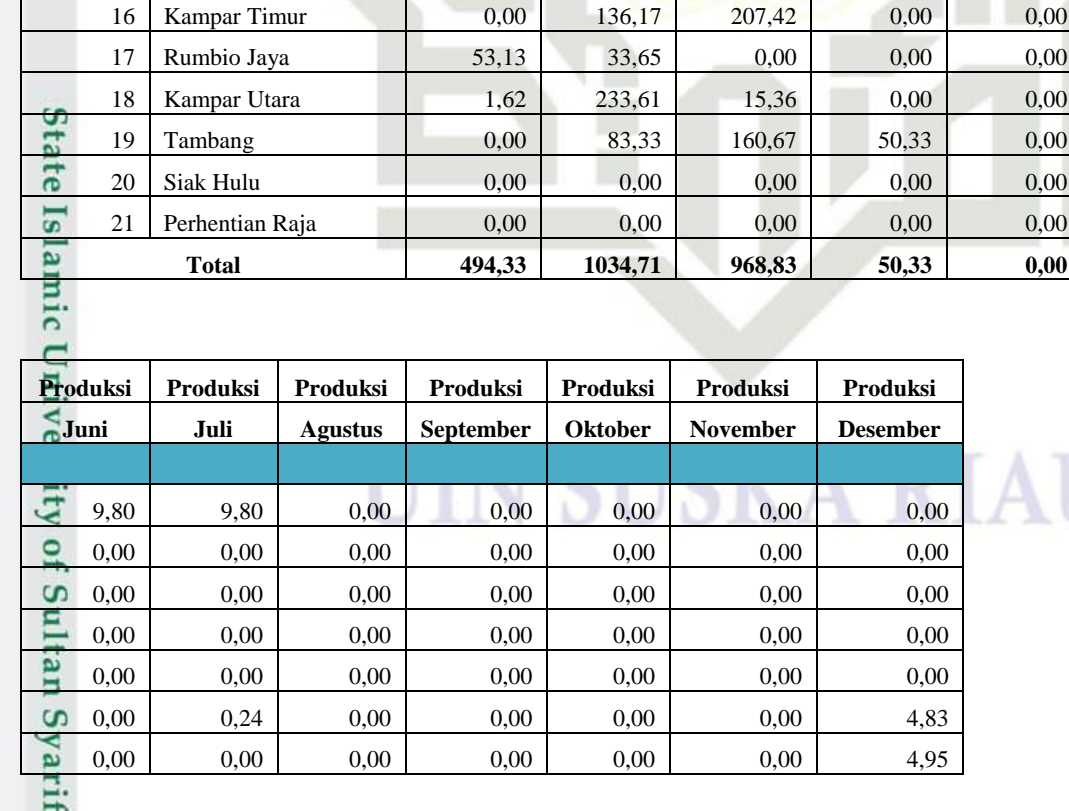

**No Nama Kecamatan Produksi Produksi Produksi Produksi Produksi**

1 | Kampar Kiri | 33,60 | 14,00 | 0,00 | 0,00 | 0,00 2 | Kampar Kiri Hulu | 85,94 | 17,19 | 0,00 | 0,00 | 0,00 3 | Kampar Kiri Hilir | 0,00 | 0,00 | 0,00 | 0,00 | 0,00 4 Gunung Sahilan 0,00 0,00 0,00 0,00 0,00 0,00 5 | Kampar Kiri Tengah  $\begin{array}{|c|c|c|c|c|c|c|c|c|} \hline 5 & 600 & 0,00 & 0,00 \end{array}$  0,00 0,00 0,00 6 | XIII Koto Kampar | 0,00 | 0,00 | 25,38 | 0,00 | 0,00 7 | Koto Kampar Hulu | 3,54 | 40,09 | 2,36 | 0,00 | 0,00 8 Kuok 1 0,00 24,90 117,03 0,00 0,00 0,00 9 Salo 6,00 37,73 107,73 0,00 0,00 10 Tapung 0,00 0,00 0,00 0,00 0,00 0,00 11 Tapung Hulu 90,00 0,00 0,00 0,00 0,00 0,00 12 Tapung Hilir 175,31 134,06 0,00 0,00 0,00 0,00 13 Bangkinang Kota  $\begin{array}{|c|c|c|c|c|c|c|c|} \hline 0,00 & 0,00 & 0,00 \end{array}$  0,00 0,00 0,00 14 Bangkinang 137,81 126,04 75,63 0,00 0,00 15 Kampar 13,39 153,95 257,28 0,00 0,00

**Januari Februari Maret April Mei**

AT

## **Data Produksi Padi Tahun 2015**  $\frac{1}{9}$

### Data Produksi Padi Per Bulan Tahun 2015

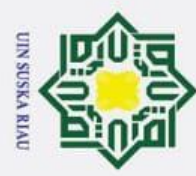

 $\circledcirc$ 

 $\equiv$ 

- 1. Dilarang mengutip sebagian atau seluruh karya tulis ini tanpa mencantumkan dan menyebutkan sumber
- a. Pengutipan hanya untuk kepentingan pendidikan, penelitian, penulisan karya iln atu masalah.
- b. Pengutipan tidak merugikan kepentingan yang wajar UIN Suska Riau.
- 2. Dilarang mengumumkan dan memperbanyak sebagian atau seluruh karya tulis ini dalam bentuk apapun tanpa izin UIN Suska Riau.

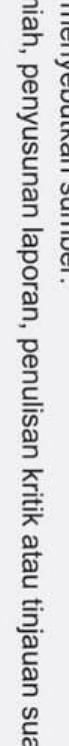

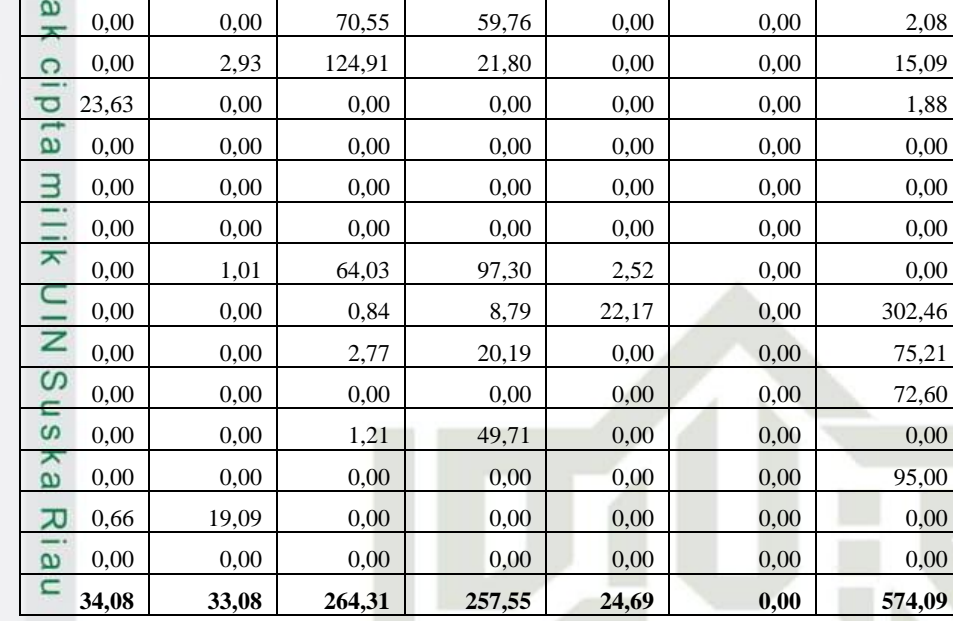

## **Data Produksi Padi Tahun 2016**

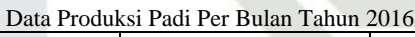

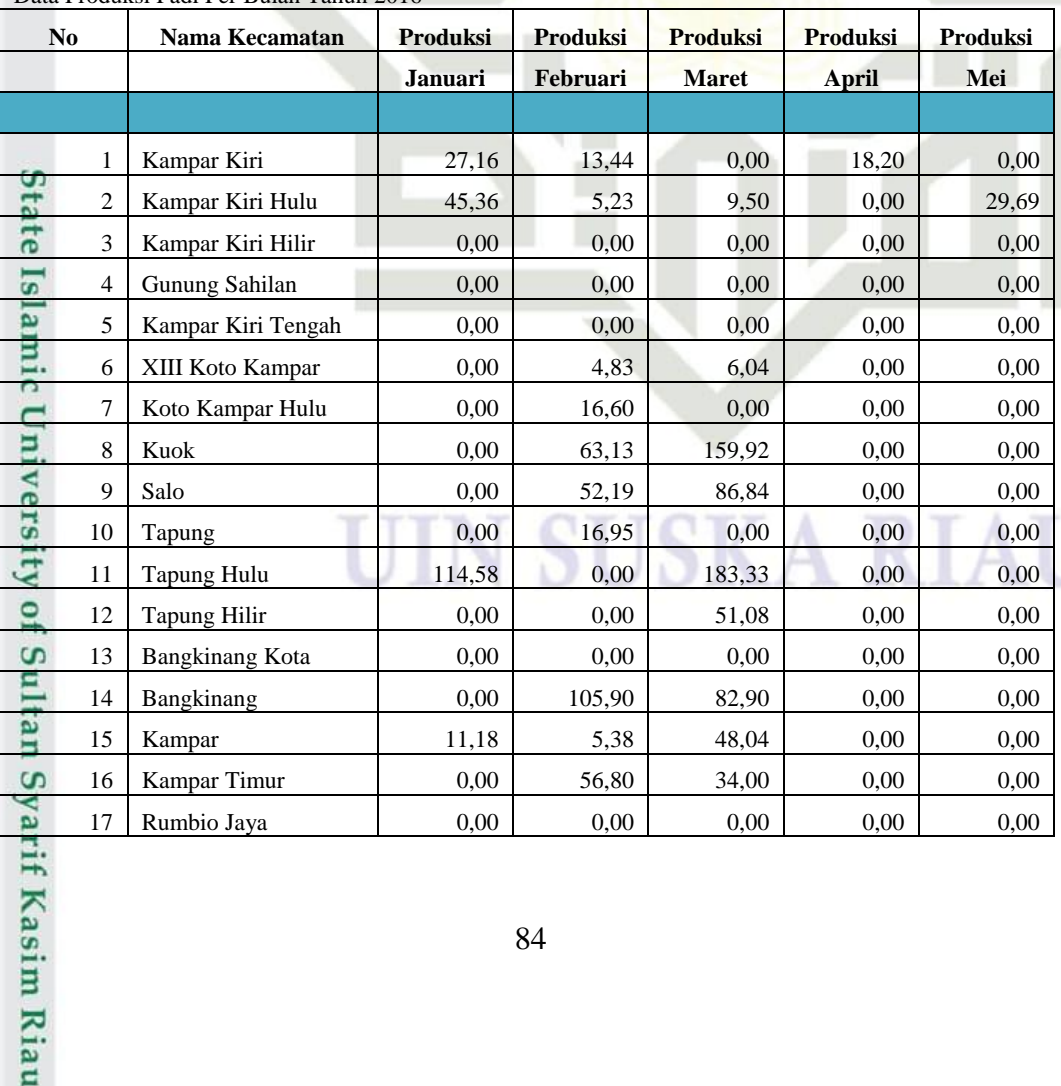

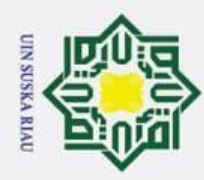

- 1. Dilarang mengutip sebagian atau seluruh karya tulis ini tanpa mencantumkan dan menyebutkan sumber:
- a. Pengutipan hanya untuk kepentingan pendidikan, penelitian, penulisan karya ilmiah, penyusunan laporan, penulisan kritik atau tinjauan suatu masalah.  $\rm \bar{p}$ Pengutipan tidak merugikan kepentingan yang wajar UIN Suska Riau.
- 2. Dilarang mengumumkan dan memperbanyak sebagian atau seluruh karya tulis ini dalam bentuk apapun tanpa izin UIN Suska Riau.
- 

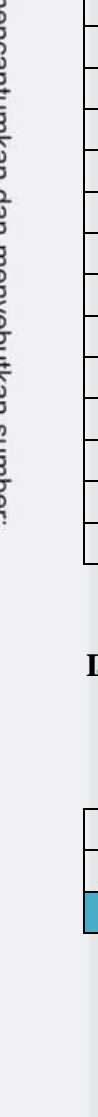

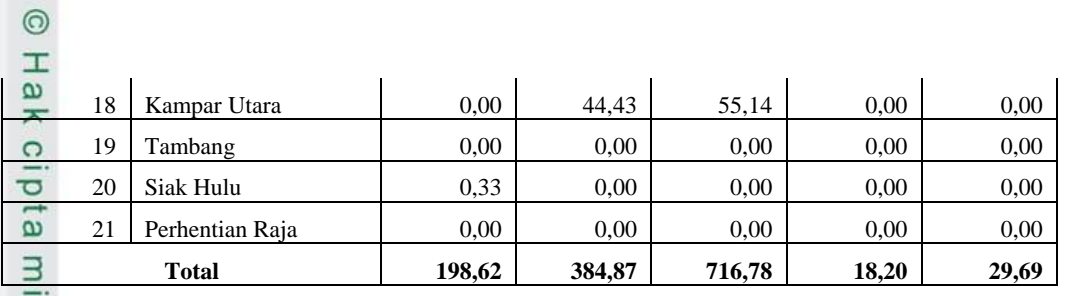

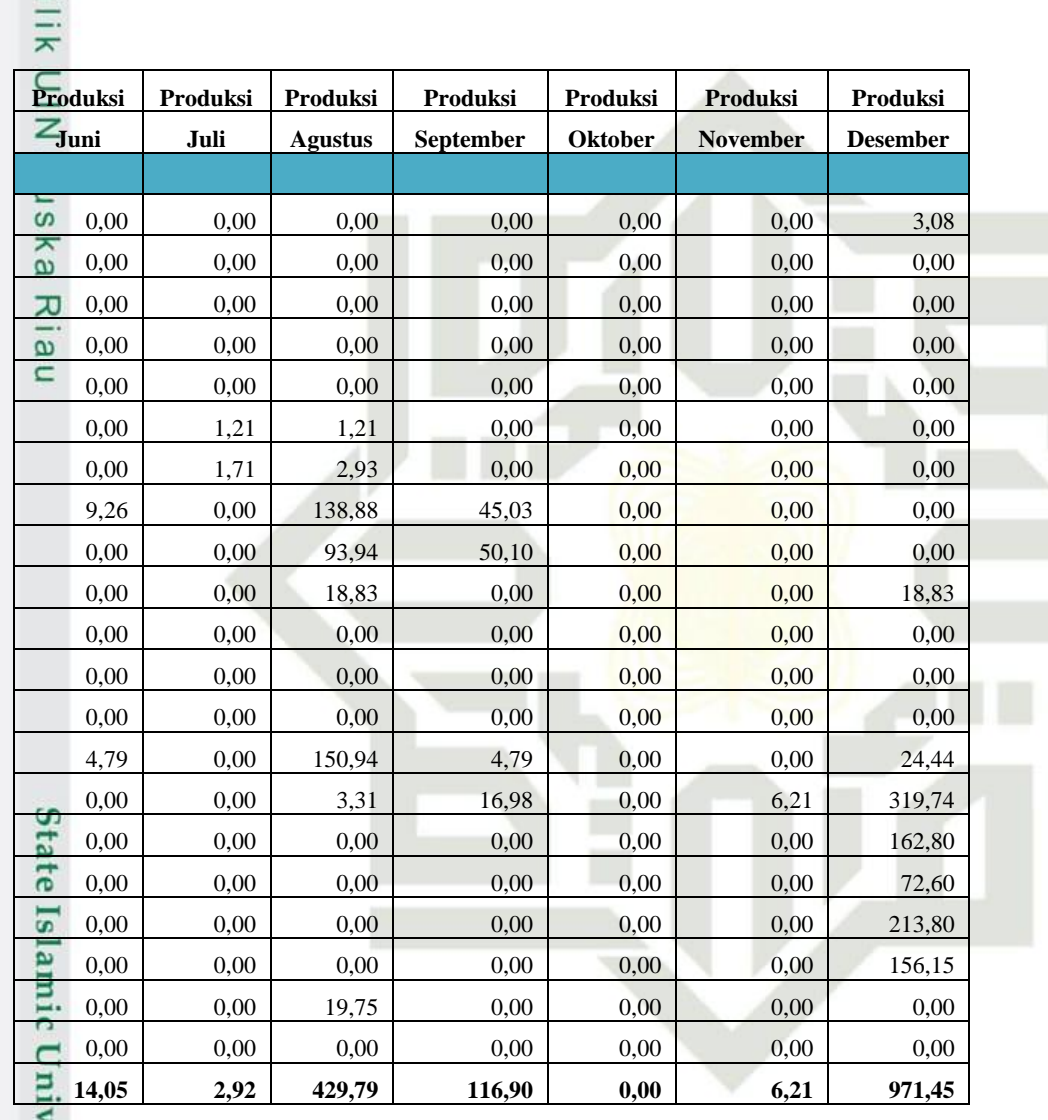

## **Data Produksi Padi Tahun 2017**

Data Produksi Padi Per Bulan Tahun 2017

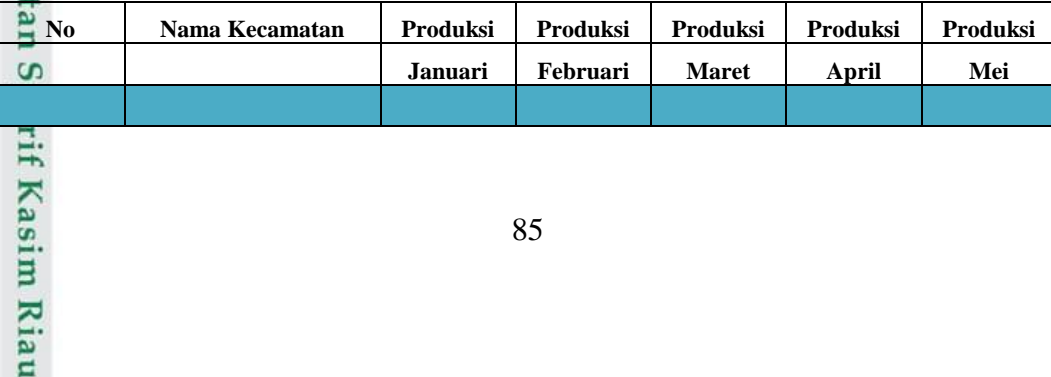

S

**SKA RIA** 

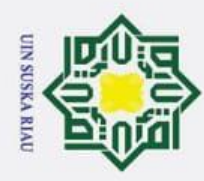

 $\odot$ 

 $\frac{1}{a}$ 

 $\Omega$  $\overline{\sigma}$  $\overline{a}$  $\exists$ 

> $\overline{\mathbf{x}}$ C  $\overline{z}$  $\omega$  $\mathsf{S}$ κa ᆽ  $\overline{\omega}$ n

- 1. Dilarang mengutip sebagian atau seluruh karya tulis ini tanpa mencantumkan dan menyebutkan sumber:
- ō a. Pengutipan hanya untuk kepentingan pendidikan, penelitian, penulisan karya ilmiah, penyusunan laporan, penulisan kritik atau tinjauan suatu masalah
- 2. Dilarang mengumumkan dan memperbanyak sebagian atau seluruh karya tulis ini dalam bentuk apapun tanpa izin UIN Suska Riau
	- Pengutipan tidak merugikan kepentingan yang wajar UIN Suska Riau

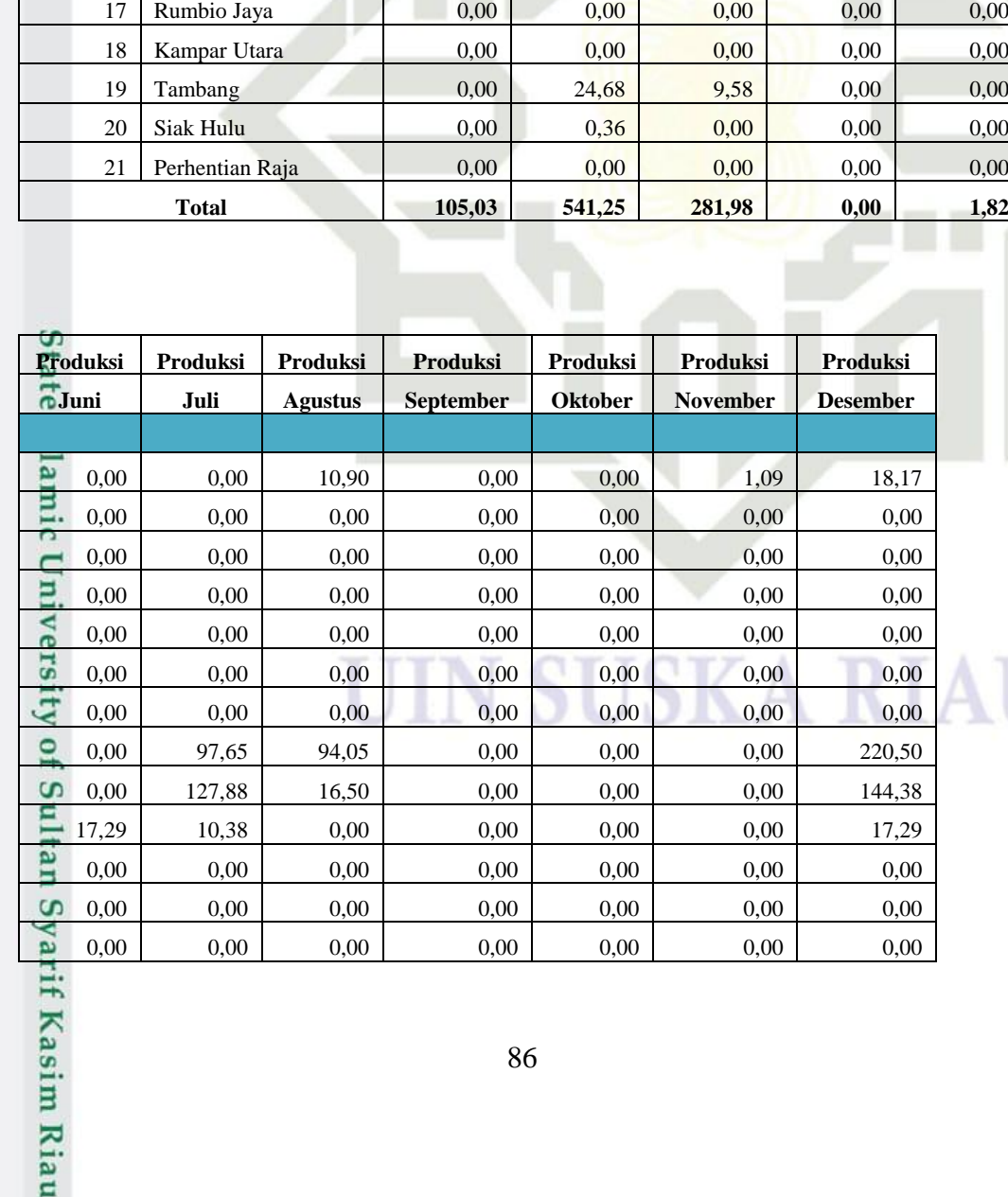

1 Kampar Kiri 7,27 6,90 5,45 0,00 1,82 2 | Kampar Kiri Hulu  $\begin{array}{|c|c|c|c|c|c|c|c|c|} \hline 2 & 35,15 & 29,99 & 0,00 & 0,00 \ \hline \end{array}$ 3 | Kampar Kiri Hilir  $\begin{array}{|c|c|c|c|c|c|c|c|c|} \hline 3 & 600 & 0,00 & 0,00 \hline \end{array}$  0,00  $\begin{array}{|c|c|c|c|c|c|c|c|} \hline 0,00 & 0,00 & 0,00 \hline \end{array}$ 4 Gunung Sahilan  $\begin{vmatrix} 0.00 & 0.00 & 0.00 \\ 0.00 & 0.00 & 0.00 \\ 0.00 & 0.00 & 0.00 \\ 0.00 & 0.00 & 0.00 \\ 0.00 & 0.00 & 0.00 \\ 0.00 & 0.00 & 0.00 \\ 0.00 & 0.00 & 0.00 \\ 0.00 & 0.00 & 0.00 \\ 0.00 & 0.00 & 0.00 \\ 0.00 & 0.00 & 0.00 \\ 0.00 & 0.00 & 0.00$ 5 | Kampar Kiri Tengah  $\begin{array}{|c|c|c|c|c|c|c|c|c|} \hline 5 & 600 & 0,00 & 0,00 \end{array}$  0,00  $\begin{array}{|c|c|c|c|c|c|c|c|} \hline 0,00 & 0,00 & 0,00 \end{array}$ 6 | XIII Koto Kampar | 0,24 | 0,00 | 10,05 | 0,00 | 0,00 7 | Koto Kampar Hulu | 1,15 | 3,45 | 29,90 | 0,00 | 0,00 8 Kuok 0,00 57,60 162,90 0,00 0,00 9 Salo 0,00 130,35 21,45 0,00 0,00 10 Tapung 10 0,00 0,00 0,00 0,00 0,00 0,00 11 Tapung Hulu 35,63 60,33 0,48 0,00 0,00 12 Tapung Hilir  $0,00$  1,13  $0,00$  0,00 0,00 13 Bangkinang Kota  $\begin{array}{|c|c|c|c|c|c|c|c|} \hline 0,00 & 0,00 & 0,00 \end{array}$  0,00 0,00 0,00 14 Bangkinang 10,00 174,53 12,19 0,00 0,00 15 Kampar 15 66,18 26,78 0,00 0,00 0,00 0,00 16 Kampar Timur 0,00 0,00 0,00 0,00 0,00 0,00

86

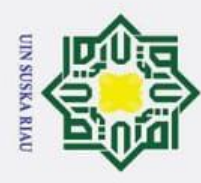

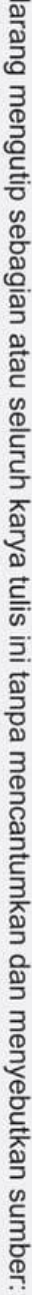

- b. Pengutipan tidak merugikan kepentingan yang wajar UIN Suska Riau. a. Pengutipan hanya untuk kepentingan pendidikan, penelitian, penulisan karya ilmiah, penyusunan laporan, penulisan kritik atau tinjauan suatu masalah.
- 
- 2. Dilarang mengumumkan dan memperbanyak sebagian atau seluruh karya tulis ini dalam bentuk apapun tanpa izin UIN Suska Riau.

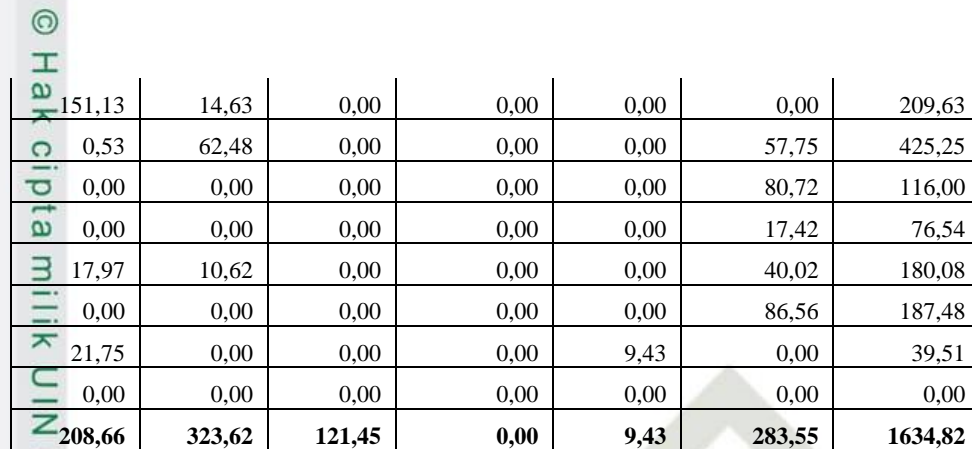

## **Data Produksi Padi Tahun 2018**

Ria

varif Kasim Riau

padi Produksi Padi Per Bulan Independent Per Bulan Tahun 2018

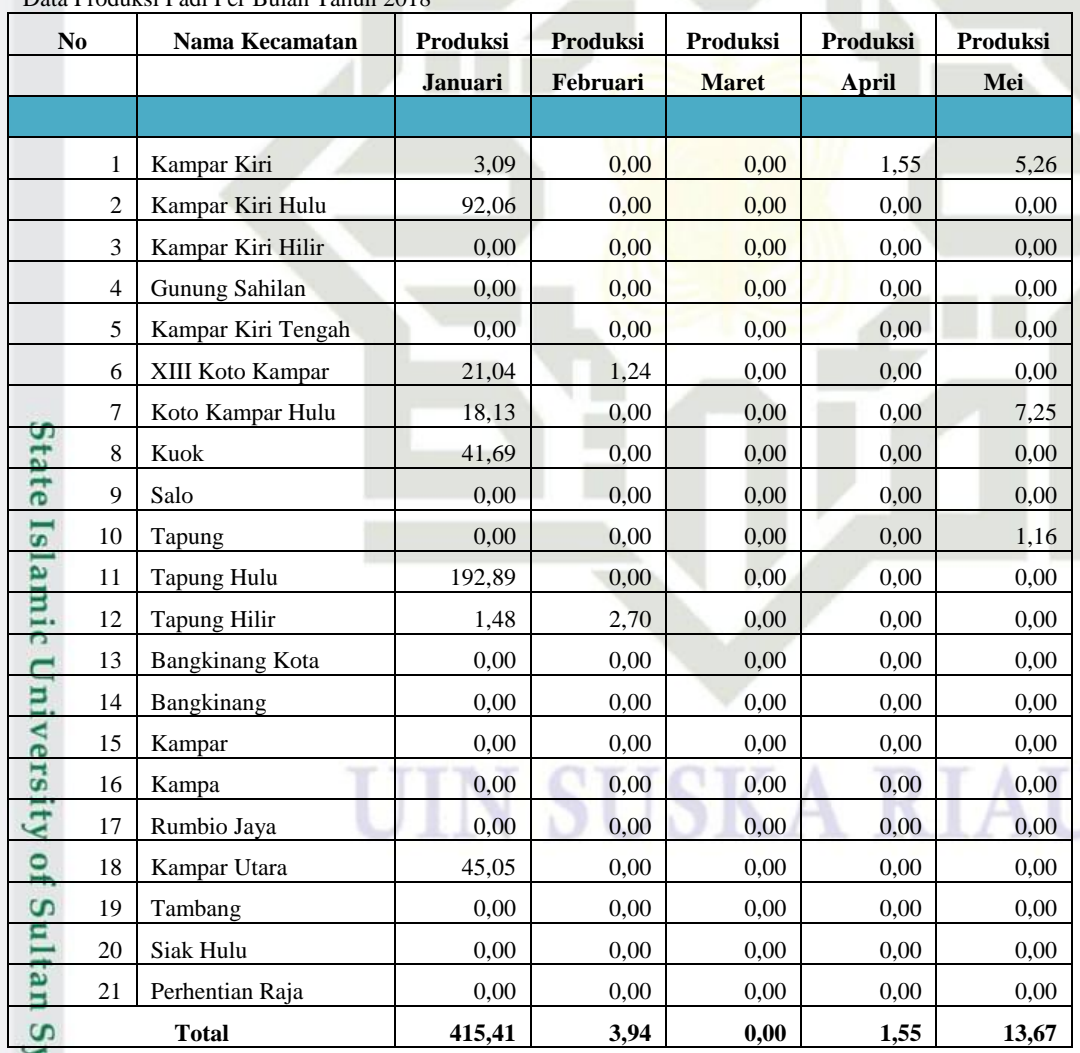

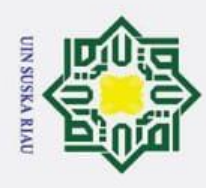

- 1. Dilarang mengut
- a. Pengutipan ha alah.
- 2. Dilarang mengumumkan dan memperbanyak sebagian atau seluruh karya tulis ini dalam bentuk apapun tanpa izin UIN Suska Riau. b. Pengutipa

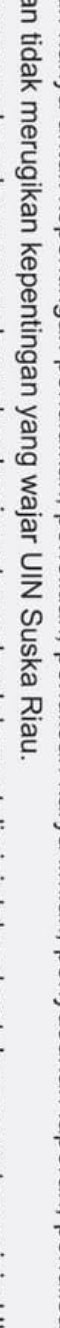

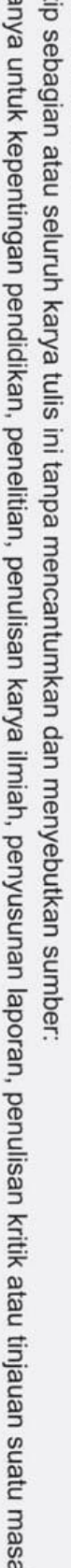

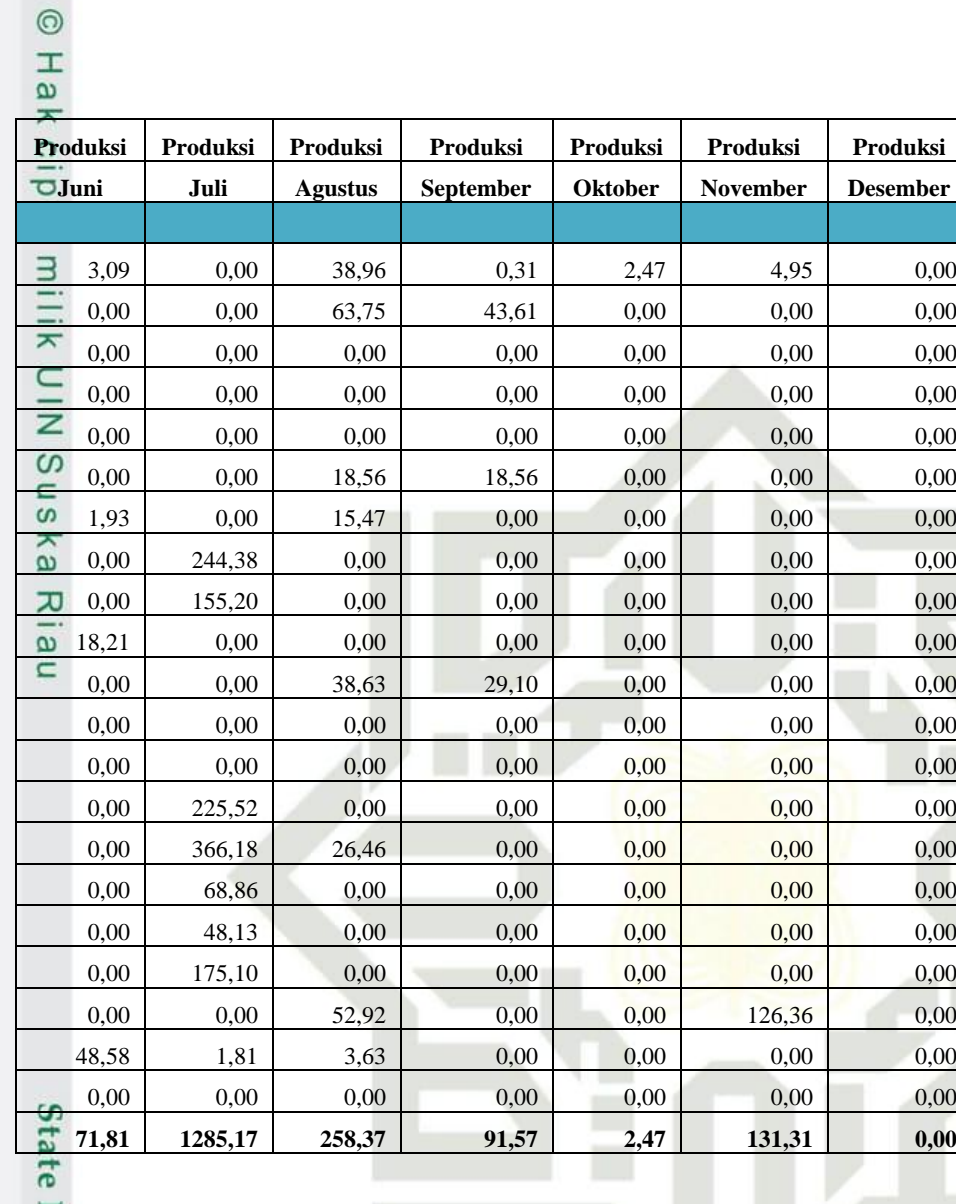

## **Data Produksi Padi Tahun 2019**

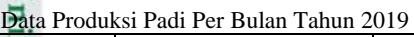

f Kasim Riau

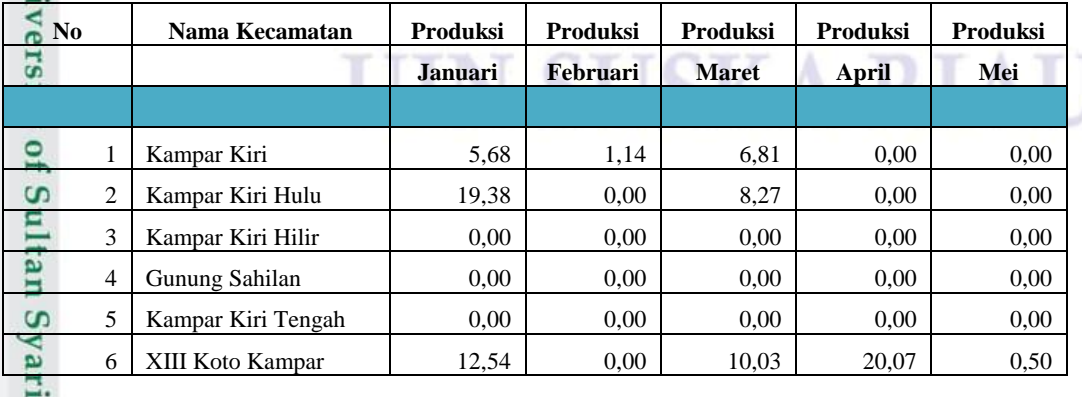

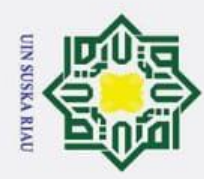

OHak

 $\Omega$  $\overline{d}$  $\overline{5}$  $\exists$ 

- 1. Dilarang mengutip sebagian atau seluruh karya tulis ini tanpa mencantumkan dan menyebutkan sumber:
- a. Pengutipan hanya untuk kepentingan pendidikan, penelitian, penulisan karya ilmiah, penyusunan laporan, penulisan kritik atau tinjauan suatu masalah.

**Kasim Riau** 

2. Dilarang mengumumkan dan memperbanyak sebagian atau seluruh karya tulis ini dalam bentuk apapun tanpa izin UIN Suska Riau.  $\rm \bar{p}$ Pengutipan tidak merugikan kepentingan yang wajar UIN Suska Riau.

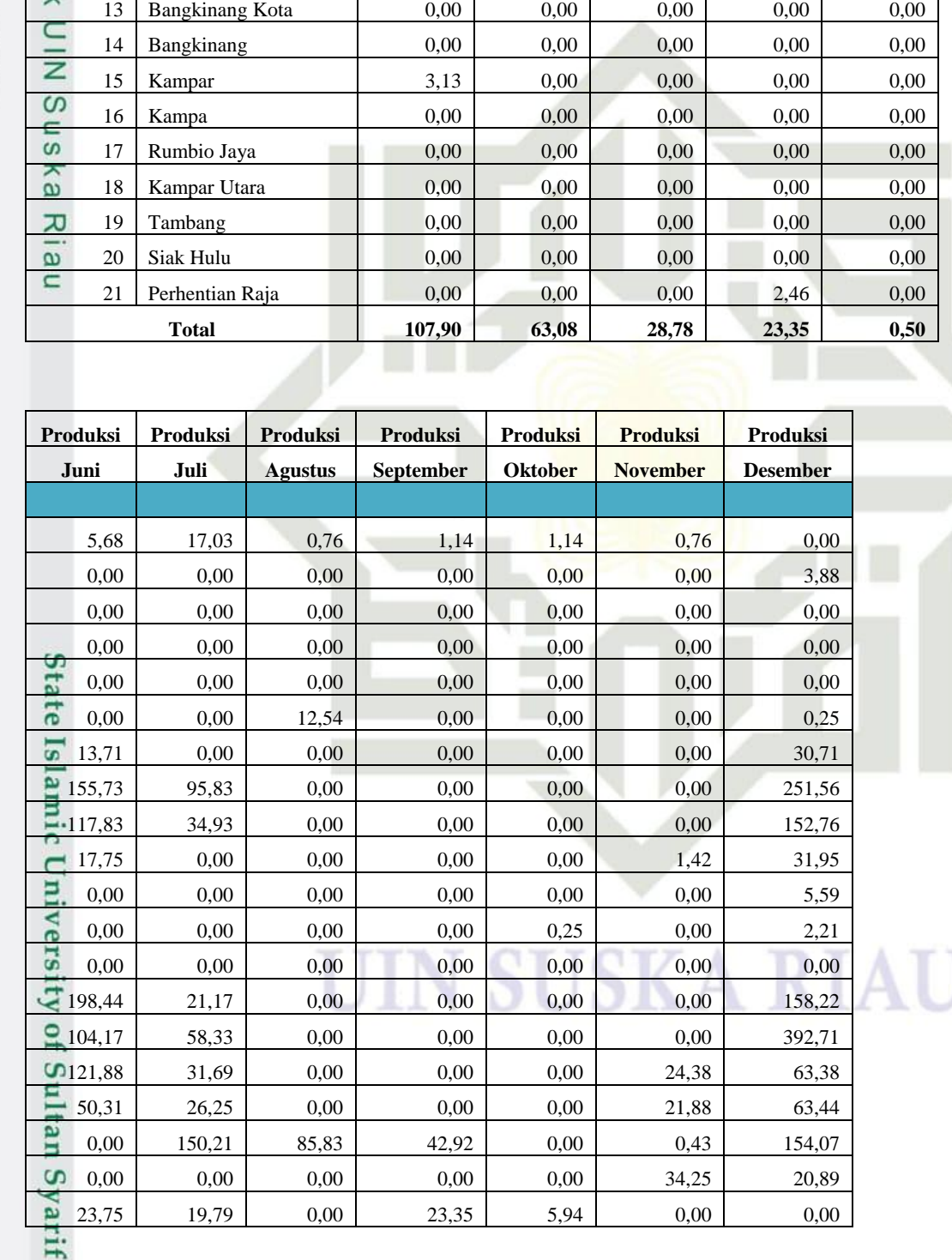

7 | Koto Kampar Hulu | 10,97 | 0,00 | 1,65 | 0,82 | 0,00 8 Kuok 0,00 0,00 0,00 0,00 0,00 9 Salo 15,57 0,00 0,00 0,00 0,00 10 Tapung 10 8,88 0,00 0,00 0,00 0,00 0,00 11 Tapung Hulu 31,77 59,73 1,78 0,00 0,00 12 Tapung Hilir 10,00 2,21 0,25 0,00 0,00

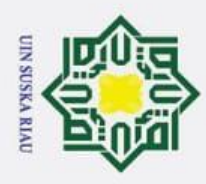

 $\odot$ 

lik

- 1. Dilarang mengutip sebagian atau seluruh karya tulis ini tanpa mencantumkan dan menyebutkan sumber:
- a. Pengutipan hanya untuk kepentingan pendidikan, penelitian, penulisan karya ilmiah, penyusunan laporan, penulisan kritik atau tinjauan suatu masalah. ö
- Pengutipan tidak merugikan kepentingan yang wajar UIN Suska Riau.
- 2. Dilarang mengumumkan dan memperbanyak sebagian atau seluruh karya tulis ini dalam bentuk apapun tanpa izin UIN Suska Riau.
- 

if Kasim Riau

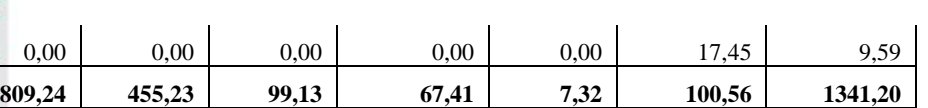

## **Data Produksi Padi Tahun 2020**

Data Produksi Padi Per Bulan Tahun 2020

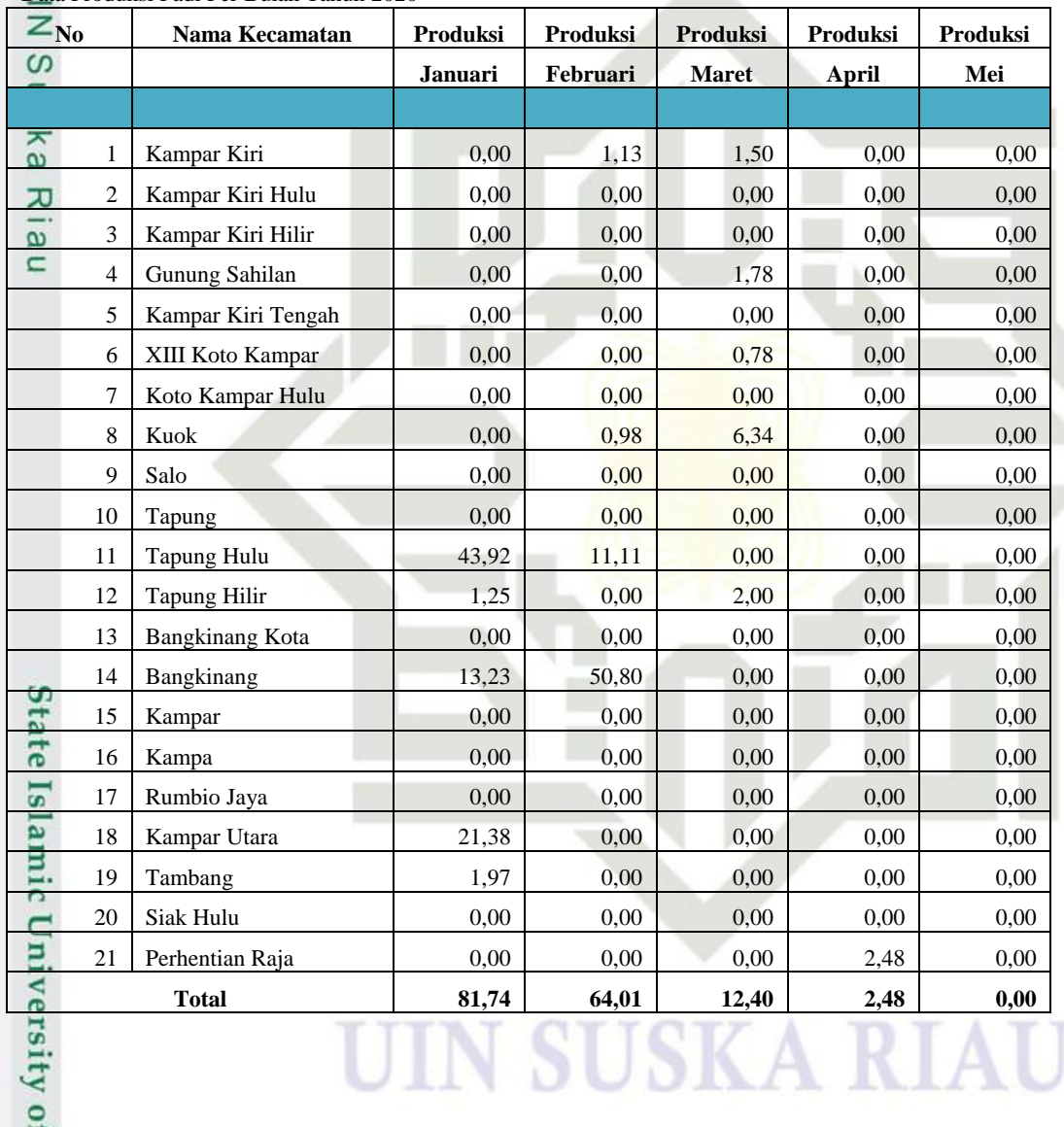

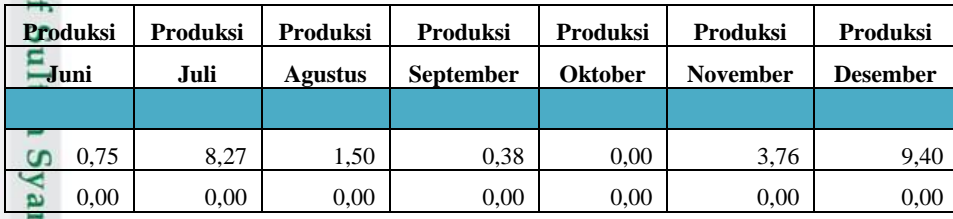

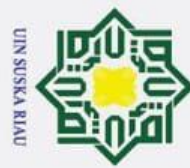

 $\odot$ 

- 1. Dilarang mengutip sebagian atau seluruh karya tulis ini tanpa mencantumkan dan menyebutkan sumber:
- a. Pengutipan hanya untuk kepentingan pendidikan, penelitian, penulisan karya ilmiah, penyusunan laporan, penulisan kritik atau tinjauan suatu masalah.
- 2. Dilarang mengumumkan dan memperbanyak sebagian atau seluruh karya tulis ini dalam bentuk apapun tanpa izin UIN Suska Riau. b. Pengutipan tidak merugikan kepentingan yang wajar UIN Suska Riau.

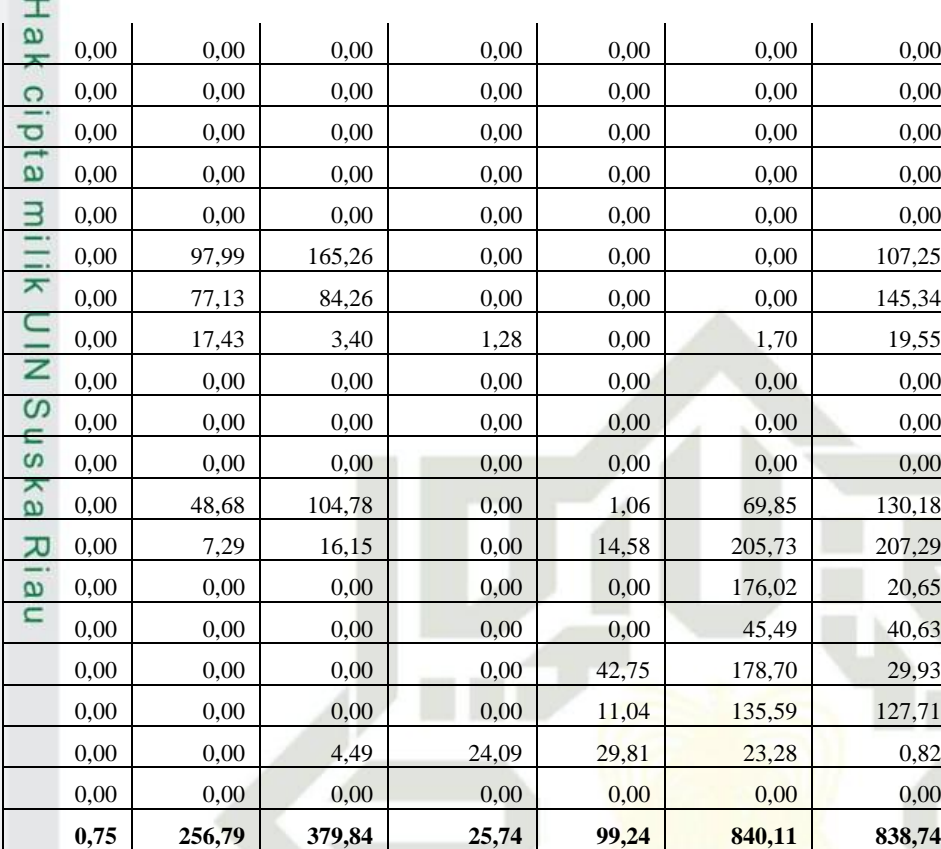

## **Data Produksi Padi Tahun 2021**

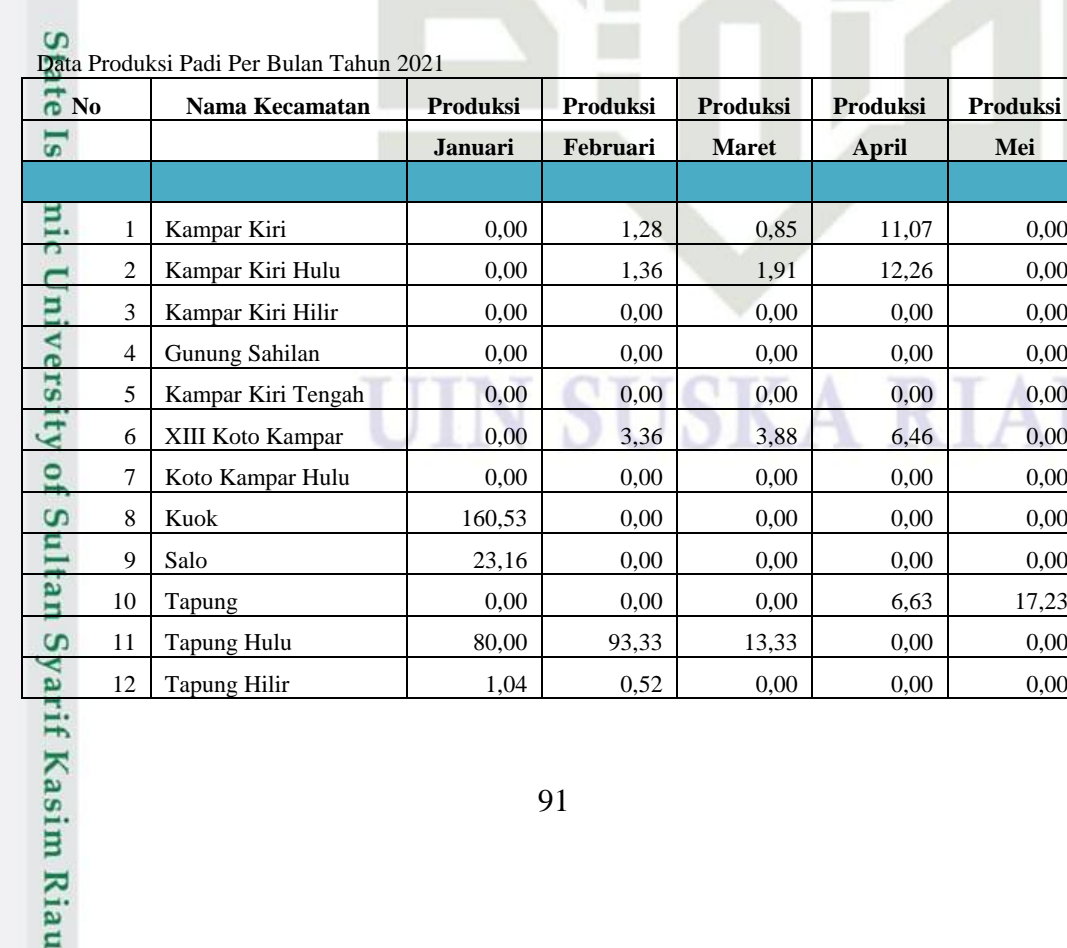

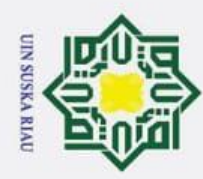

 $\odot$ 

Hak

- 1. Dilarang mengutip sebagian atau seluruh karya tulis ini tanpa mencantumkan dan menyebutkan sumber:
- a. Pengutipan hanya untuk kepentingan pendidikan, penelitian, penulisan karya ilmiah, penyusunan laporan, penulisan kritik atau tinjauan suatu masalah.  $\rm \bar{p}$ Pengutipan tidak merugikan kepentingan yang wajar UIN Suska Riau.
- 2. Dilarang mengumumkan dan memperbanyak sebagian atau seluruh karya tulis ini dalam bentuk apapun tanpa izin UIN Suska Riau.

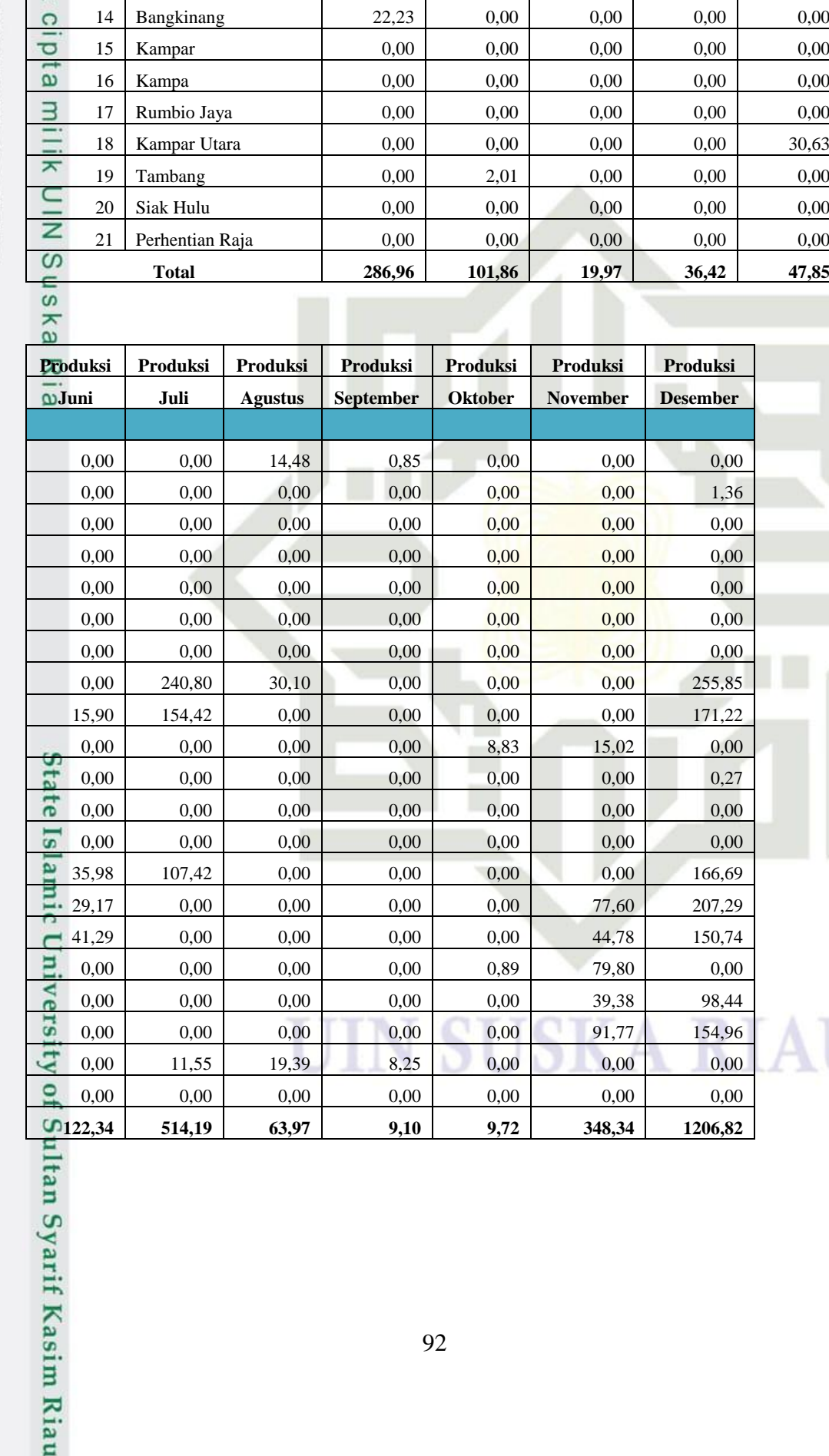

13 Bangkinang Kota  $\begin{array}{|c|c|c|c|c|c|c|c|} \hline 0,00 & 0,00 & 0,00 \end{array}$  0,00 0,00 0,00 14 Bangkinang 22,23 0,00 0,00 0,00 0,00

AU

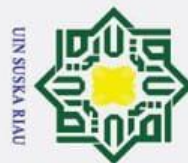

 $\circledcirc$ 

Hak cipta mil

# 1. Dilarang mengutip sebagian atau seluruh karya tulis ini tanpa mencantun

- 
- a. Pengutipan hanya untuk kepentingan pendidikan, penelitian, penulisan karya ilmiah, penyusunan laporan, penulisan kritik atau tinjauan suatu masalah.  $\rm \bar{p}$
- Pengutipan tidak merugikan kepentingan yang wajar UIN Suska Riau.
- 2. Dilarang mengumumkan dan memperbanyak sebagian atau seluruh karya tulis ini dalam bentuk apapun tanpa izin UIN Suska Riau.

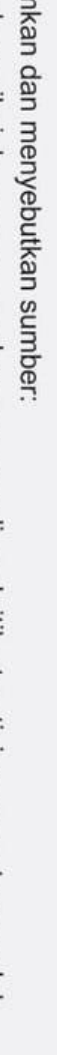

Syarif Kasim Riau

## **LAMPIRAN B DATA PRODUKSI PADI PER TAHUN YANG TELAH DIMASUKKAN KE TABEL**

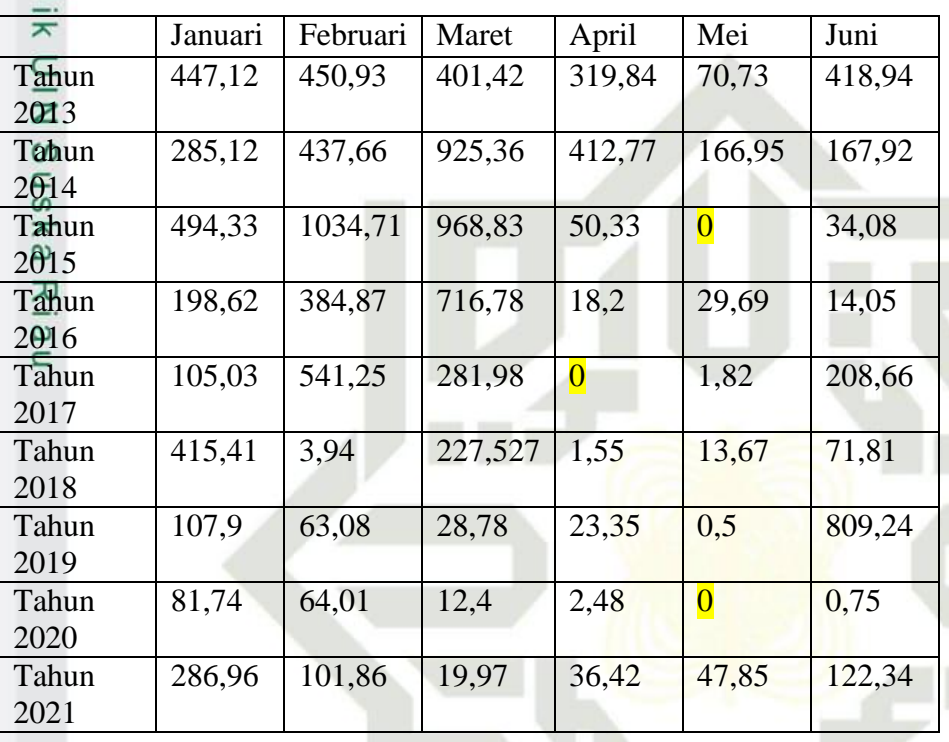

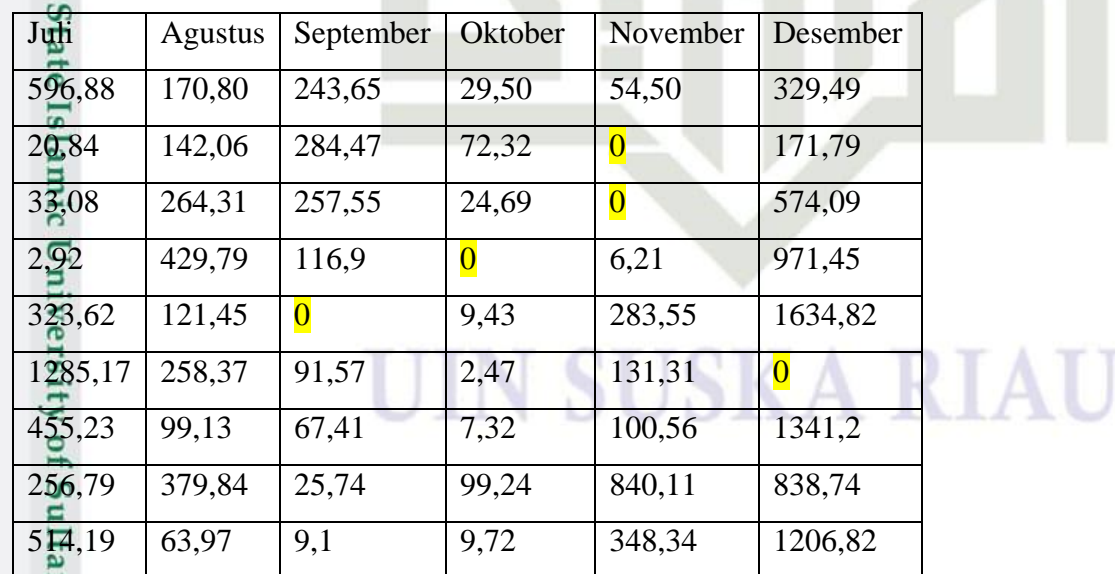

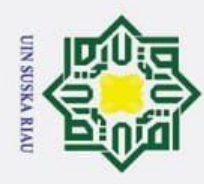

 $\odot$ 

Hak

# 1. Dilarang mengutip sebagian atau seluruh karya tulis ini tanpa mencantumkan dan menyebutkan sumber:

a. Pengutipan hanya untuk kepentingan pendidikan, penelitian, penulisan karya ilmiah, penyusunan laporan, penulisan kritik atau tinjauan suatu masalah.

ıltan Syarif Kasim Riau

- 2. Dilarang mengumur b. Pengutipan tidak merugikan kepentingan yang wajar UIN Suska Riau
- 

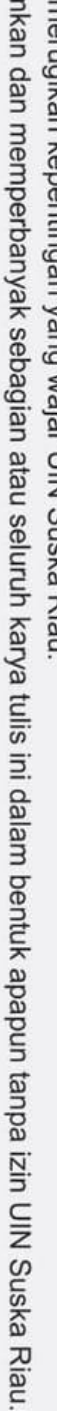

## **LAMPIRAN C**

## **DATA PRODUKSI PADI PER TAHUN SETELAH DILAKUKAN**

## **CLEANING DATA**

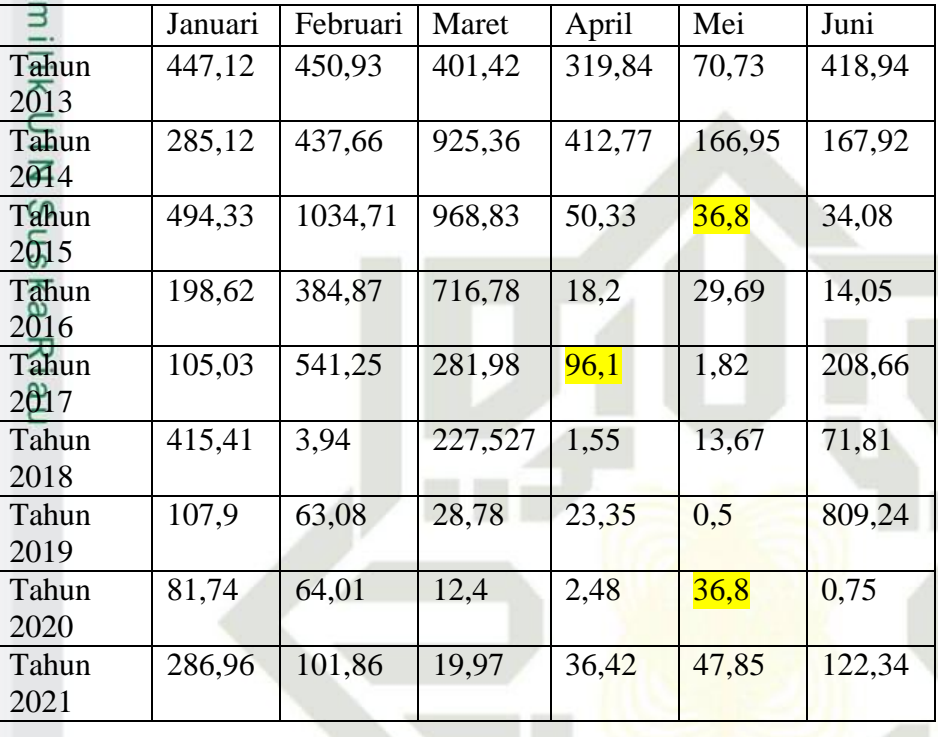

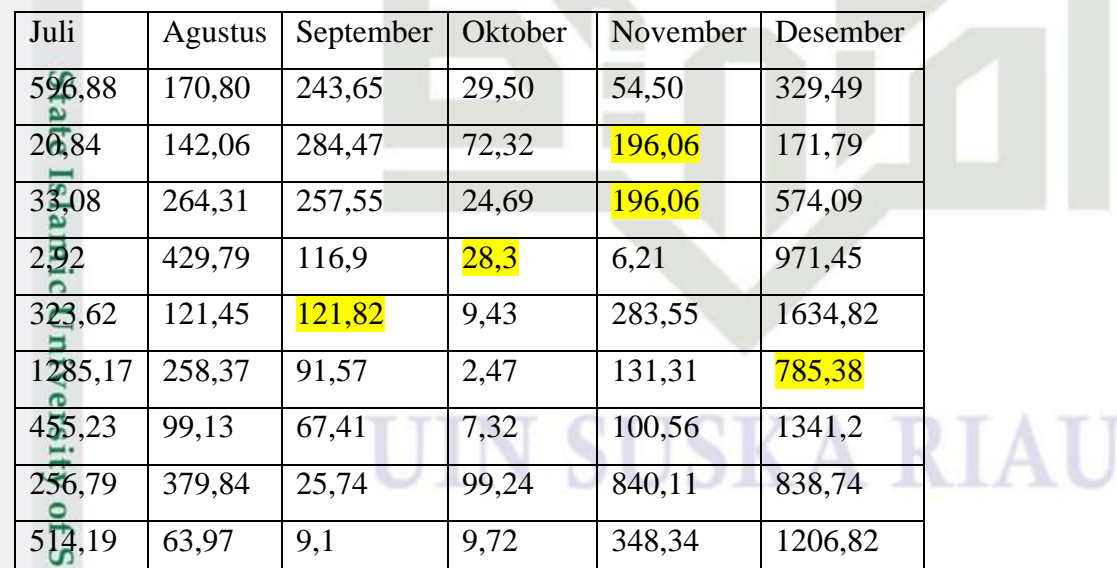

Suska Riau.

 $\sim$ 

### **LAMPIRAN D**

### **DATA PRODUKSI PADI SETELAH DILAKUKAN TIME SERIES**

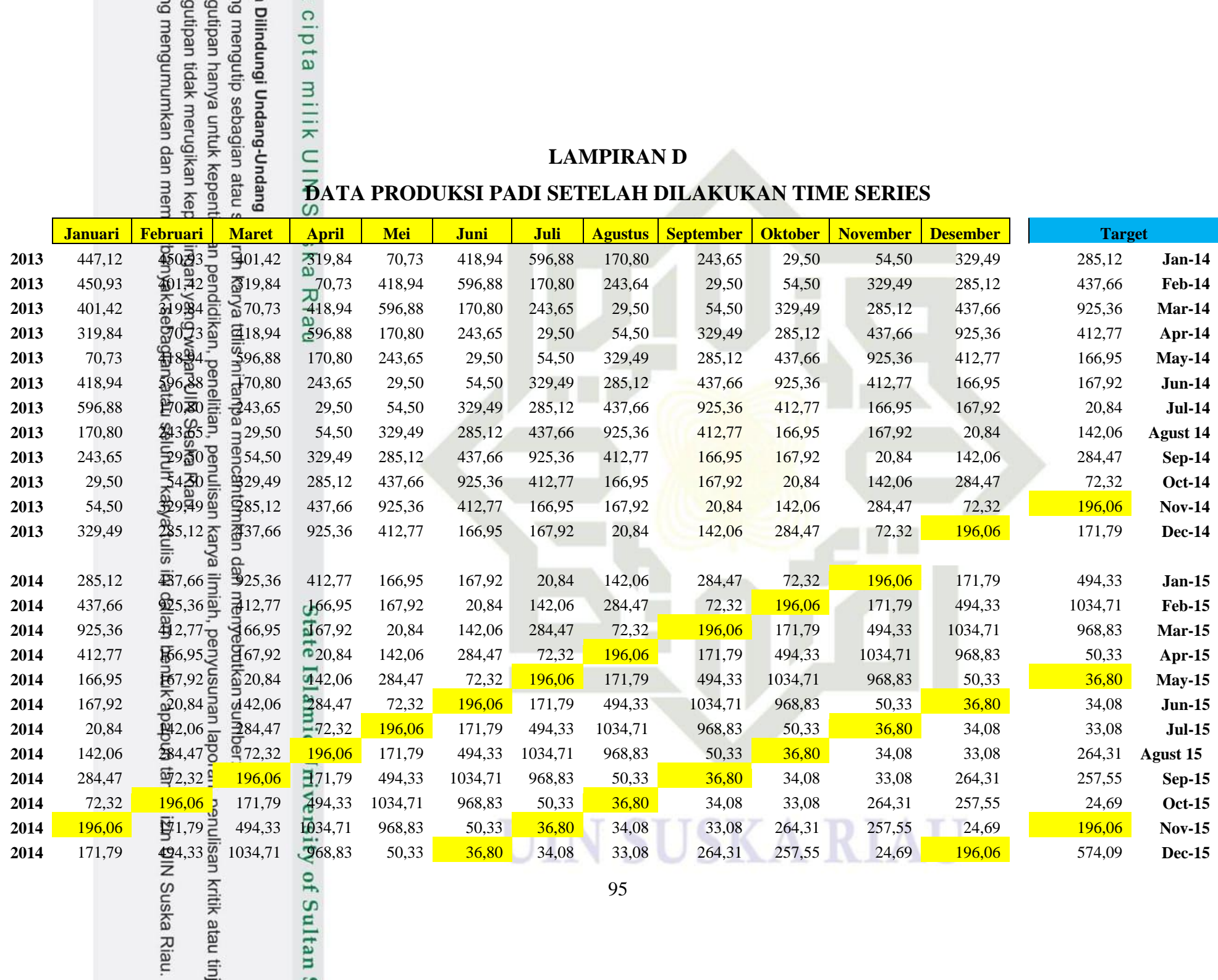

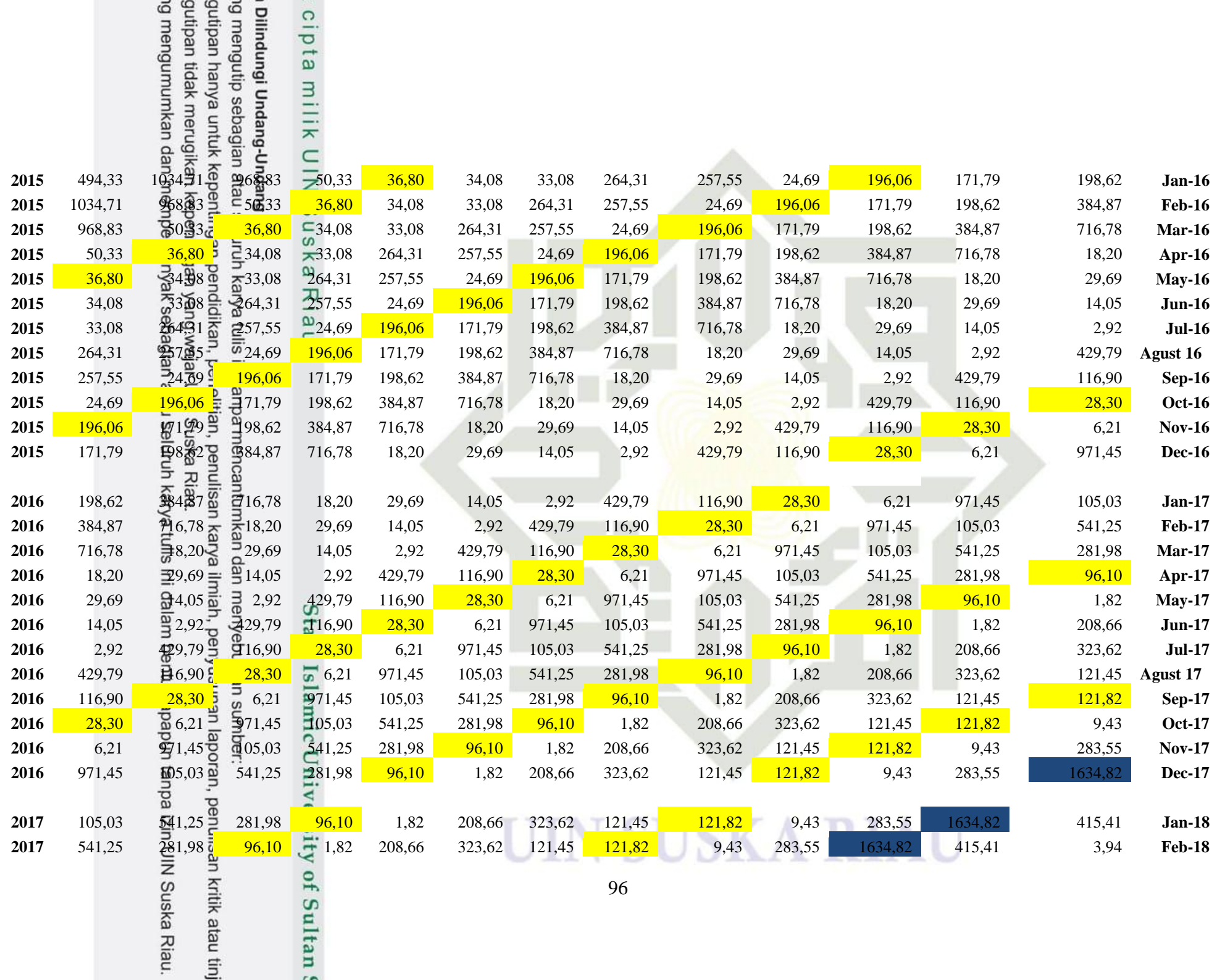

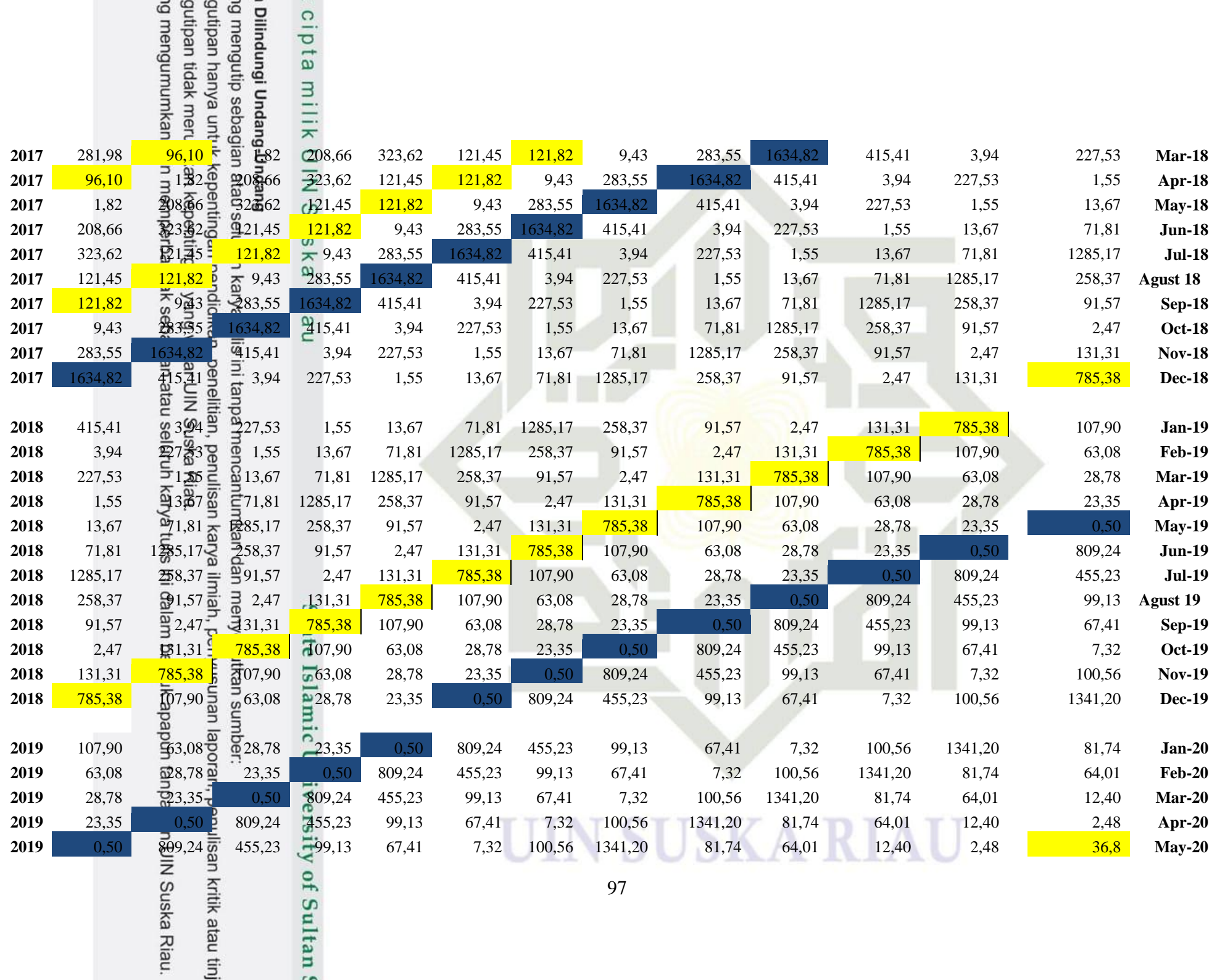

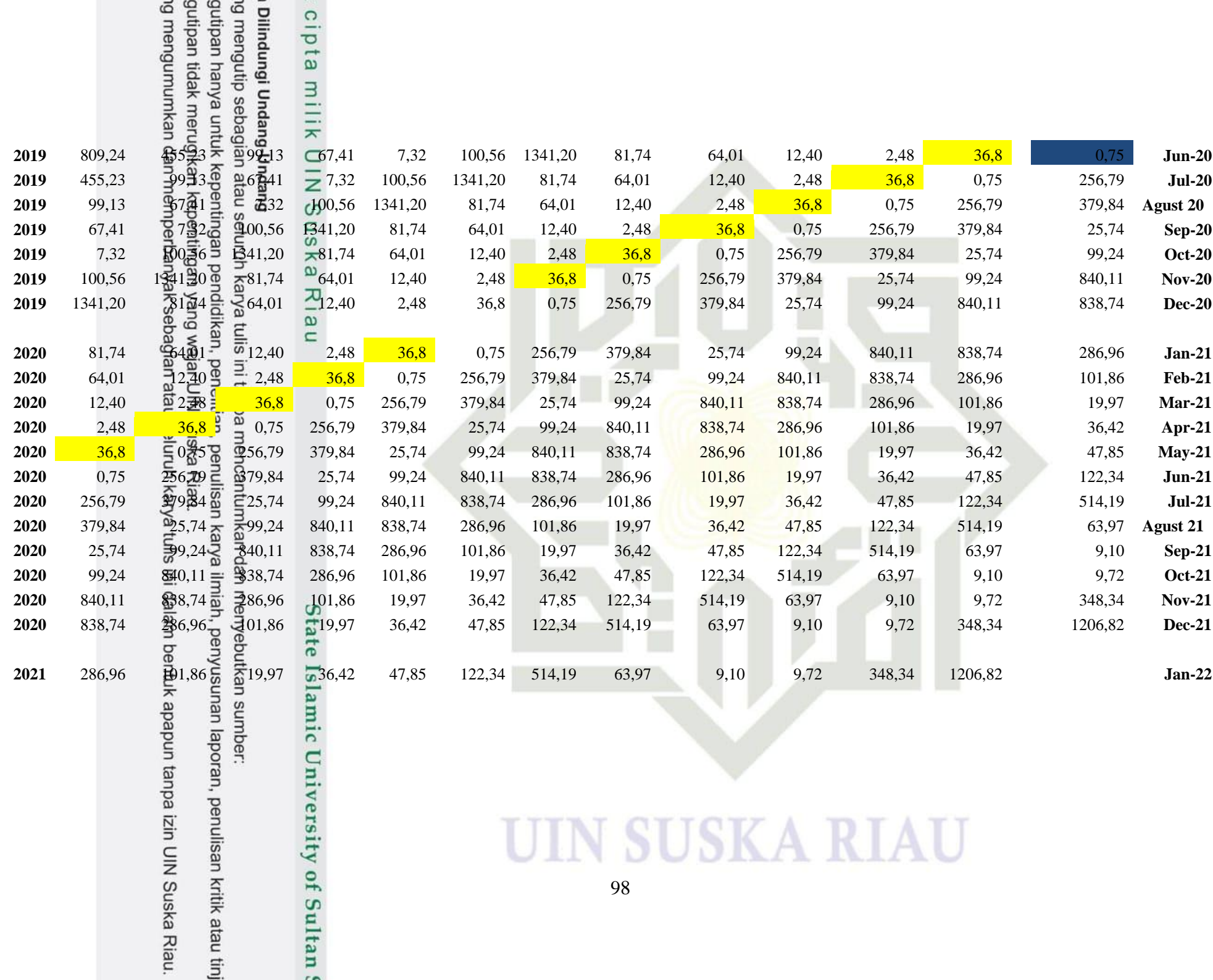

### **LAMPIRAN E**

### **DATA PRODUKSI PADI SETELAH DILAKUKAN NORMALISASI DATA DALAM BENTUK TIME SERIES**

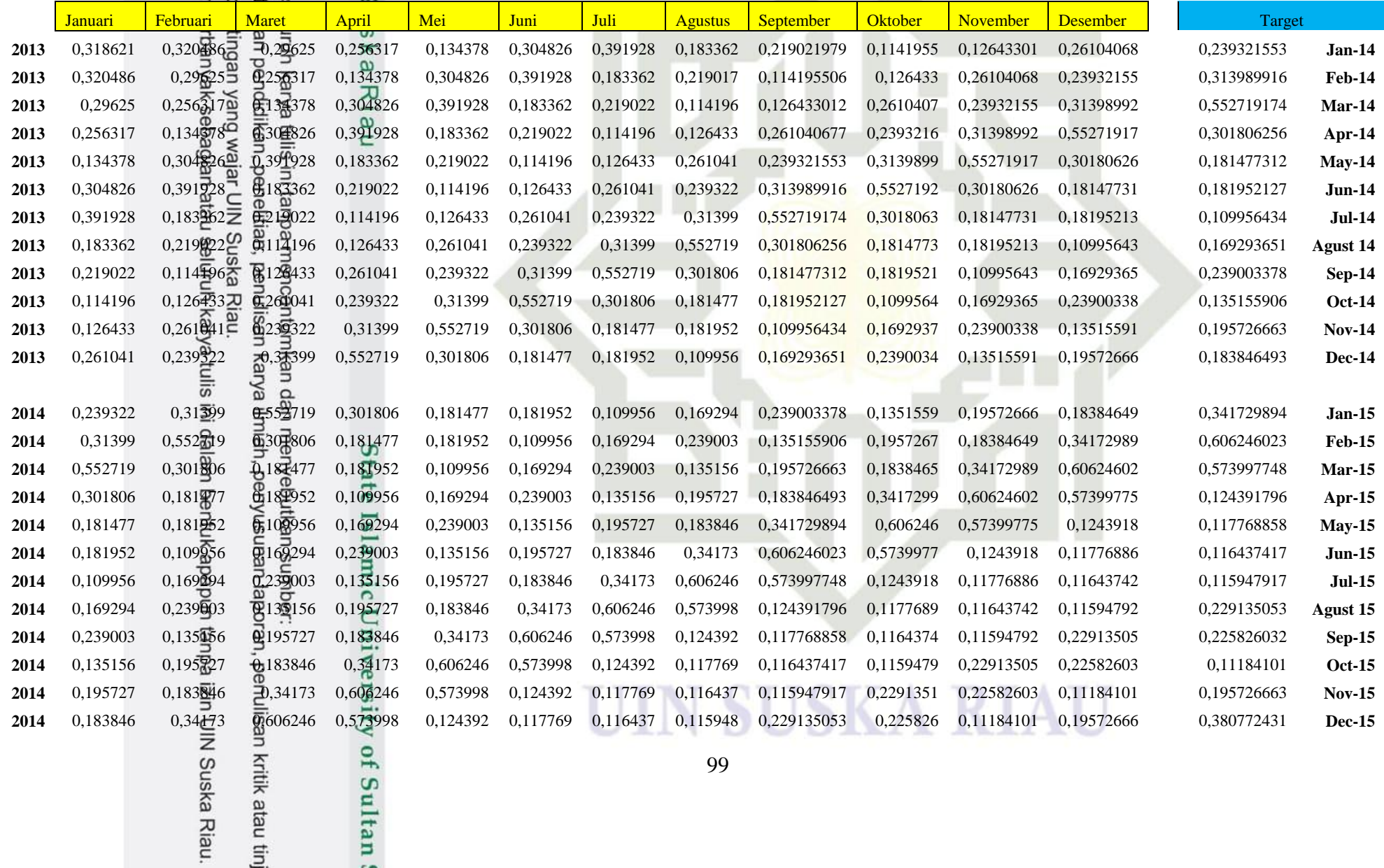

Sultan

 $\sim$ 

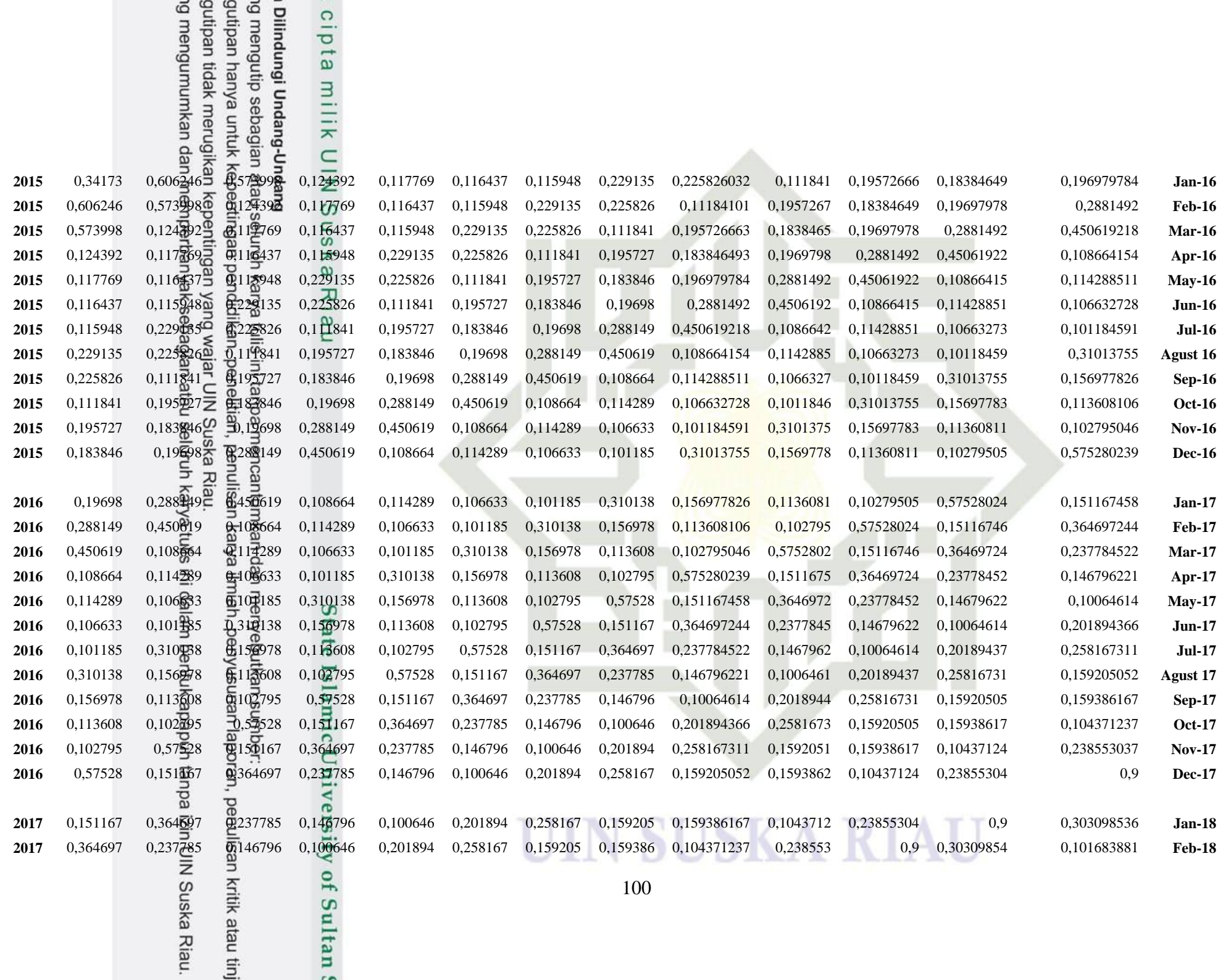

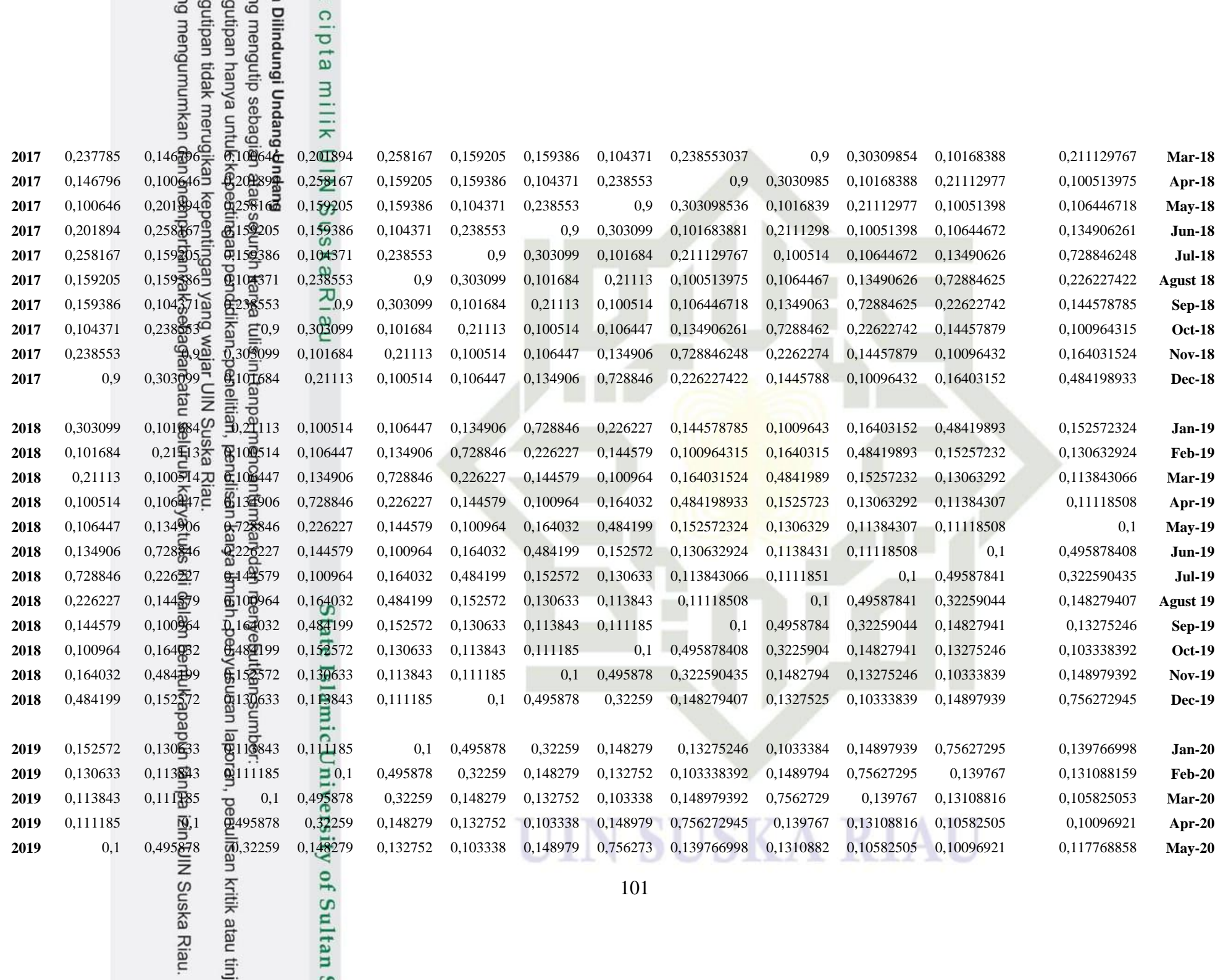

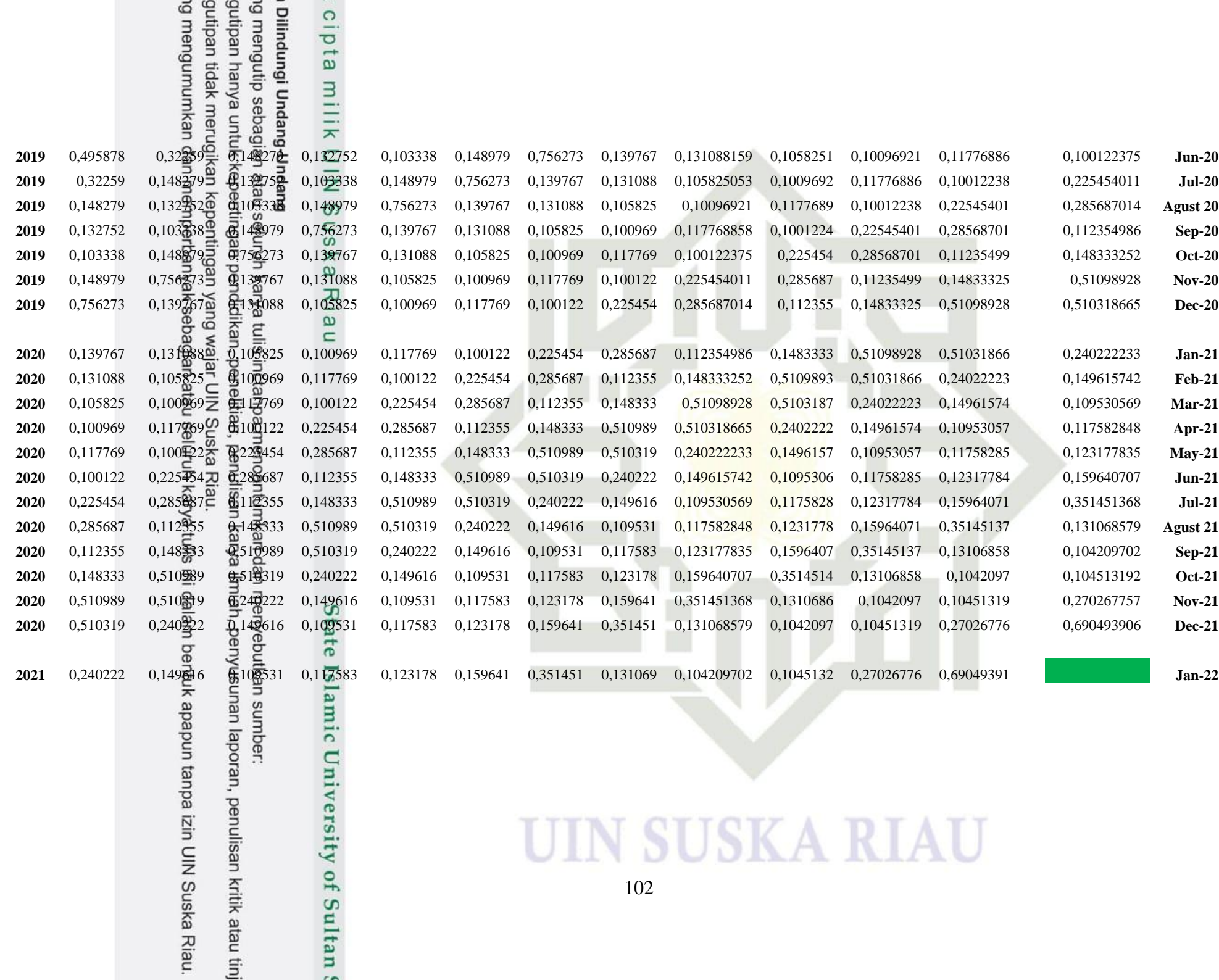
### cipta milik UIN Suska **TAHAP PELATIHAN Data Pelatihan**

University of Sultan

 $\sim$ 

### **LAMPIRAN F**

#### **PERHITUNGAN MANUAL**

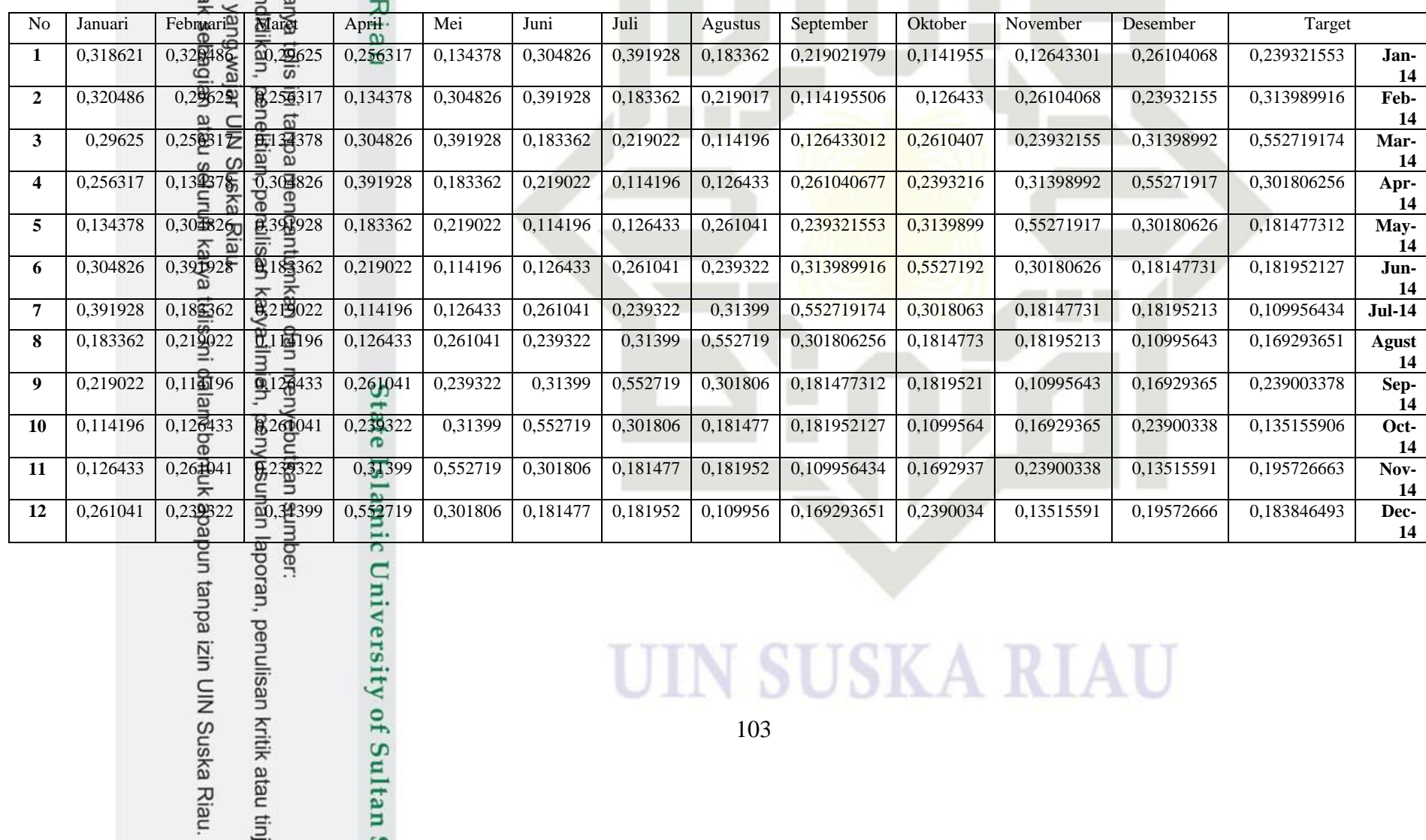

**UIN SUSKA RIAU** 

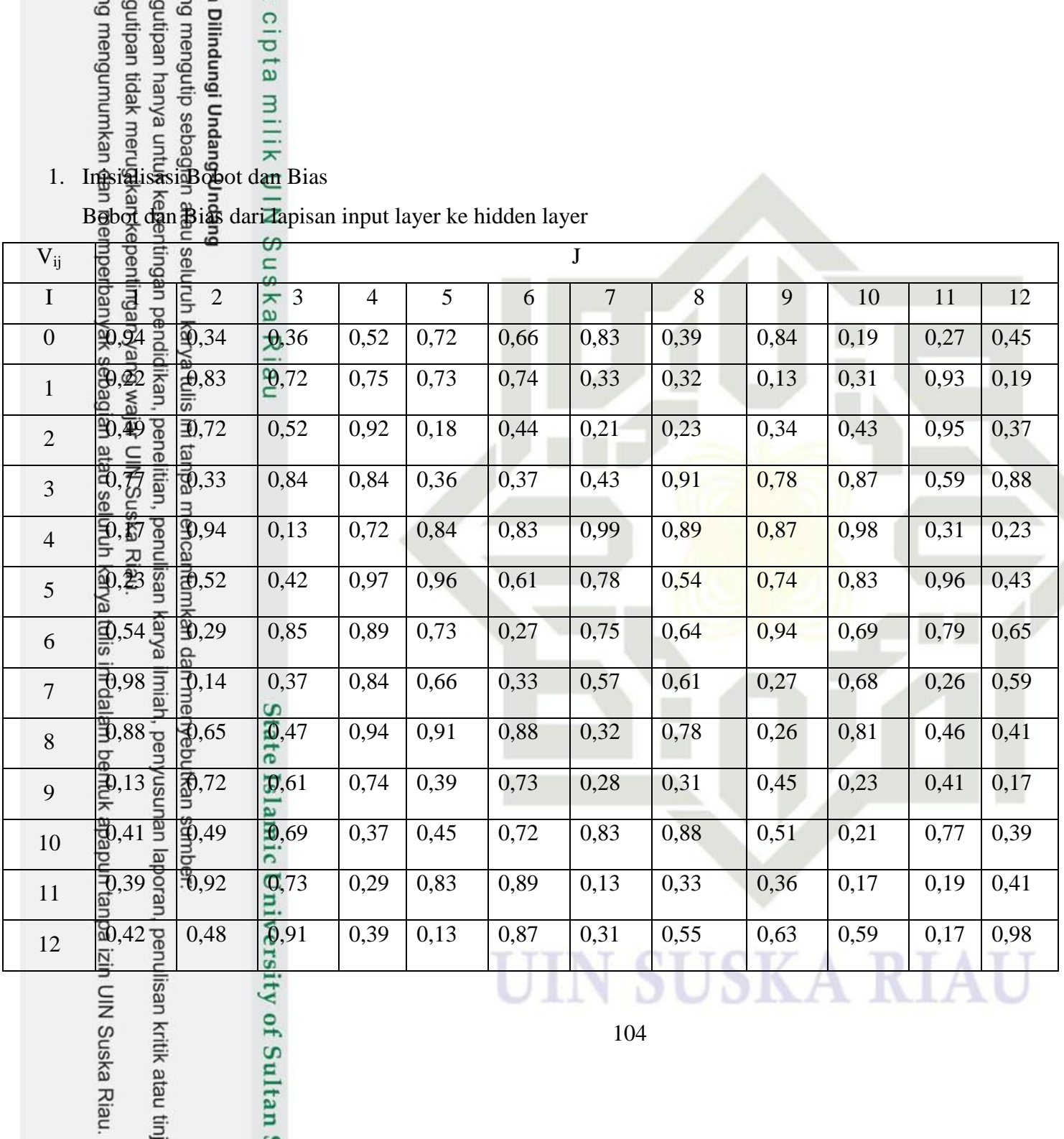

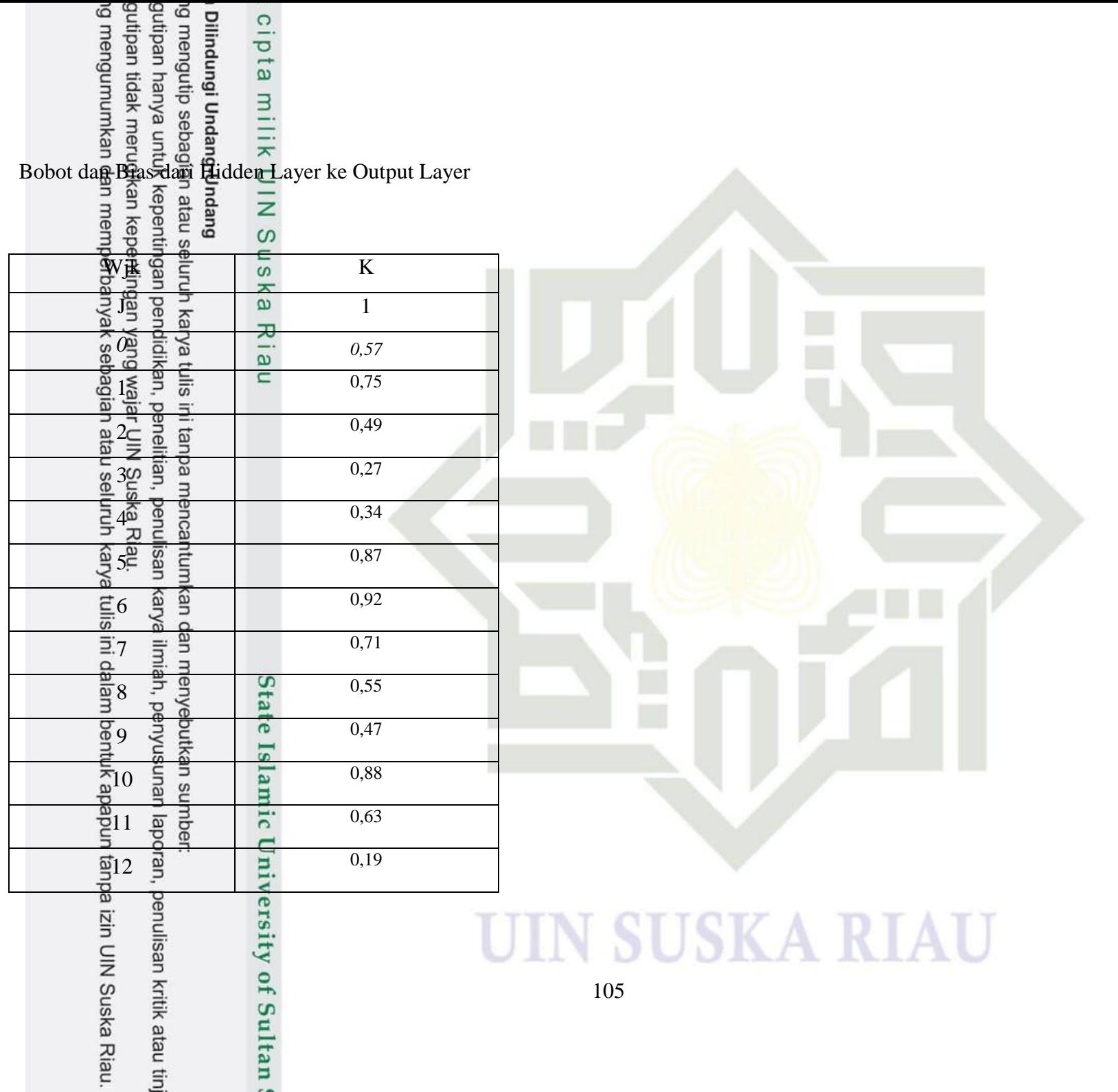

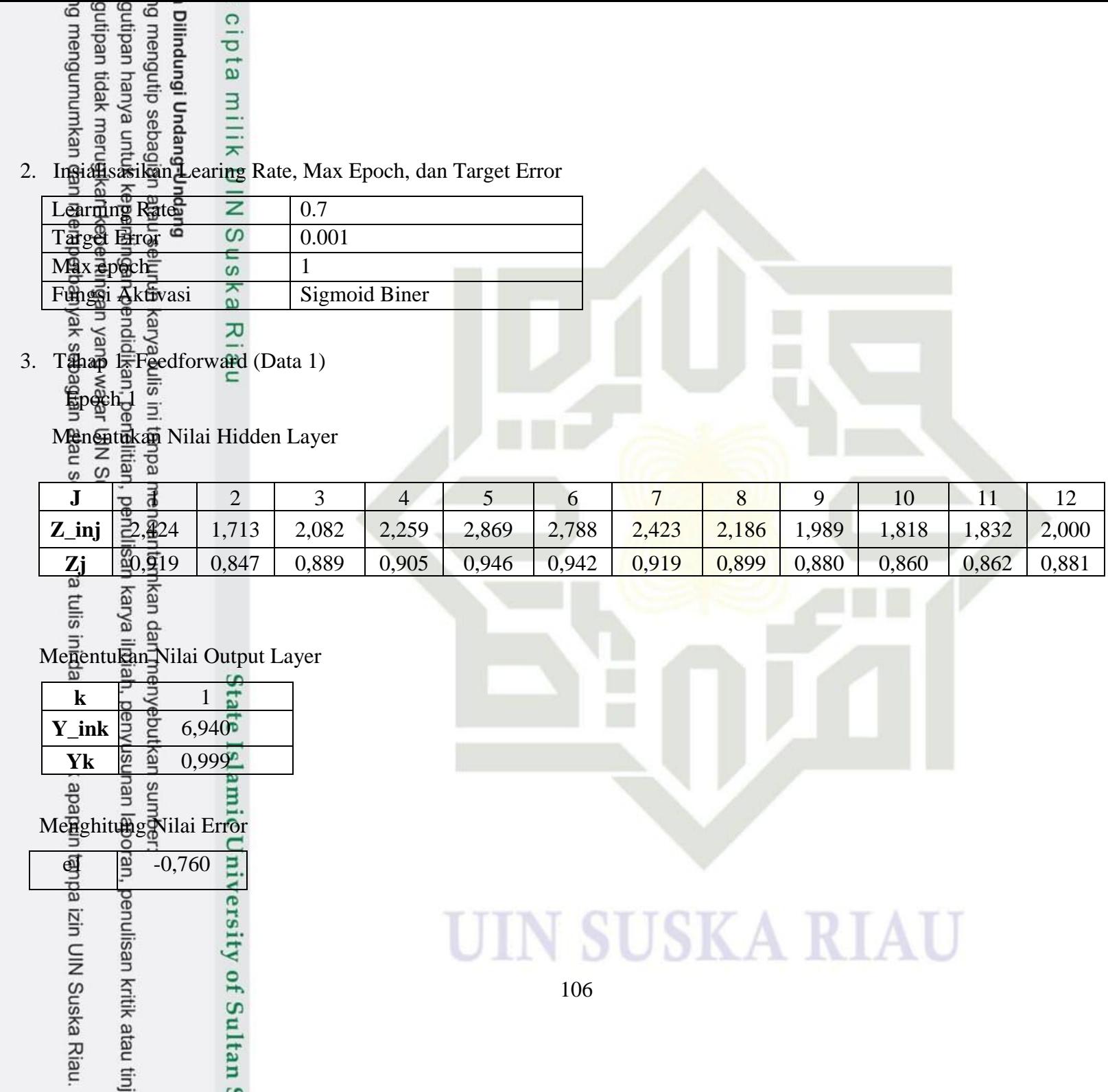

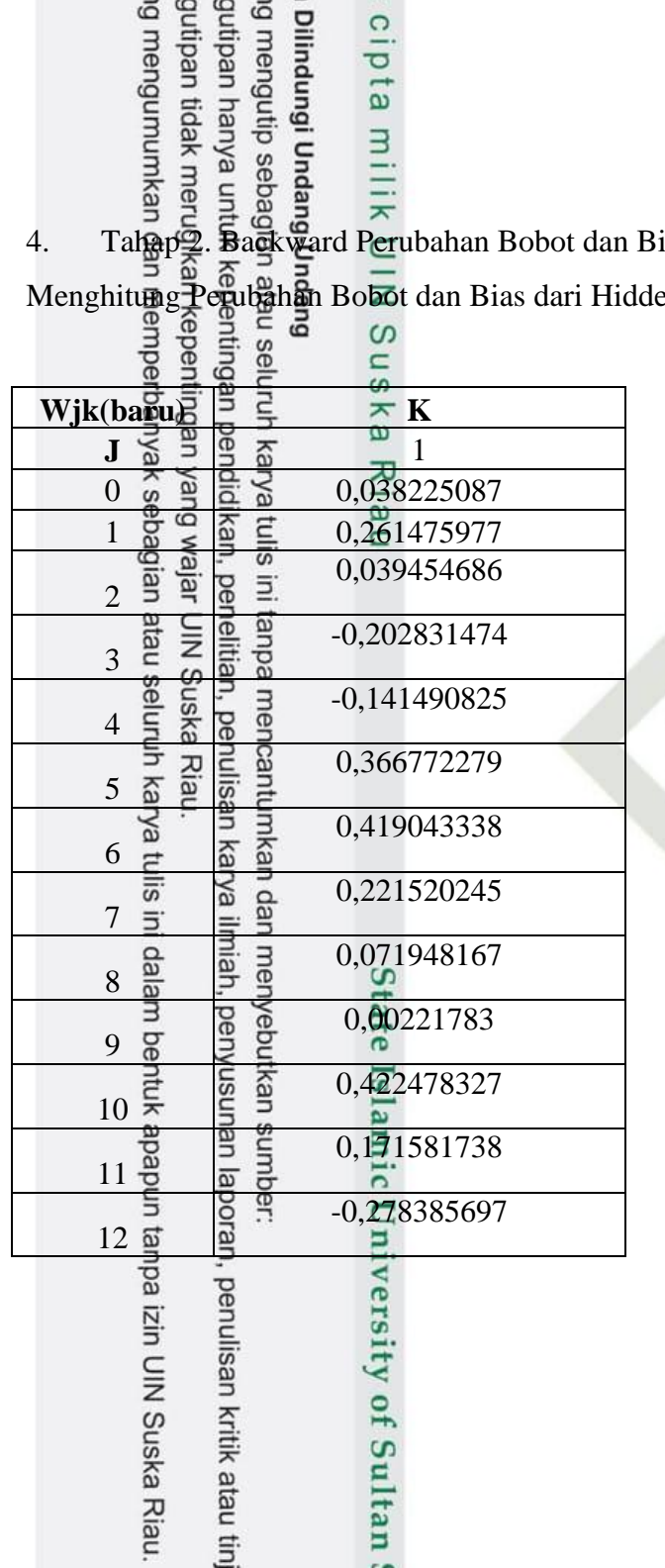

 $\sim$ 

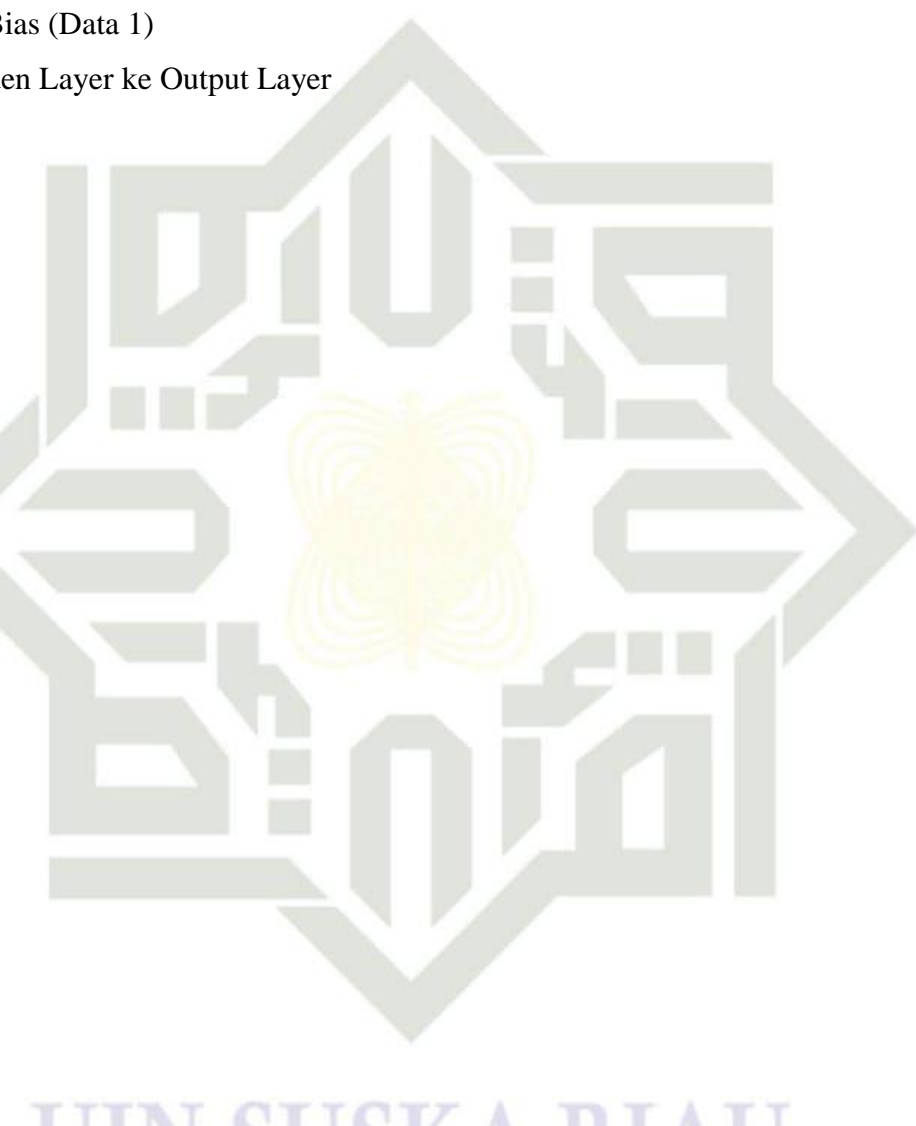

**UIN SUSKA RIAU** 

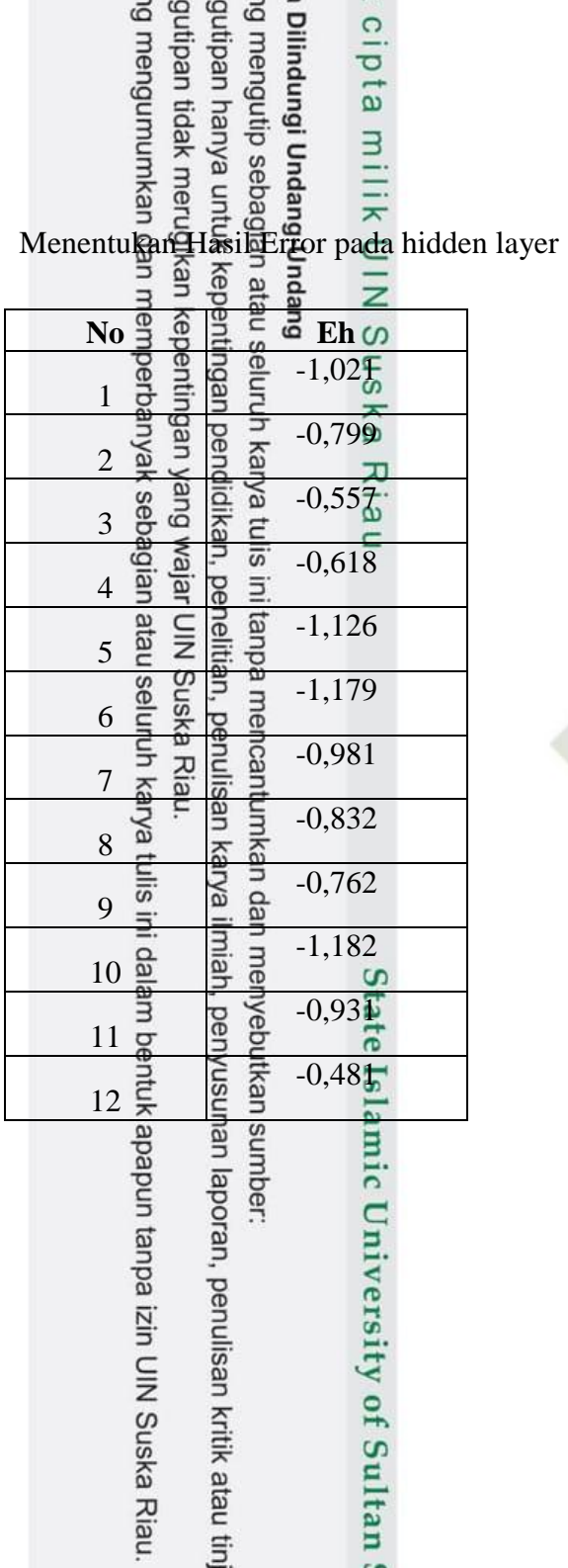

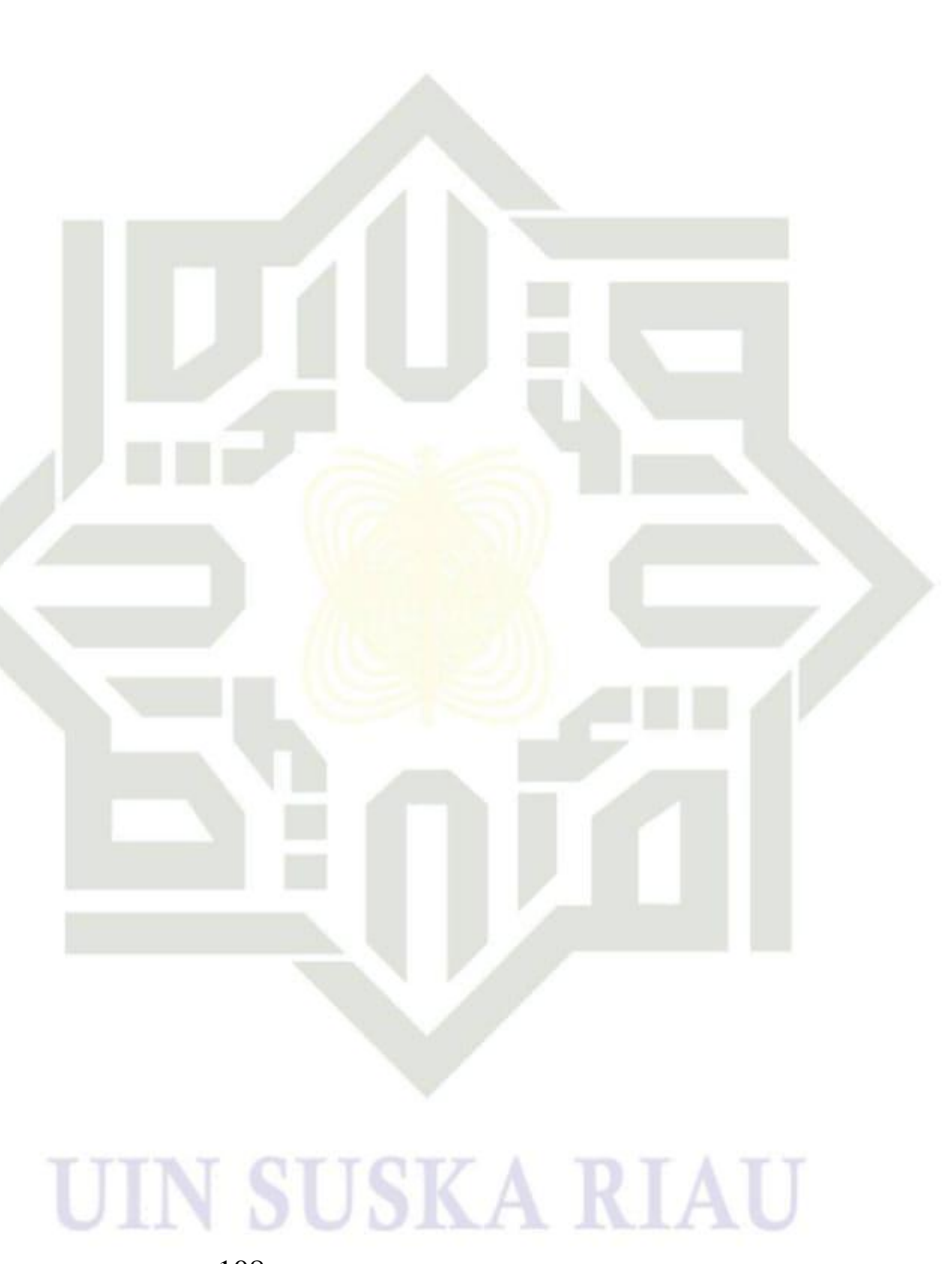

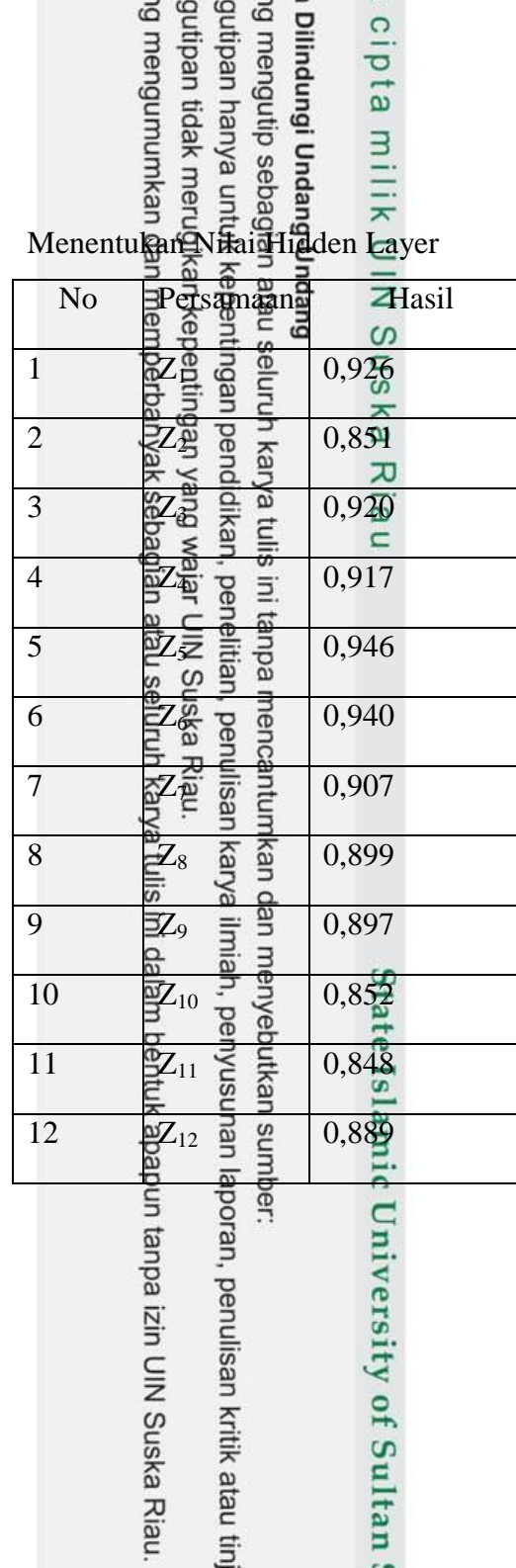

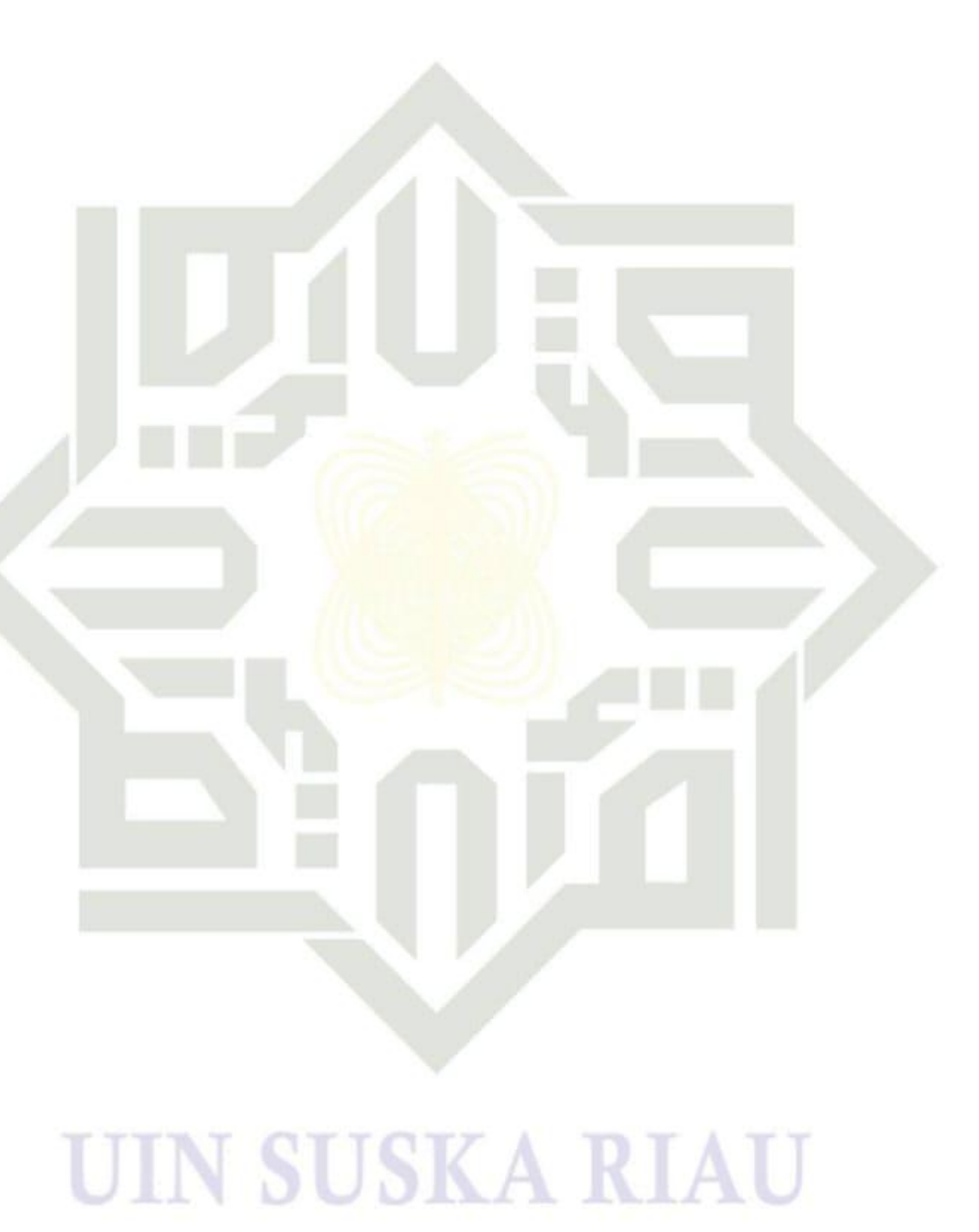

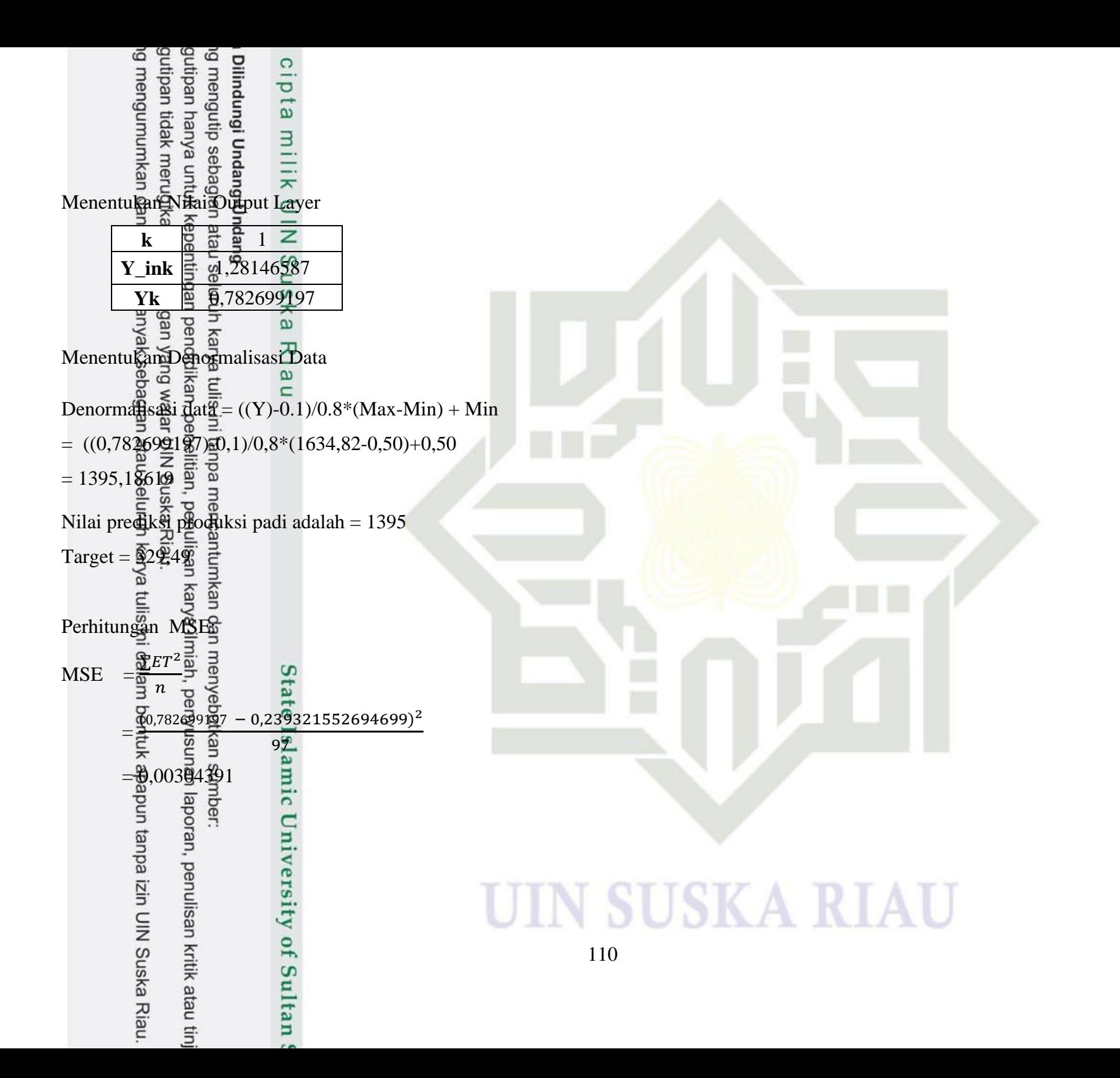

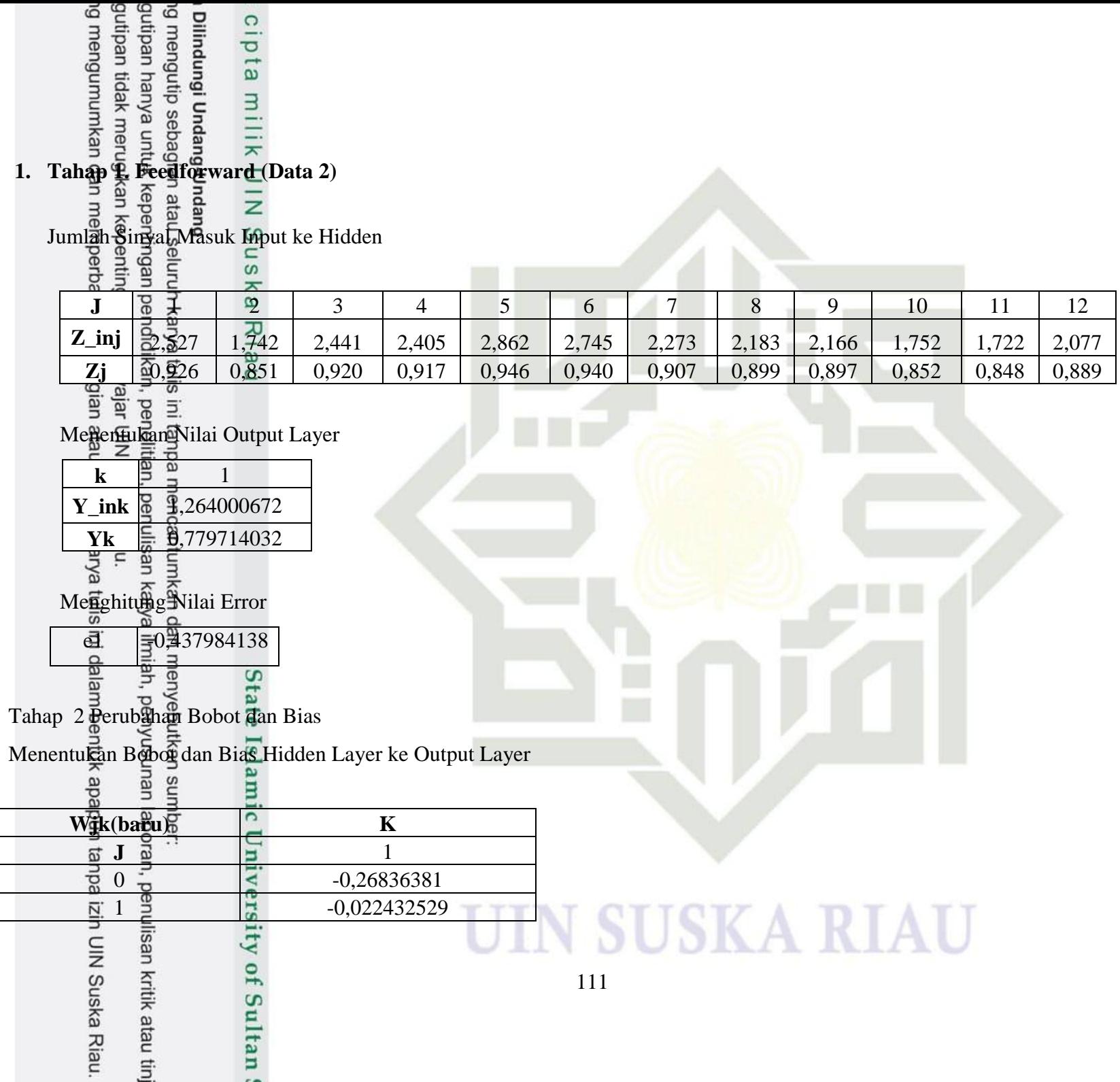

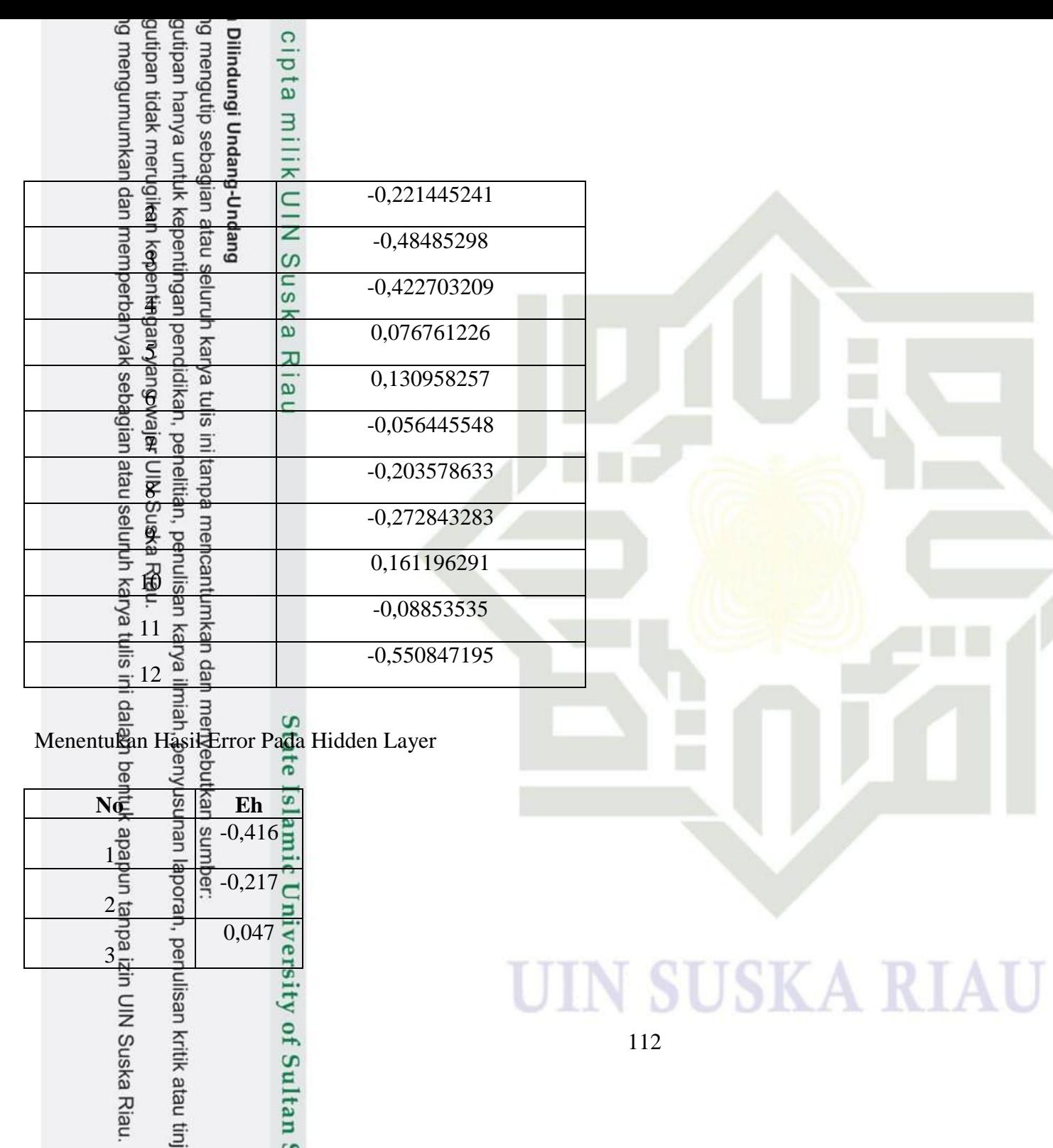

90

m

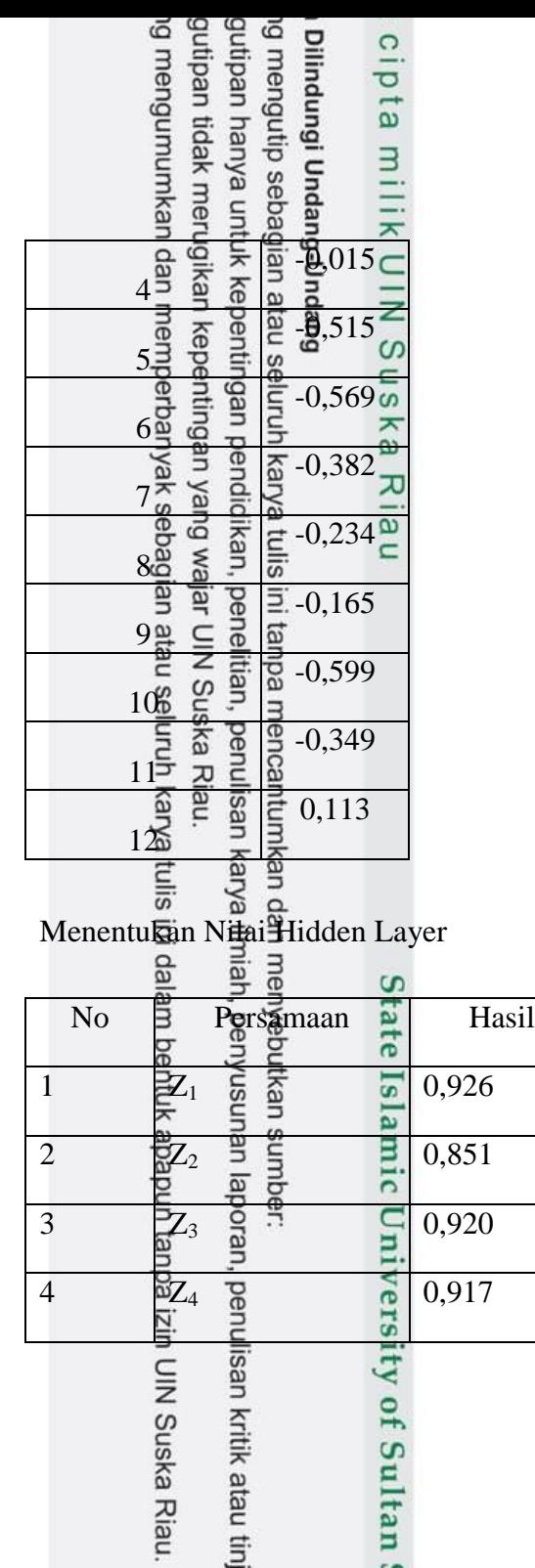

 $\sim$ 

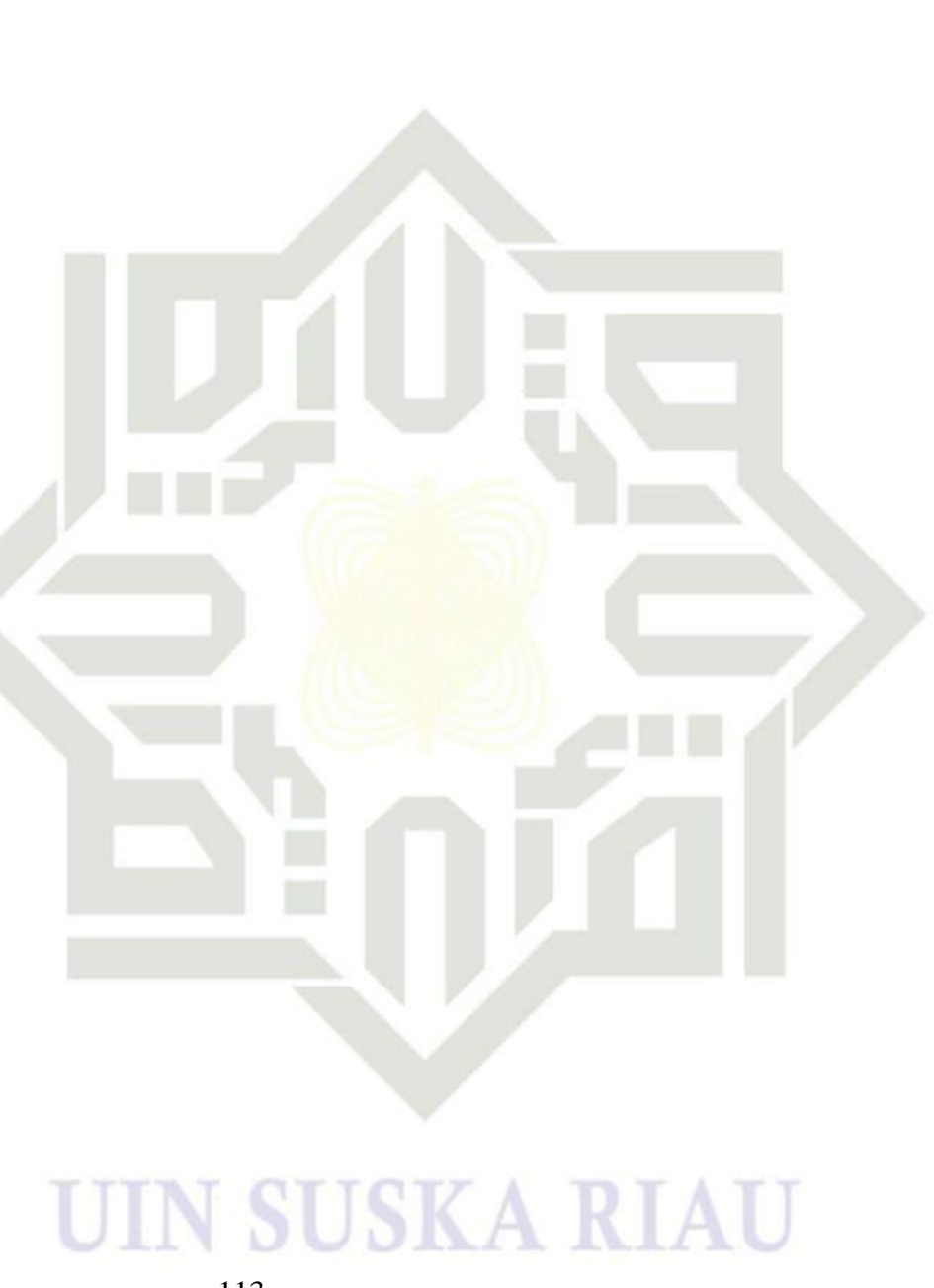

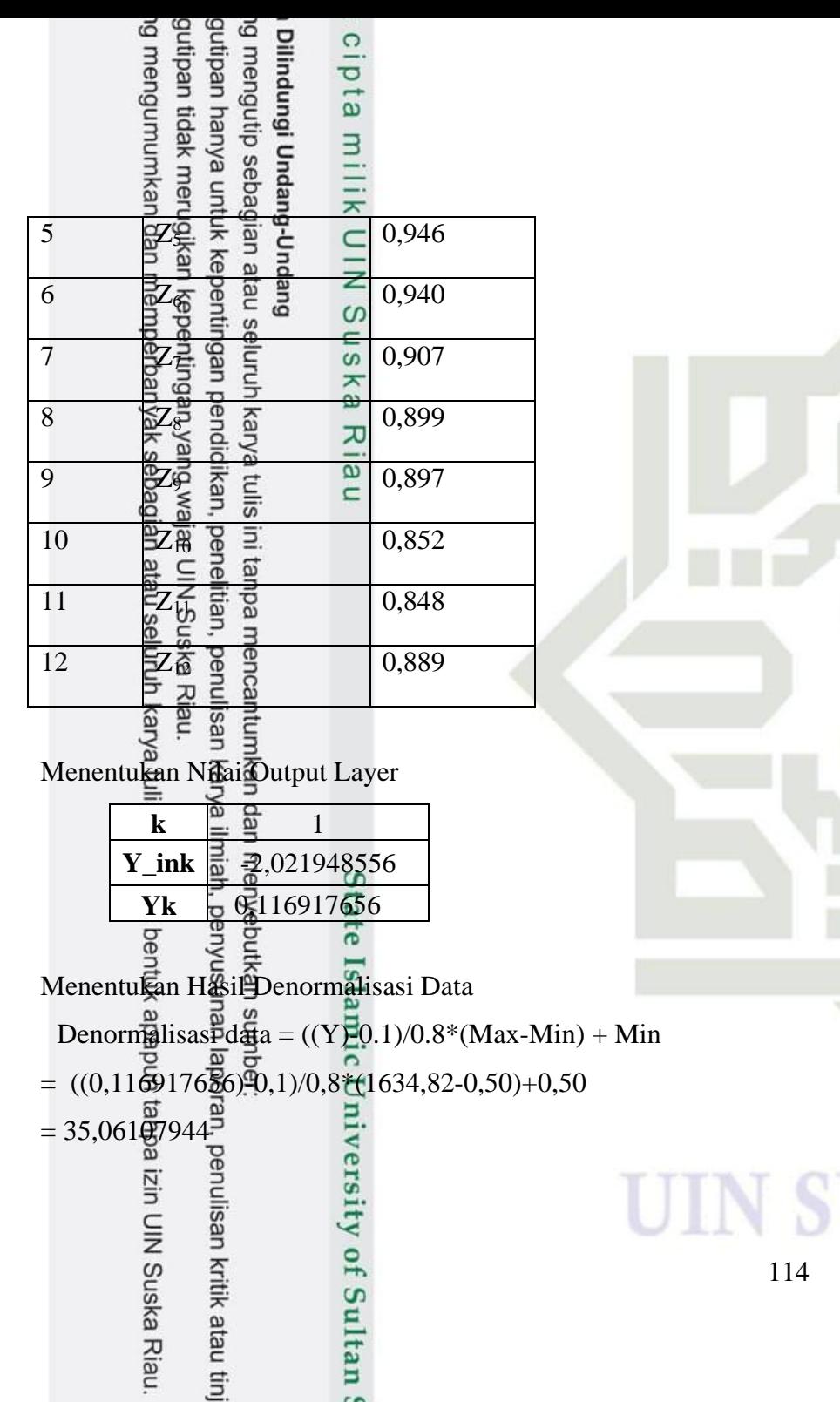

# 90 ń **USKA RIAU**

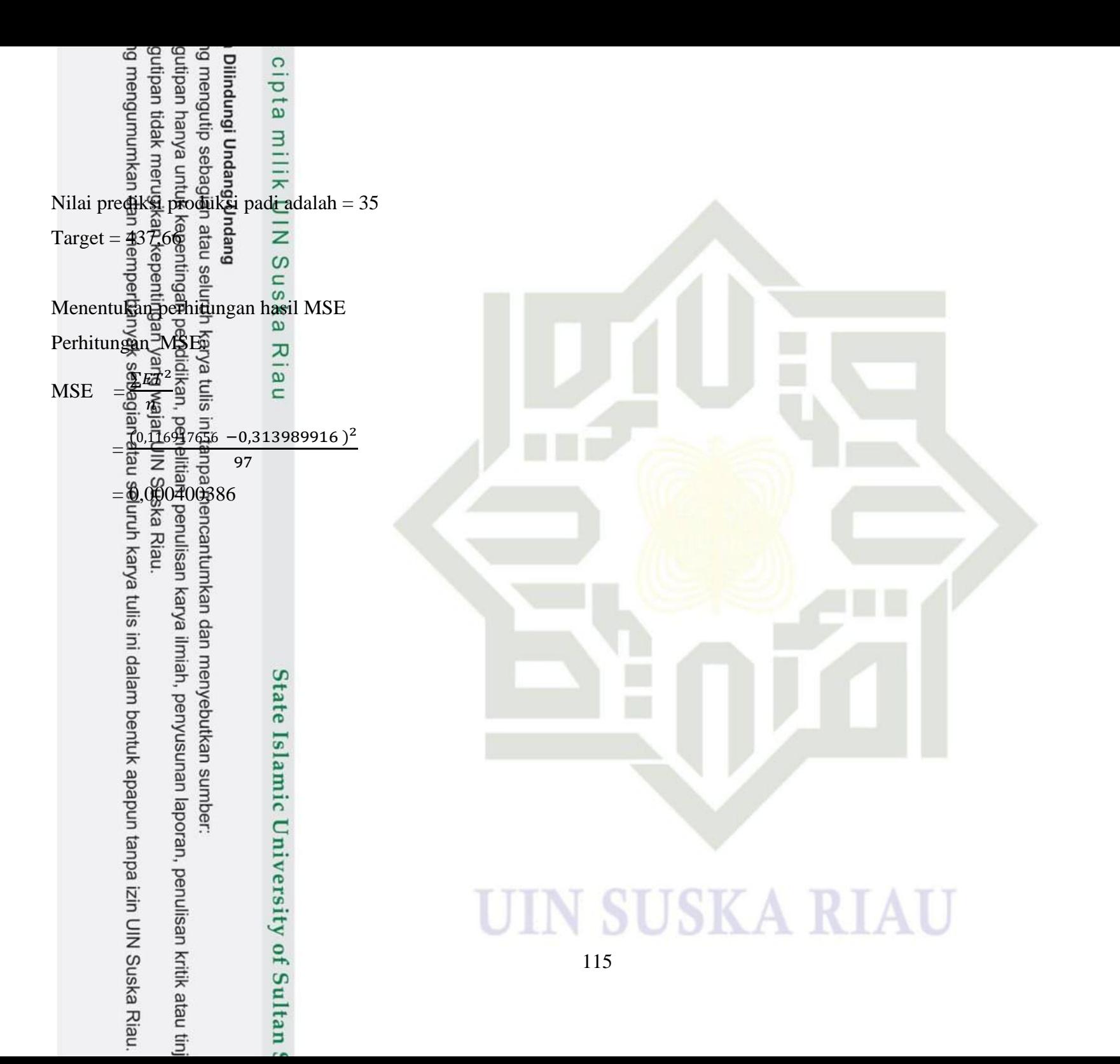

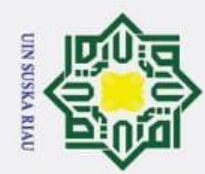

 $\tilde{\mathbf{p}}$ 

 $\sigma$ 

Pengutipan tidak merugikan kepentingan yang wajar UIN Suska Riau

Ż.

Hak Cipta Dilindungi Undang-Undang

#### **DAFTAR RIWAYAT HIDUP**

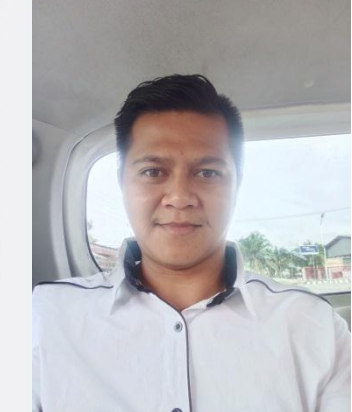

Nama : Ilham Akbar. HR Tempat Lahir : Bangkinang Tanggal Lahir : 21 Mei 1998 Agama : Islam Anak ke : 1 (pertama)

Jumlah Bersaudara : 3 (tiga)

ᄍ  $\overline{\omega}$  $\subset$ 

Dilarang mengutip sebagian atau seluruh karya tulis ini tanpa mencantumkan dan menyebutkan sumber

Pengutipan hanya untuk kepentingan pendidikan, penelitian, penulisan karya ilmiah, penyusunan laporan, penulisan kritik atau tinjauan suatu masalah

Dilarang mengumumkan dan memperbanyak sebagian atau seluruh karya tulis ini dalam bentuk apapun tanpa izin UIN Suska Riau

 Alamat : Desa Tg. Berulak, Kec. Kampar, Kab. Kampar, Riau

Email : 11651103688@students.uin-suska.ac.id

Sebelum menempuh pendidikan di Universitas Islam Negeri Sultan Syarif Kasim Riau, Jurusan Teknik Informatika, penulis menempuh jenjang pendidikan :

• Tahun 2004-20010 : SD Negeri 001 Airtiris

- Tahun 2010-2013 : Mts Pondok Pesantren Madrasah Tarbiyah Islamiya Tg. Berulak
- Tahun 2013-2016 : SMK Negeri 1 Bangkinang

• Tahun 2016-2023 : Universitas Islam Negeri Sultan Syarif Kasim Riau, Fakultas

# Sains dan Teknologi, Jurusan Teknik InformatikaUIN SUSKA RIAU